# Rechnerorganisation – Kapitel 8

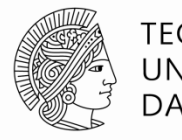

**TECHNISCHE** UNIVERSITÄT **DARMSTADT** 

Prof. Sarah Harris Fachgebiet Eingebettete Systeme und ihre Anwendungen (ESA) **Fachbereich Informatik Sose 2016** Sose 2016

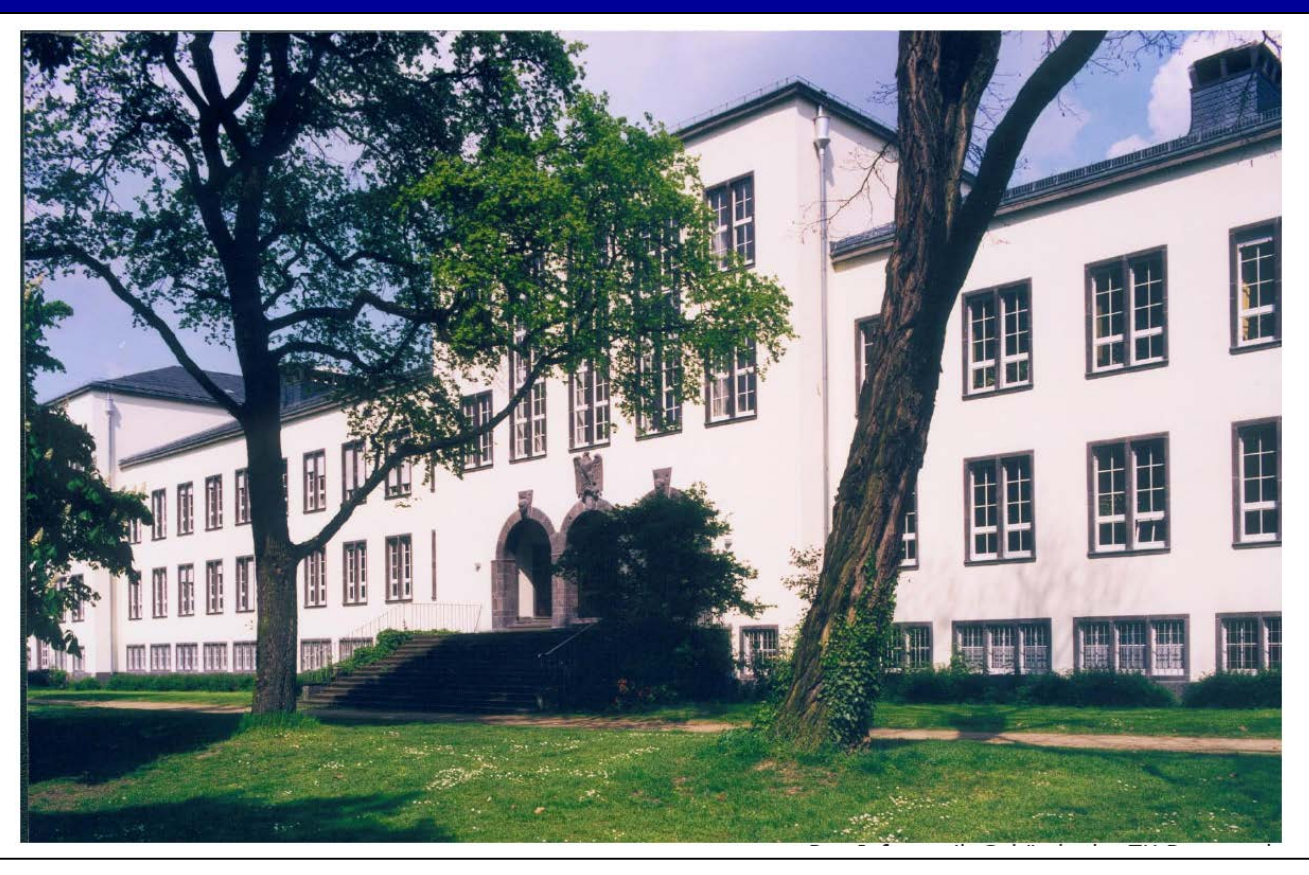

#### **Kapitel 8: Themen**

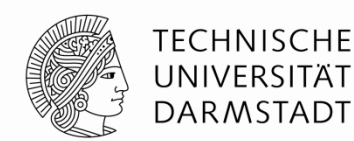

- $\sqrt{3}$ **Einleitung**
- Leistungsvergleich von Speichersystemen
- Caches
- Virtueller Speicher
- ■Speichereinblendung von Ein-/Ausgabegeräten

 $20.06t$ 

Zusammenfassung

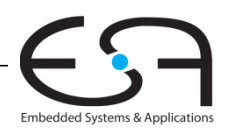

### **Einleitung**

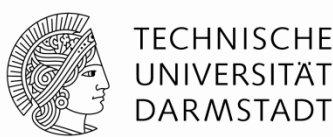

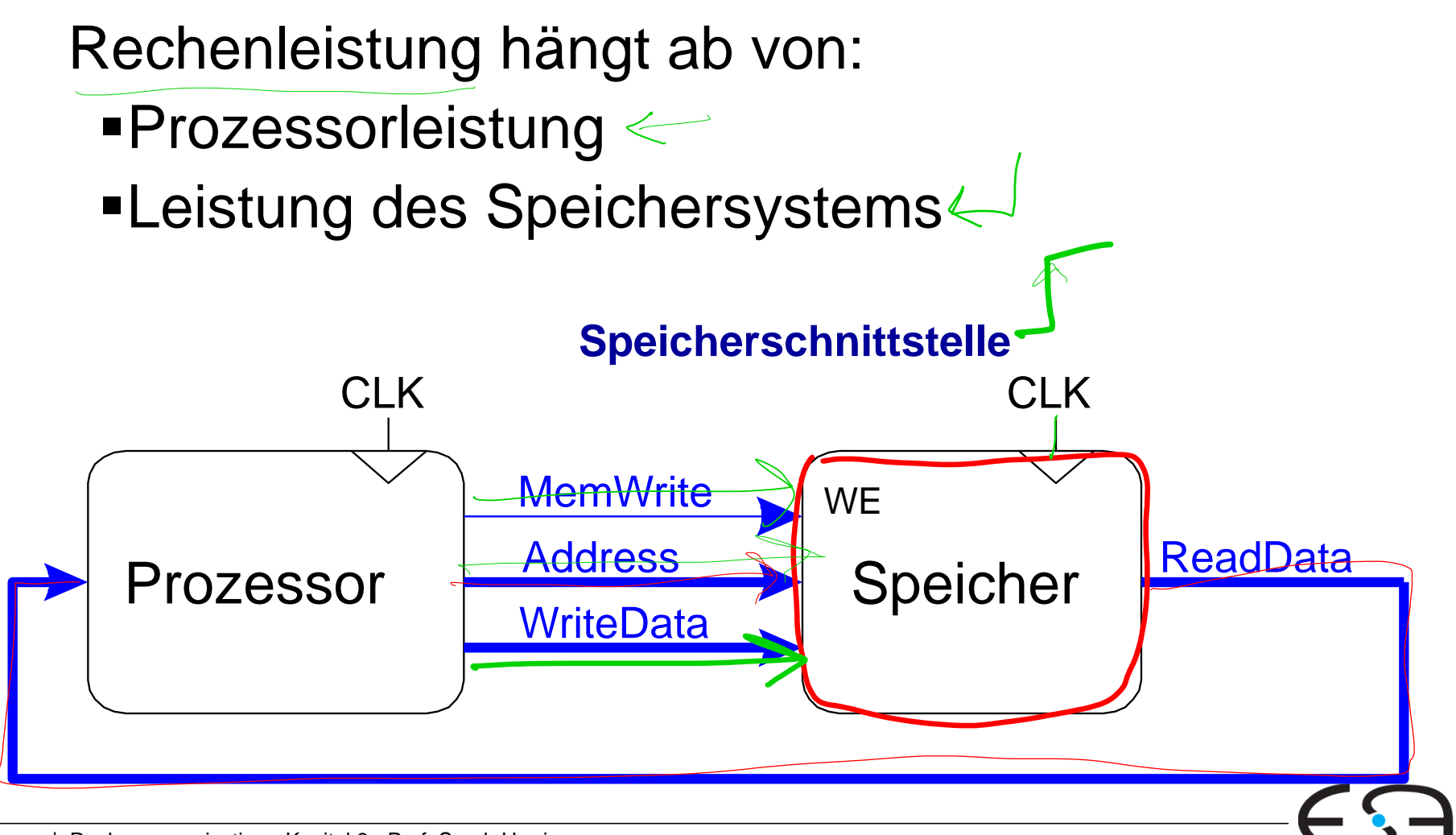

3 | Rechnerorganisation - Kapitel 8 - Prof. Sarah Harris

#### **Prozessor/Speicher Leistung**

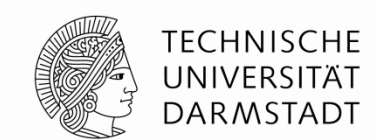

- Annahme bisher in der Vorlesung: Speicherzugriffe dauern 1 Takt
- Ist aber seit den 1980'er Jahren nicht mehr wahr

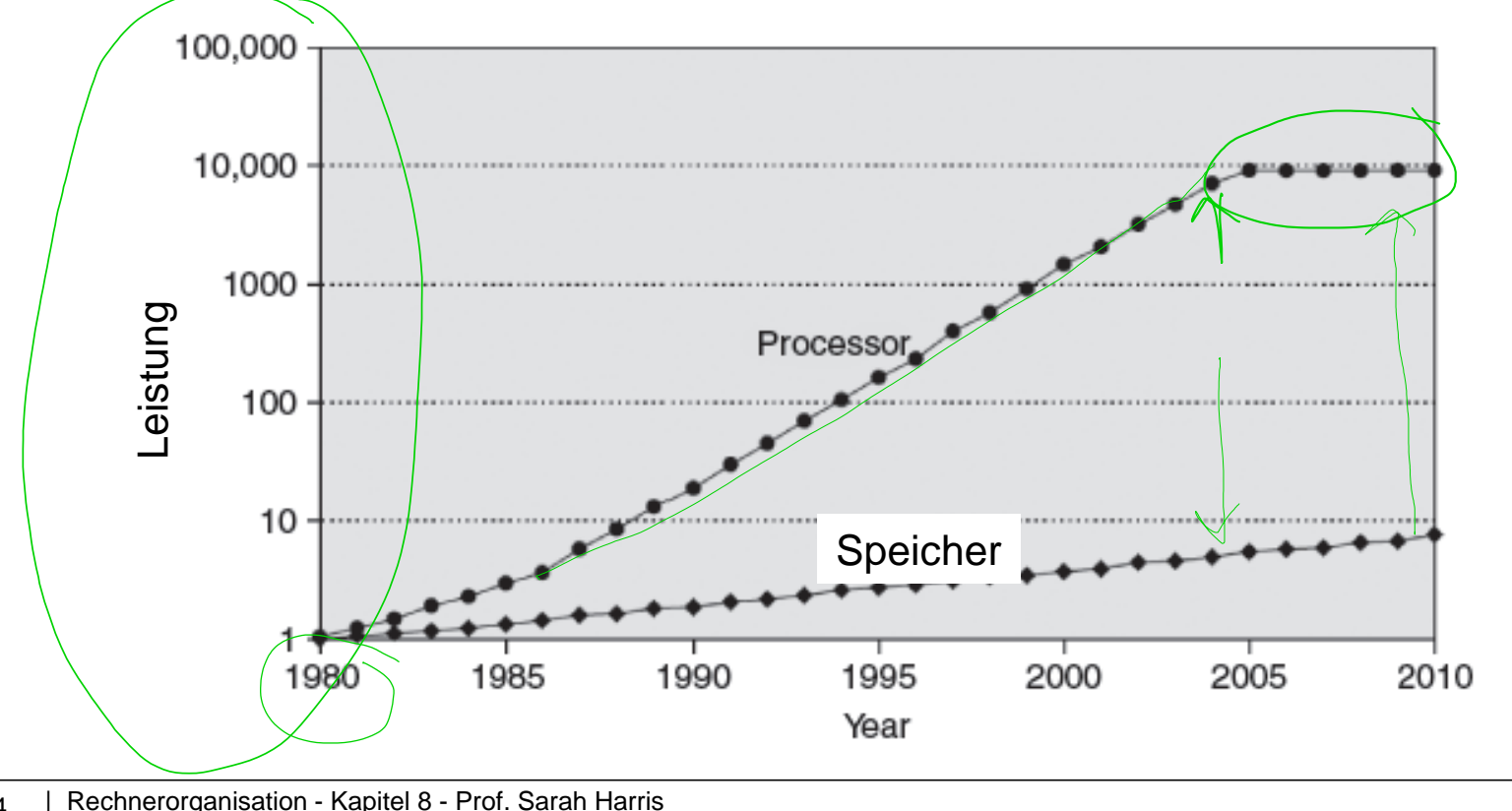

#### **Herausforderungen beim Entwurf von Speichersystemen**

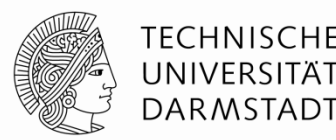

Speichersystem soll so schnell sein wie Prozessor

Zumindest dem Anschein nach

Idealer Speicher:

- Schnell
- Billig
- Hohes Fassungsvermögen

**Praktisch: Nur zwei von drei Eigenschaften realisierbar!**

Verwende Hierarchie von Speichern

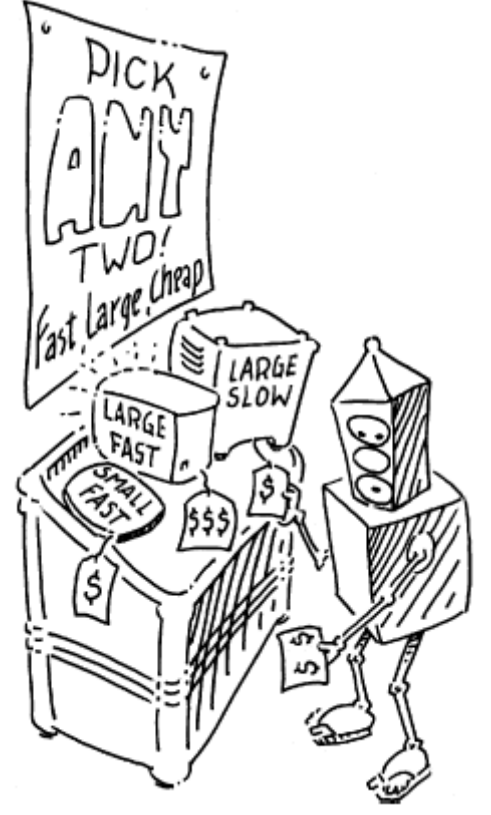

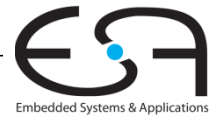

#### **Speicherhierarchie: Beispiele für Ebenen**

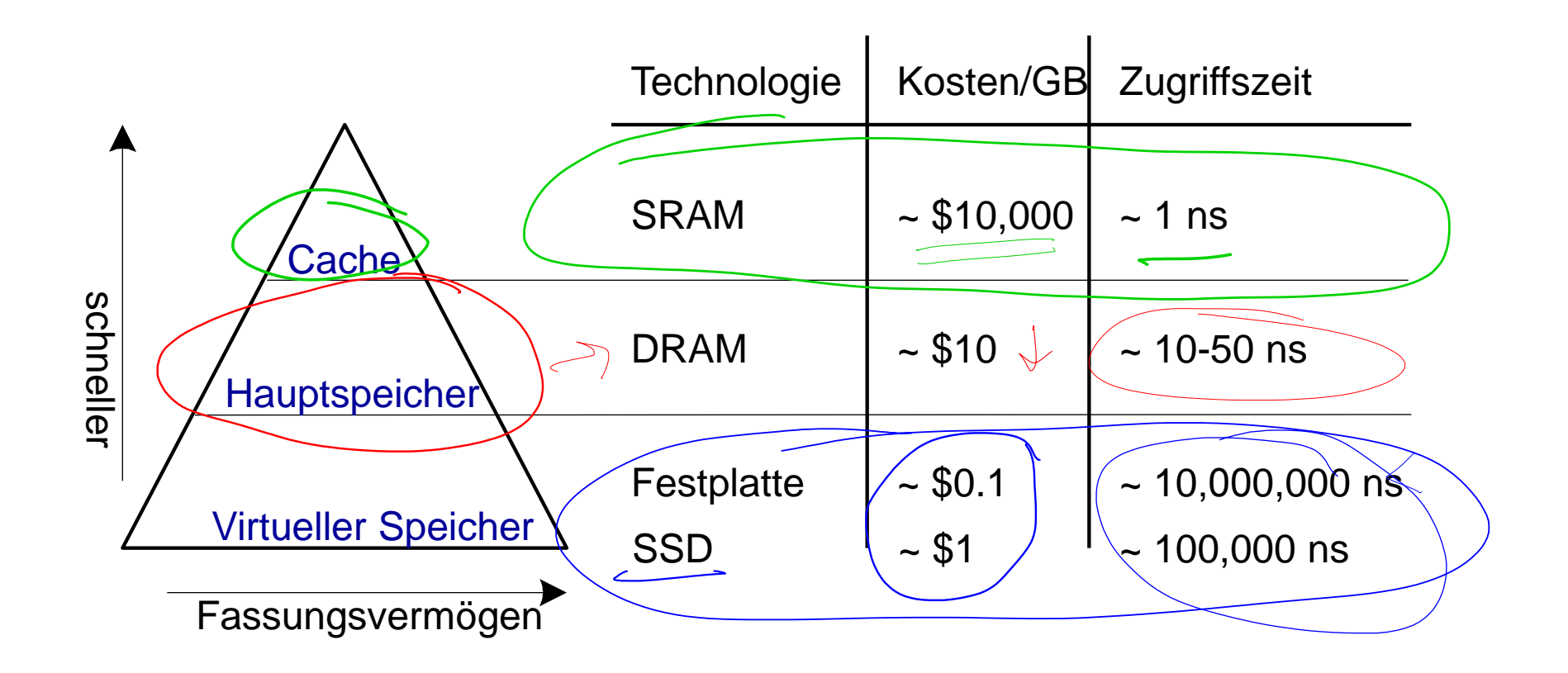

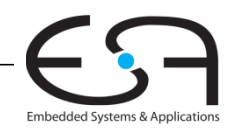

**TECHNISCHE** UNIVERSITÄT **DARMSTADT** 

#### **Lokalität**

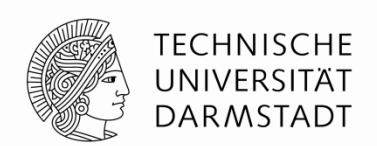

Nutze Lokalität zur Beschleunigung von Speicherzugriffen aus

#### **Zeitliche Lokalität:**

- Ein gerade benutztes Datum wird wahrscheinlich bald wieder gebraucht
- **Ausnutzung:** gerade benutzte Daten in höheren Ebenen der Speicherhierarchie halten

#### **Räumliche Lokalität:**

- Um ein benutztes Datum herum liegende Daten werden wahrscheinlich auch bald gebraucht
- **Ausnutzung:** Beim Zugriff auf ein Datum auch benachbarte Daten in höhere Ebenen der Speicherhierarchie bringen

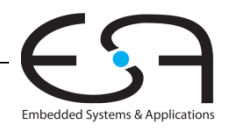

### **Leistung eines Speichersystems**

**Treffer (***hit***):** Datum wird auf dieser Ebene der Speicherhierachie gefunden

**Hit-Rate** = # hits / # Speicherzugriffe

**Miss-Rate (***MR***)** = # misses / # Speicherzugriffe

**Verfehlt (***miss)***:** nicht gefunden (suche auf tieferer Ebene)

**Durchschnittliche Speicherzugriffszeit (***average memory access time, AMAT***):** Durchschnittliche Zeit, die der Prozessor braucht, um auf ein Datum zuzugreifen  $O$ ,  $A$   $\psi$   $\psi$  $AMAT = t_{cache} + MR_{cache} (t_{MM} + MR_{MM} t_{VM})$ 

> *MM* = *main memory*, Hauptspeicher *VM* = *virtual memory*, Virtueller Speicher

 $\neq$  1 – Miss Rate

 $\neq$  1 – Hit Rate  $\hat{}$ 

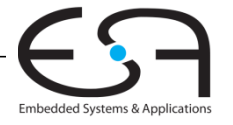

TFCHNISCHF UNIVERS **DARMSTADT** 

## **Beispiel 1: Leistung eines Speichersystems**

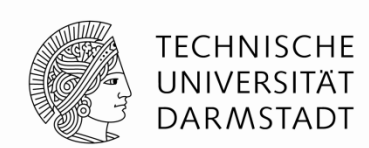

Embedded Systems & Applic

- Ein Programm hat 2000 Load- und Store-Befehle
- ■1250 der Daten werden im Cache vorgefunden
- Der Rest kommt aus anderen Ebenen der **Speicherhierarchie**

 $M155 Rate = 750 = 1 - H1Rate$ 

**Was sind die Hit- und Miss-Rates des Caches?**

 $HH+Rate=\frac{1250}{3000}.$ 

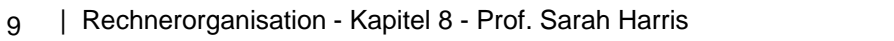

## **Beispiel 1: Leistung eines Speichersystems**

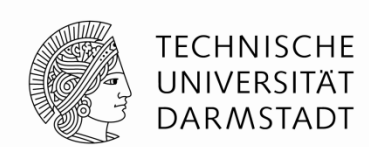

- Ein Programm hat 2000 Load- und Store-Befehle
- 1250 der Daten werden im Cache vorgefunden
- Der Rest kommt aus anderen Ebenen der **Speicherhierarchie**
- **Was sind die Hit- und Miss-Rates des Caches?**

**Hit Rate** = 1250/2000 **= 0,625 Miss Rate** =  $750/2000 = 0,375 = 1 - H$ it Rate

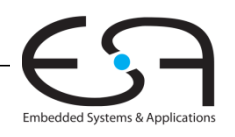

# **Beispiel 2: Leistung eines Speichersystems**

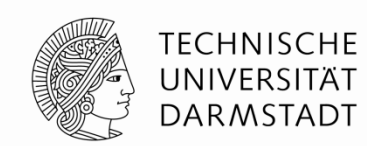

Annahme: Prozessor hat zwei Hierarchieebenen:

- $\blacksquare$ Cache
- Hauptspeicher (Main Memory)  $\mathscr{C}$

 $t_{\text{cache}} = 1$  Takt  $\leq$  $t_{M/M}$  = 100 Takte  $\leftarrow$ 

**Wie lang ist die AMAT des Programmes aus Beispiel 1?**  AMAT =  $\Lambda$  <sup>†</sup>  $0.375(100)$ 

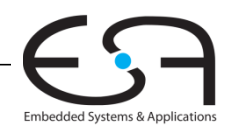

# **Beispiel 2: Leistung eines Speichersystems**

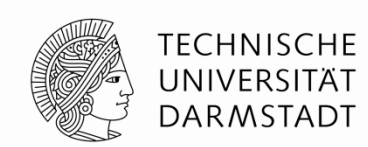

Annahme: Prozessor hat zwei Hierarchieebenen:

- Cache
- Hauptspeicher (Main Memory)

 $t_{\text{cache}} = 1$  Takt  $t_{M/M}$  = 100 Takte

**Wie lang ist die AMAT des Programmes aus Beispiel 1?**   $AMAT = t_{cache} + MR_{cache}$  $=$  [1 + 0,375  $*$  100] Takte = **38,5 Takte**

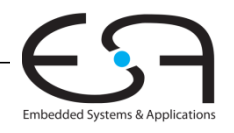

### **Gene Amdahl, 1922 -**

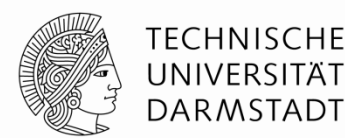

- **Amdahls Gesetz:** Die Optimierung eines Subsystems bringt nur dann etwas, wenn das Subsystem tatsächlich großen Einfluss auf die Gesamtrechenleistung hat
- Gründete drei Firmen, darunter auch die Amdahl Corporation in 1970
	- IBM-kompatible Großrechner
		- **I.d.R. schneller und/oder** billiger

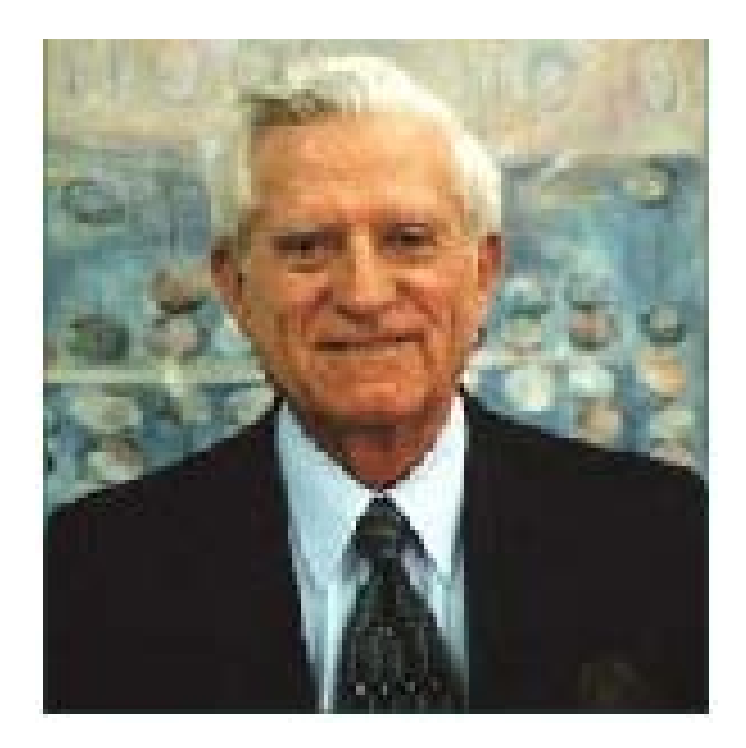

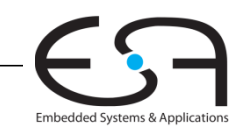

#### **Cache**

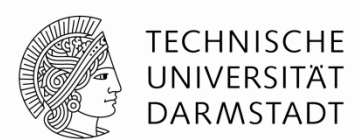

#### *"Verstecktes Lager"*

- Höchste Ebene der Speicherhierarchie
- Schnell (oft Zugriffszeit ~ 1 Takt)
- Stellt dem Prozessor idealerweise die meisten benötigten Daten zur Verfügung
- Speichert (i.d.R.) die zuletzt benutzten Daten

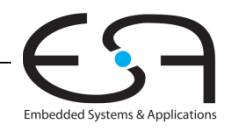

#### **Aufbau von Caches: Entwurfsentscheidungen**

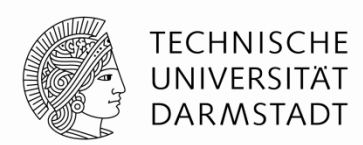

- Welche Daten werden im Cache gehalten?
- Wie werden die Daten gefunden?
- Wie werden Daten ersetzt?

- Schwerpunkt hier auf Loads
- Stores werden aber ähnlich gehandhabt

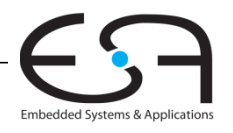

#### **Welche Daten werden im Cache gehalten?**

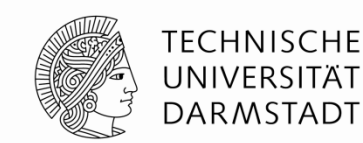

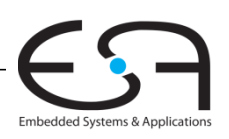

### **Welche Daten werden im Cache gehalten?**

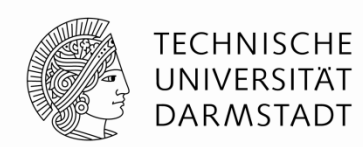

- Idealfall: Cache "ahnt" im Voraus, welche Daten der Prozessor benötigen wird und hält diese bereit
- Praxis: Prophezeiungen in der Regel ungenau
- Basiere Vorhersagen auf bisherigem Verhalten
	- **Zeitliche Lokalität**: kopiere gerade benutzte Daten in den Cache Bei nächster Verwendung werden die Daten im Cache gefunden (*Cache Hit*).
	- **Räumliche Lokalität**: kopiere benachbarte Daten auch in den Cache
		- Blockgröße: Anzahl von Bytes, die immer zusammen in den Cache kopiert werden

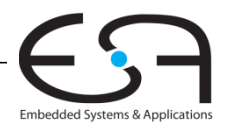

#### **Aufbau von Caches: Entwurfsentscheidungen**

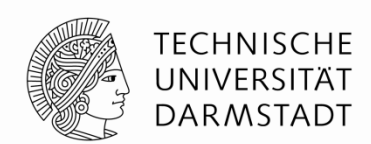

- Welche Daten werden im Cache gehalten?
- Wie werden die Daten gefunden?
- Wie werden Daten ersetzt?

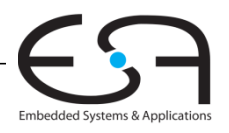

### **Welche Daten werden im Cache gehalten?**

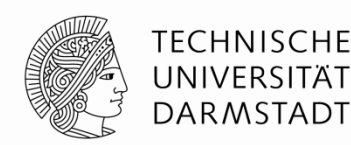

#### **Annahme:**

Wir speichern nur 8 Wörter im Cache (**Kapazität** = 8 Wörter oder 32 Bytes)

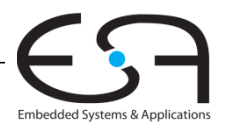

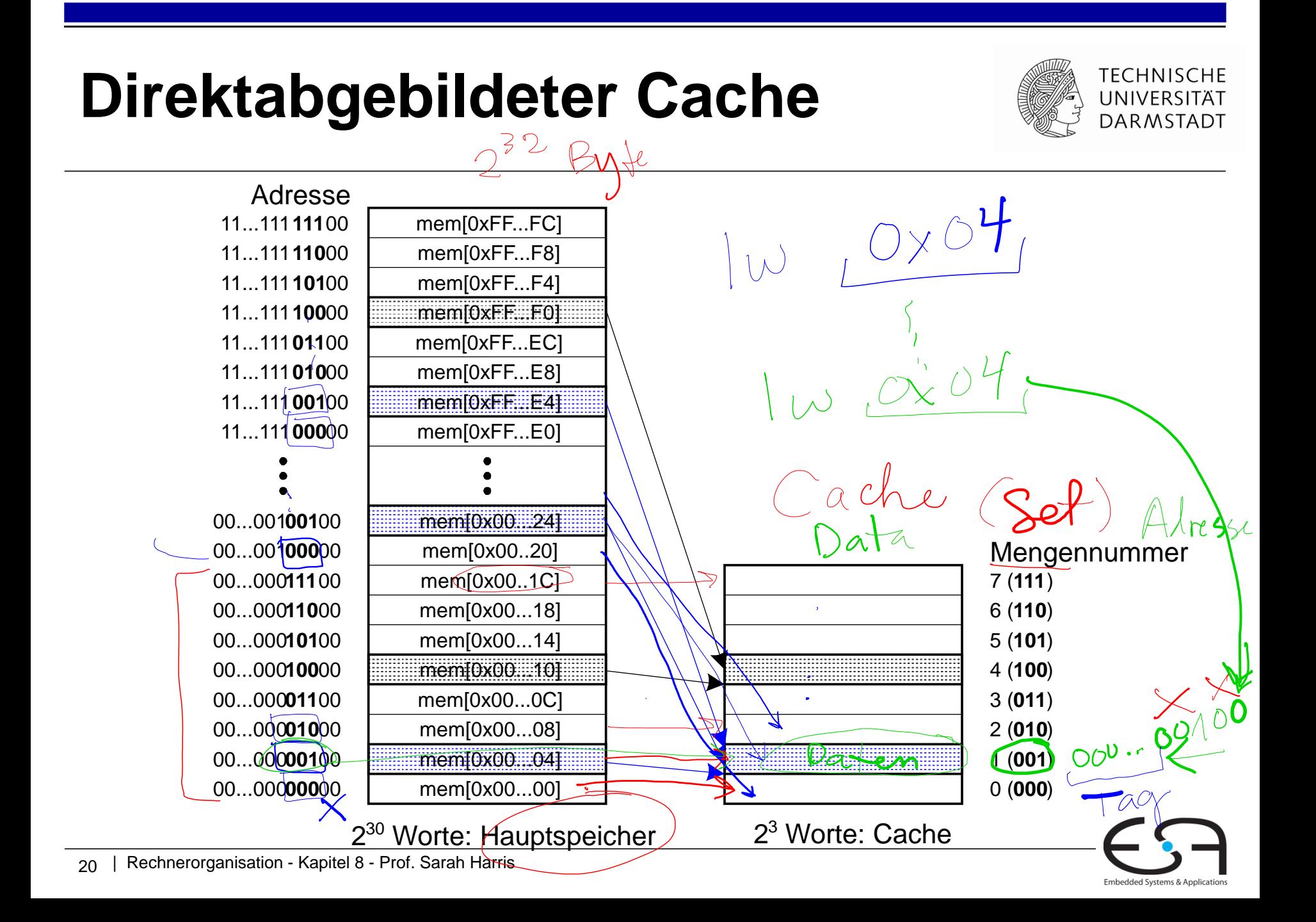

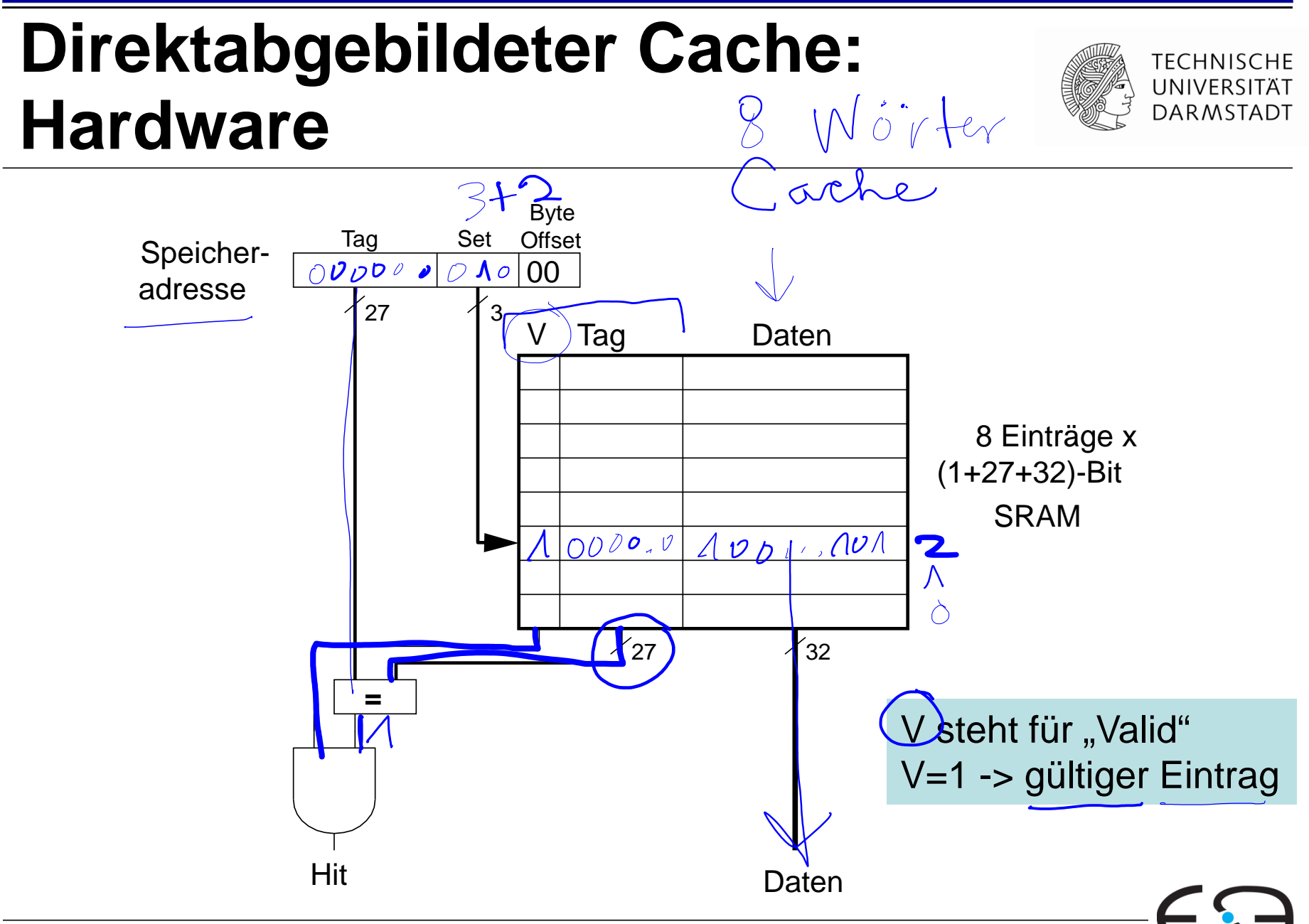

#### **Leistung eines direktabgebildeten Caches**

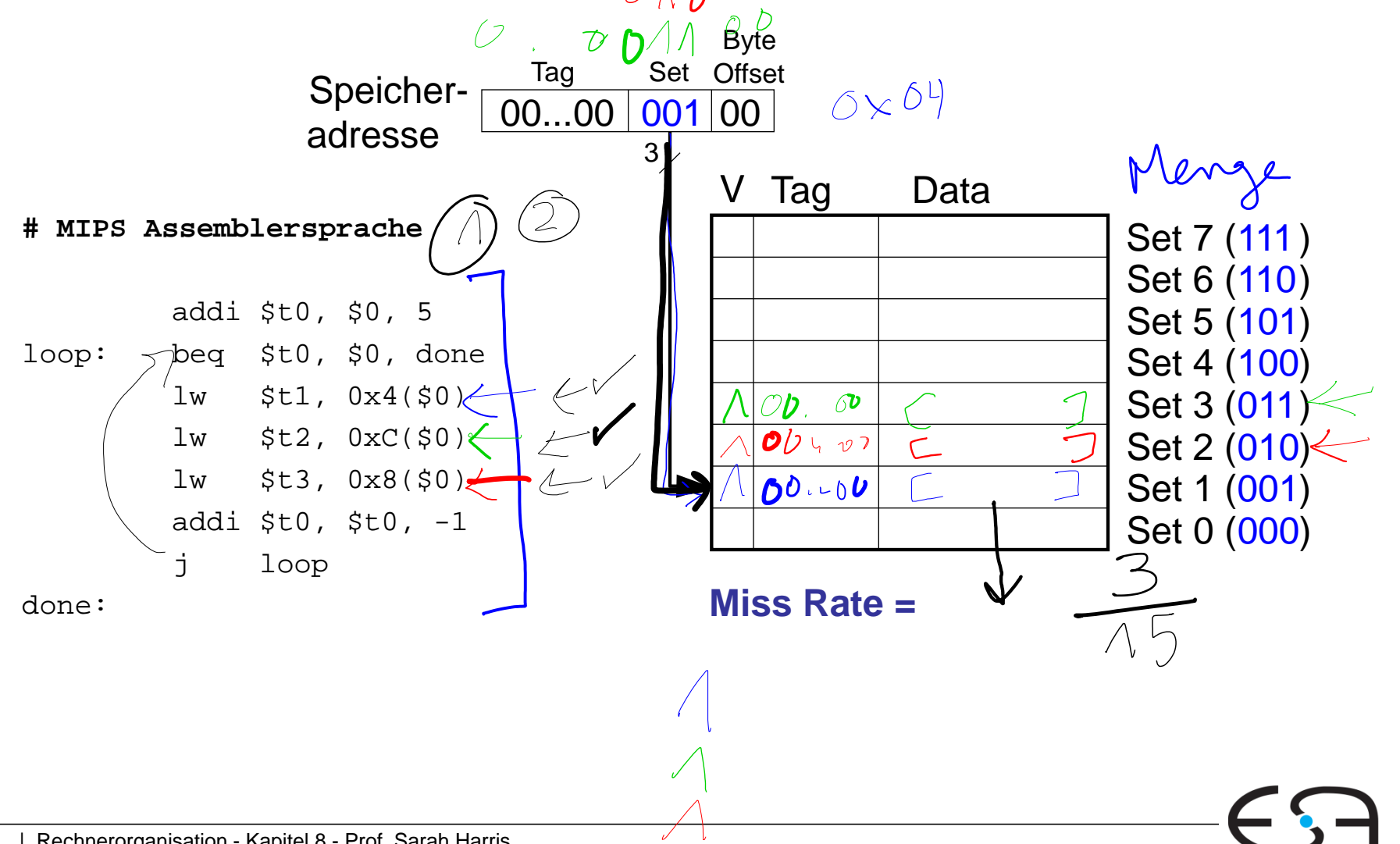

**TECHNISCHE** UNIVERSITÄT **DARMSTADT** 

#### **Leistung eines direktabgebildeten Caches**

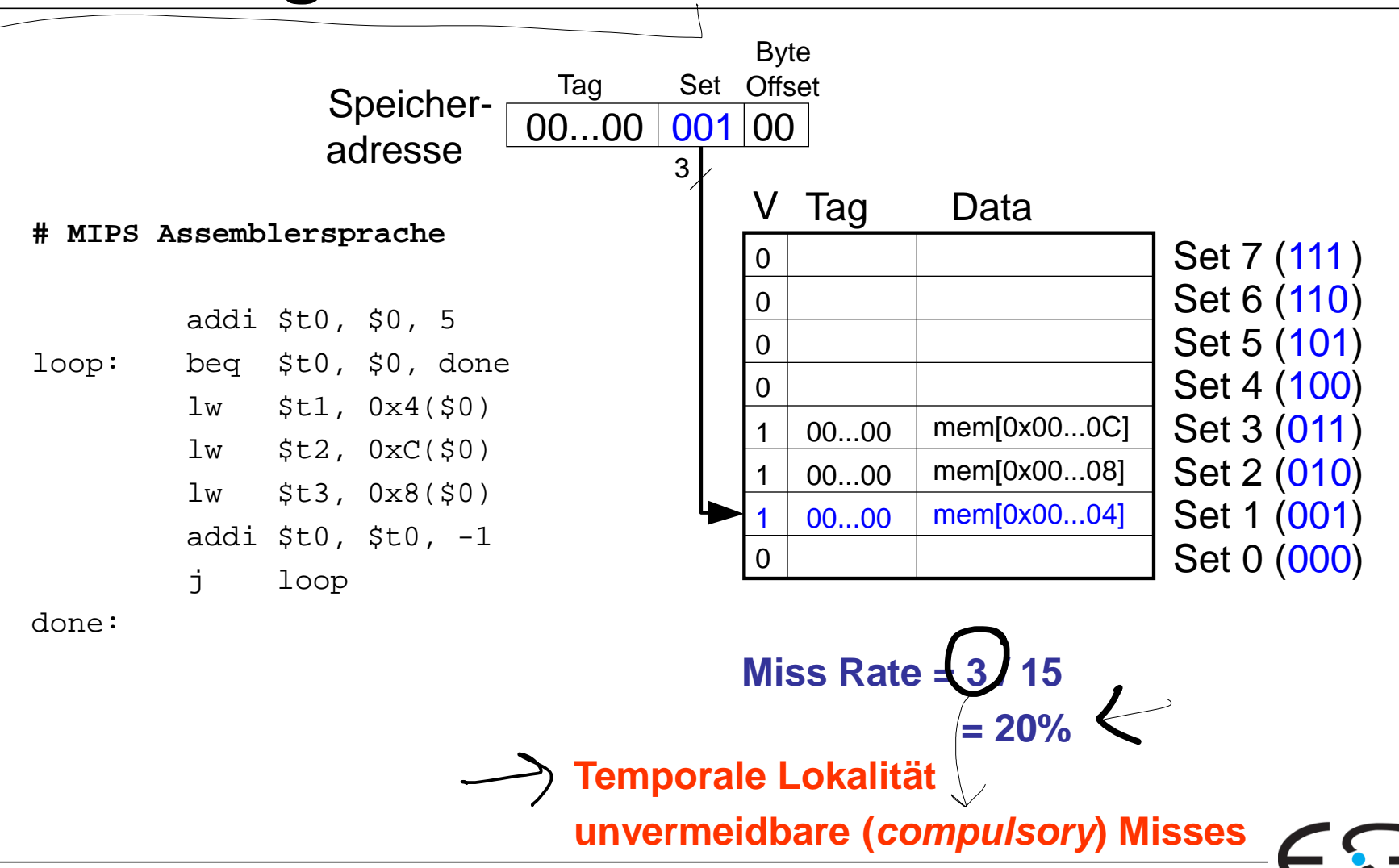

**TECHNISCHE** UNIVERSITÄT **DARMSTADT** 

#### **Konflikte bei direktabgebildeten**

**Caches**

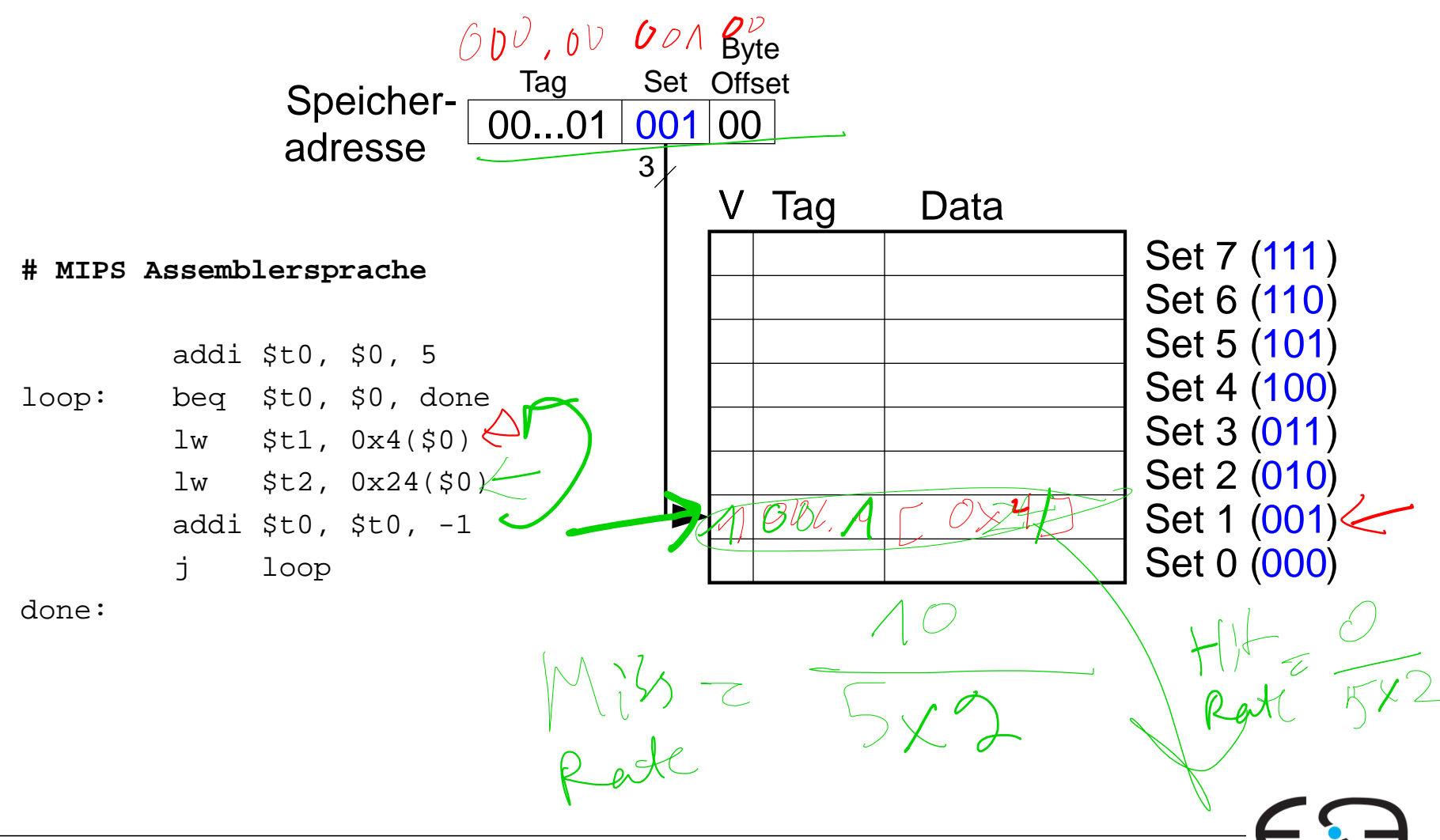

**TECHNISCHE** UNIVERSITÄT **DARMSTADT** 

## **Konflikte bei direktabgebildeten Caches**

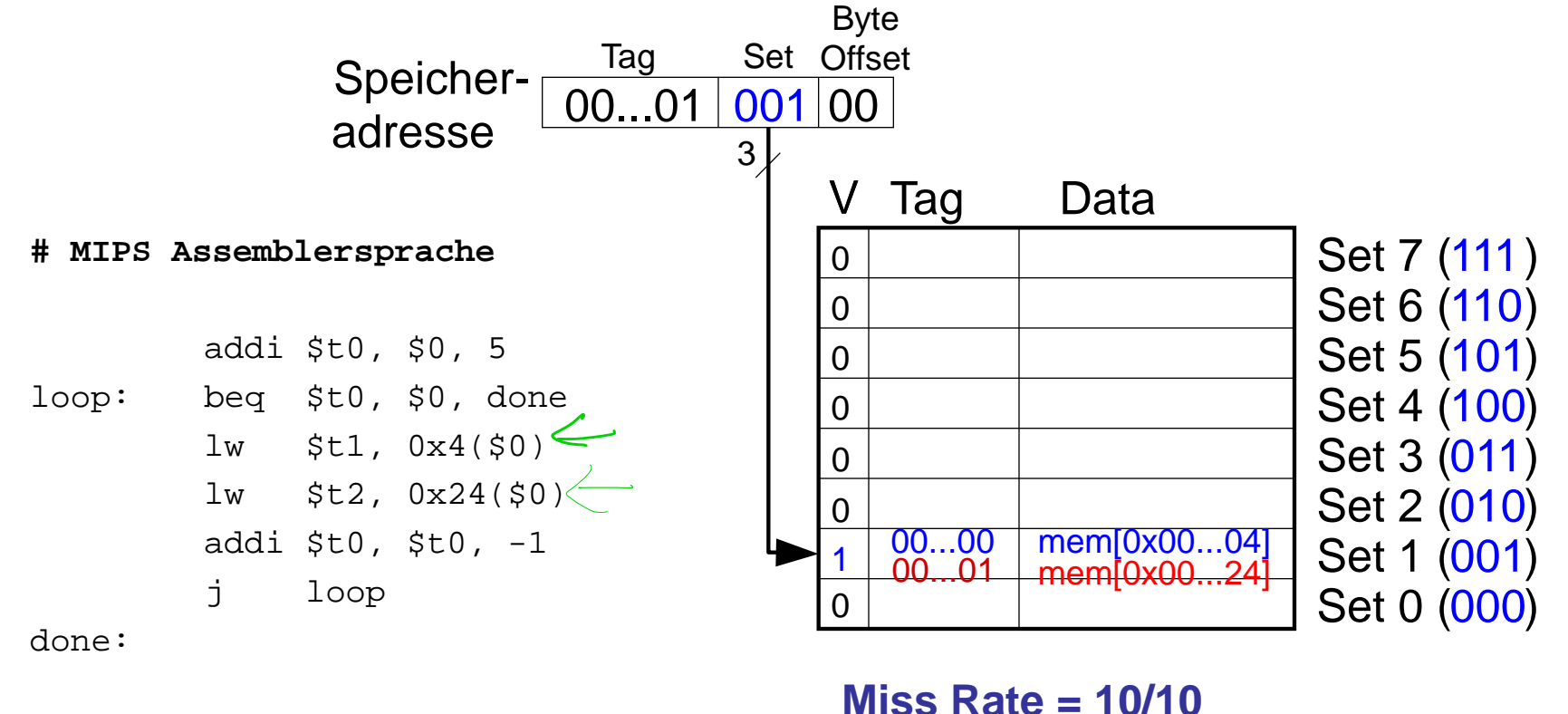

**Konflikt (Conflict) Misses**

Embedded Systems & Application:

**TECHNISCHE** UNIVERSITÄT **DARMSTADT** 

 $= 100\%$ 

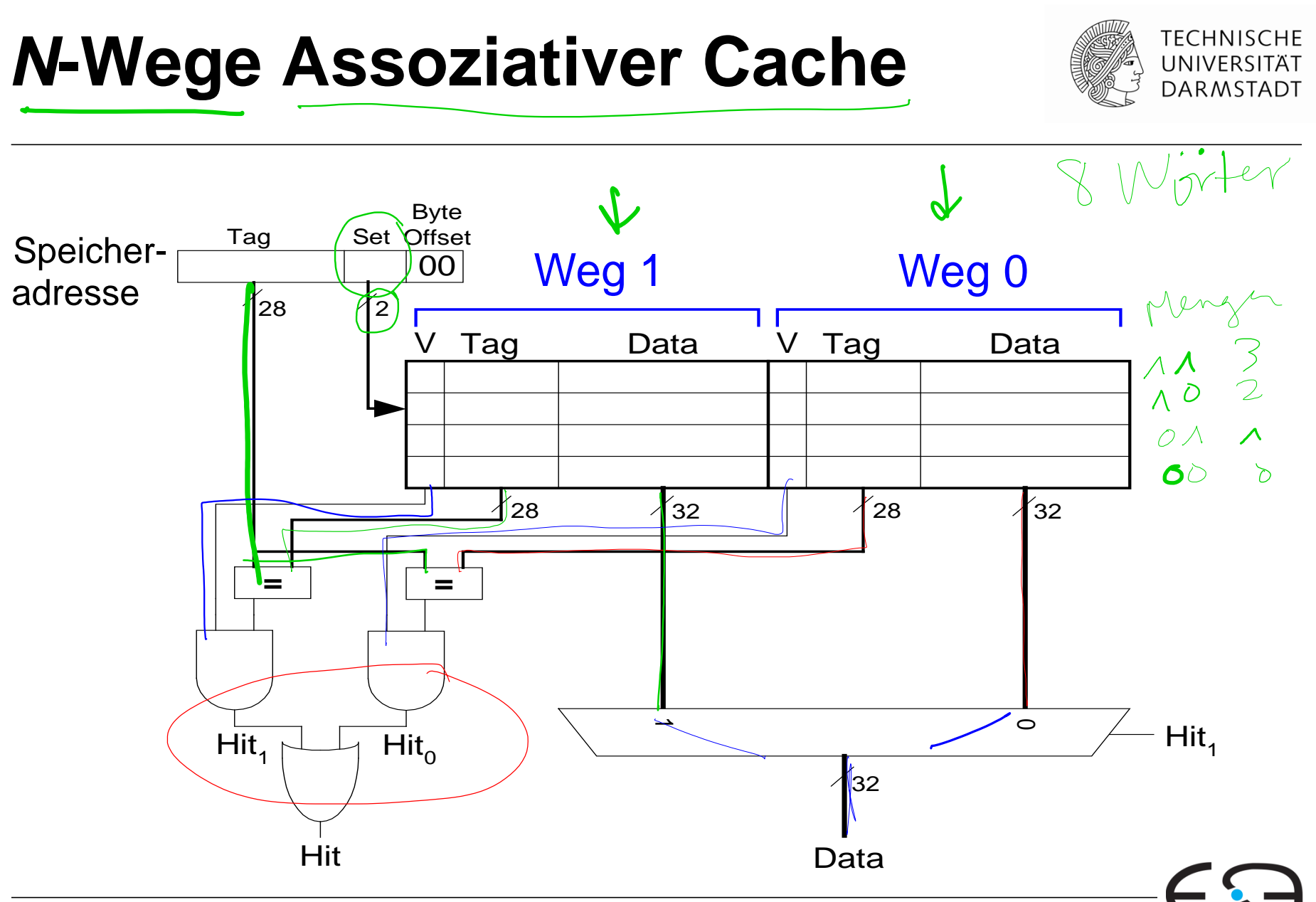

#### **Leistung eines** *N***-Wege assoziativen Caches**

#### **# MIPS Assemblersprache**

addi \$t0, \$0, 5 loop: beq \$t0, \$0, done lw \$t1, 0x4(\$0)  $lw$  \$t2,  $0x24(50)$ addi  $$t0, $t0, -1$ j loop

done:

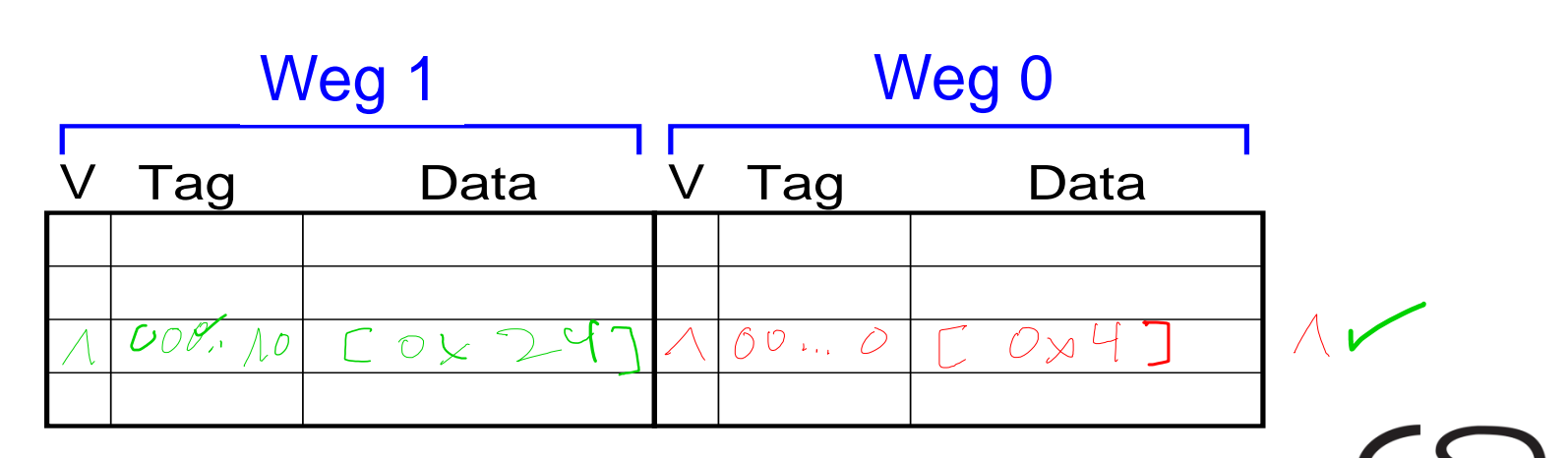

 $ODD_{M}$ 

MPS Rate =

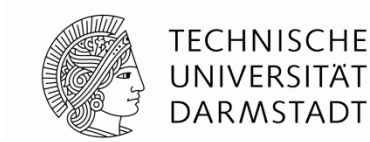

#### **Leistung eines** *N***-Wege assoziativen Caches**

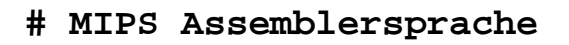

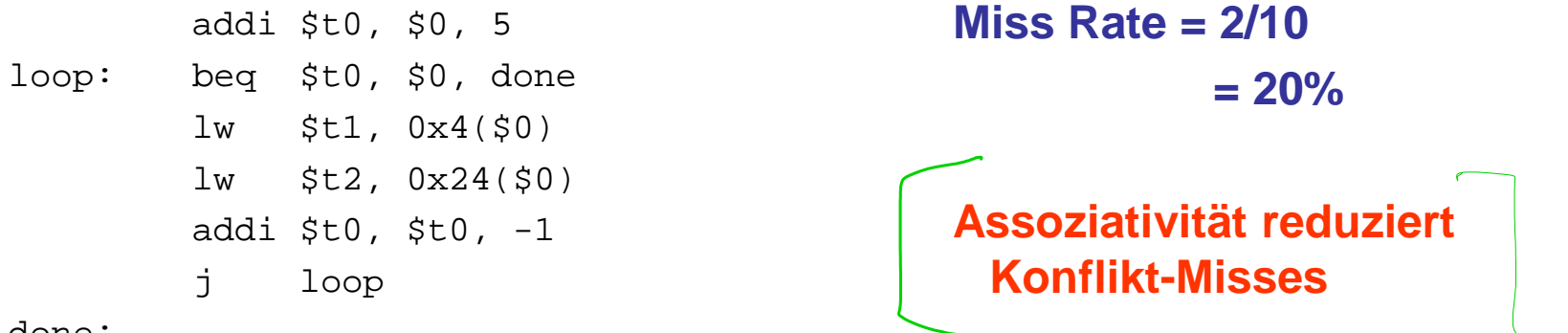

done:

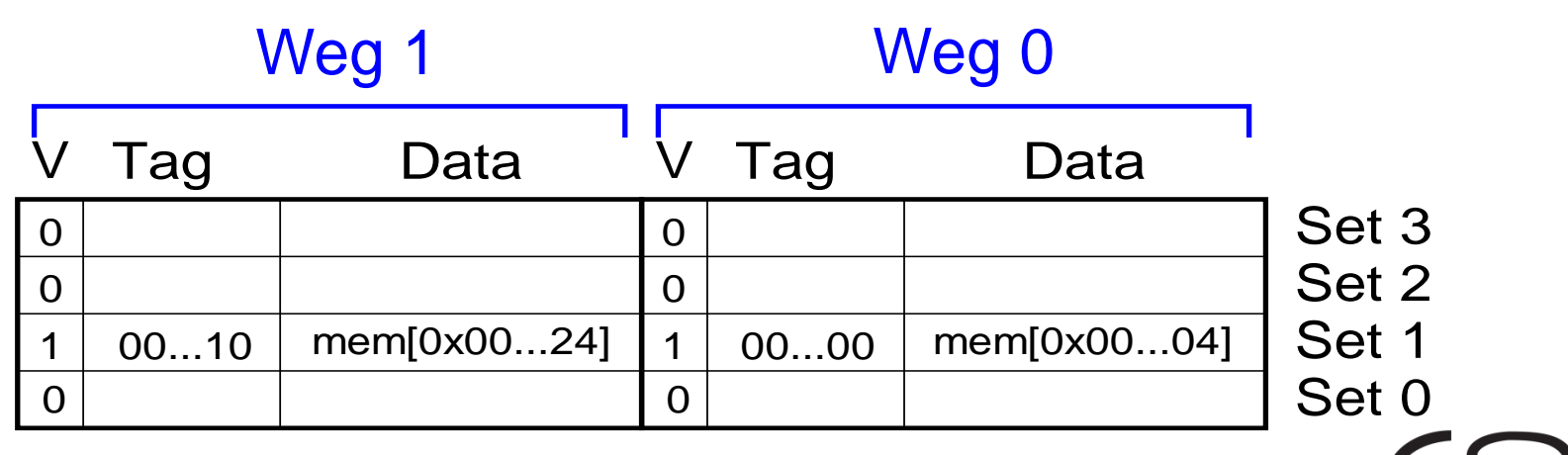

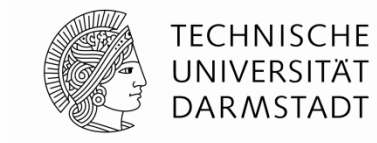

#### **Vollassoziativer Cache**

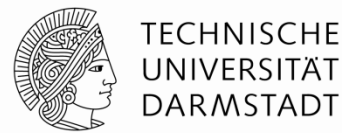

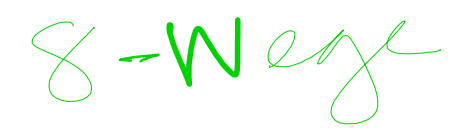

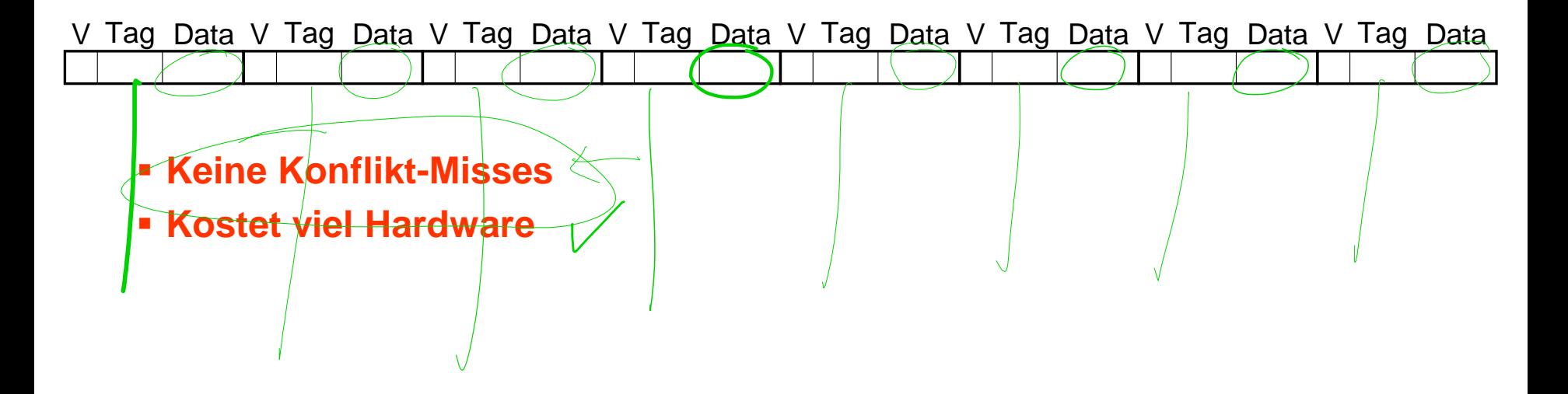

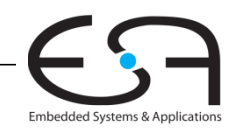

#### **Zeitplan für den Rest des Semesters**

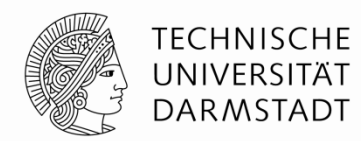

- **20.06:** Caches, Virtueller Speicher
- **27.06:** Evaluation des Kurses (am Anfang der Vorlesung)
	- Ein-/Ausgabegeräten
	- Zusammenfassung
- **04.07:** Probefragen für die Klausur
	- sollten davor **von selber** durchgearbeitet

#### **11.07:** - Vortrag auf Englisch (wird nicht auf der Klausur stehen):

- Weiterführende Themen der Mikroarchitektur
- ARM Architektur
- **18.07:** Klausur, 10 Uhr 11:30 Uhr
	- wo die stattfindet, wird in der Woche davor durch Moodle bekanntgegeben

**Die Sprechstunde von Prof. Harris (Mi., 13:30 – 14:30 Uhr) fällt diese Woche (22.06.) aus.** 

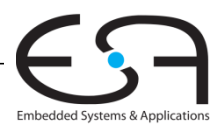

### **Wie werden Daten gefunden?**

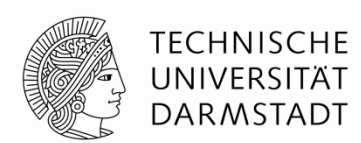

Embedded Systems & Application

Caches werden klassifiziert nach Anzahl von Blöcken in einer Menge:

**Direktabgebildet (***direct mapped***):** Ein Block pro Menge

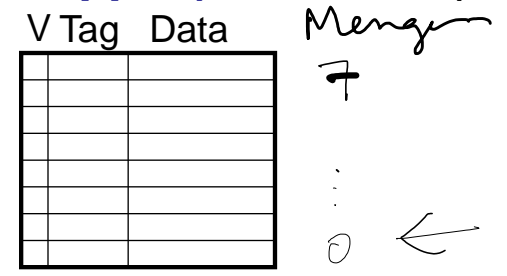

*N***-Wege Mengenassoziativ (***N-way set associative***):** *N* Blöcke pro Menge

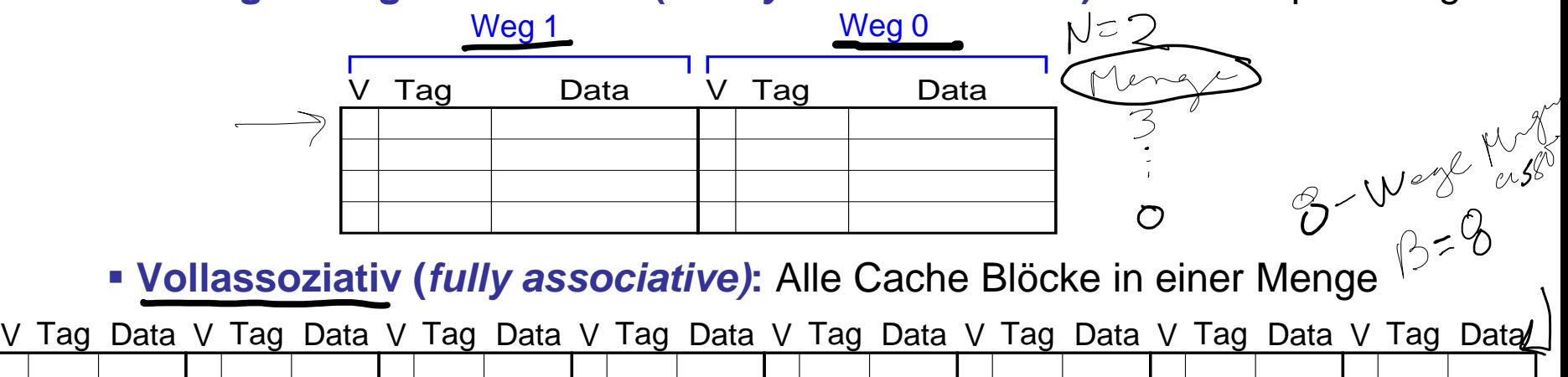

Jede Speicheradresse wird genau auf **eine** Menge abgebildet

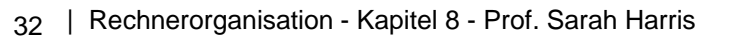

#### **Caches: Begriffe**

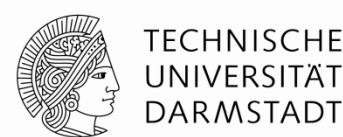

 $b = 4$  Bytes

 $\geq 9$ 

 $-328745 = 8$ 

 $C = B x^L$  Bythese **Kapazität** (*capacity, C*):

- Anzahl der im Cache speicherbaren Bytes
- **Blockgröße** (*block size, b*):
	- Anzahl der auf einen Satz in den Cache geladenen Bytes
- **Blockanzahl** (*B = C/b*):
	- Anzahl von Blöcken im Cache: *B* = *C*/*b*

#### **Assoziativitätsgrad** (*degree of associativity, N*):

Anzahl von Blöcken in einer Assoziativitätsmenge (kurz: *Menge)*

**Anzahl von Mengen** (*S = B/N*):  $\pi e k + \sum \approx \frac{8}{\pi} = \frac{8}{\pi}$ <br>
• Jede Speicheradresse wird auf genau eine Menge abgebildet<br>  $\pi$  Wuy  $\frac{2}{\pi}$  S =  $\frac{8}{2}$  +  $S = \frac{8}{2}$ 

Jede Speicheradresse wird auf genau eine Menge abgebildet

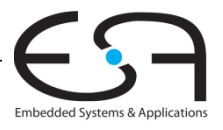

#### **Welche Daten werden im Cache gehalten?**

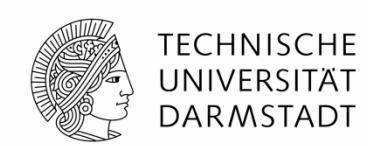

- Basiere Vorhersagen auf bisherigem Verhalten
	- **Zeitliche Lokalität**: kopiere gerade benutzte Daten in den Cache. Bei nächster Verwendung werden die Daten im Cache gefunden (*Cache Hit*).
	- **Räumliche Lokalität**: kopiere benachbarte Daten auch in den **Cache** 
		- Blockgröße: Anzahl von Bytes, die immer zusammen in den Cache kopiert werden

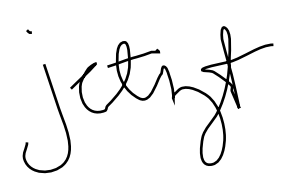

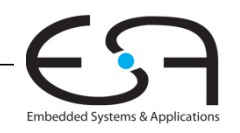

### **Wiederholung: Leistung eines direktabgebildeten Caches**

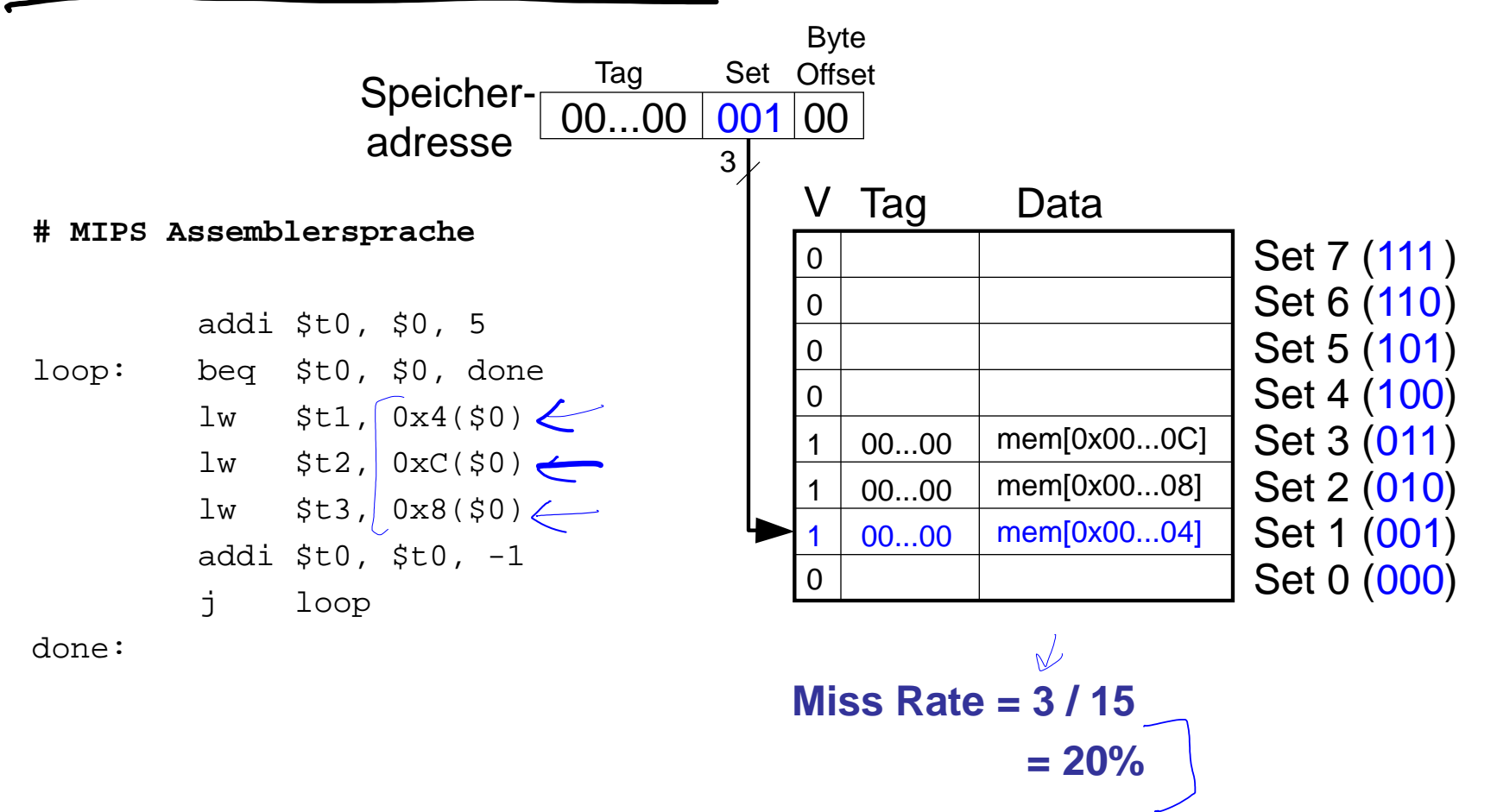

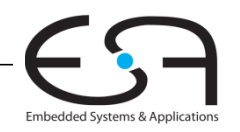

**TECHNISCHE** UNIVERSITÄT **DARMSTADT** 

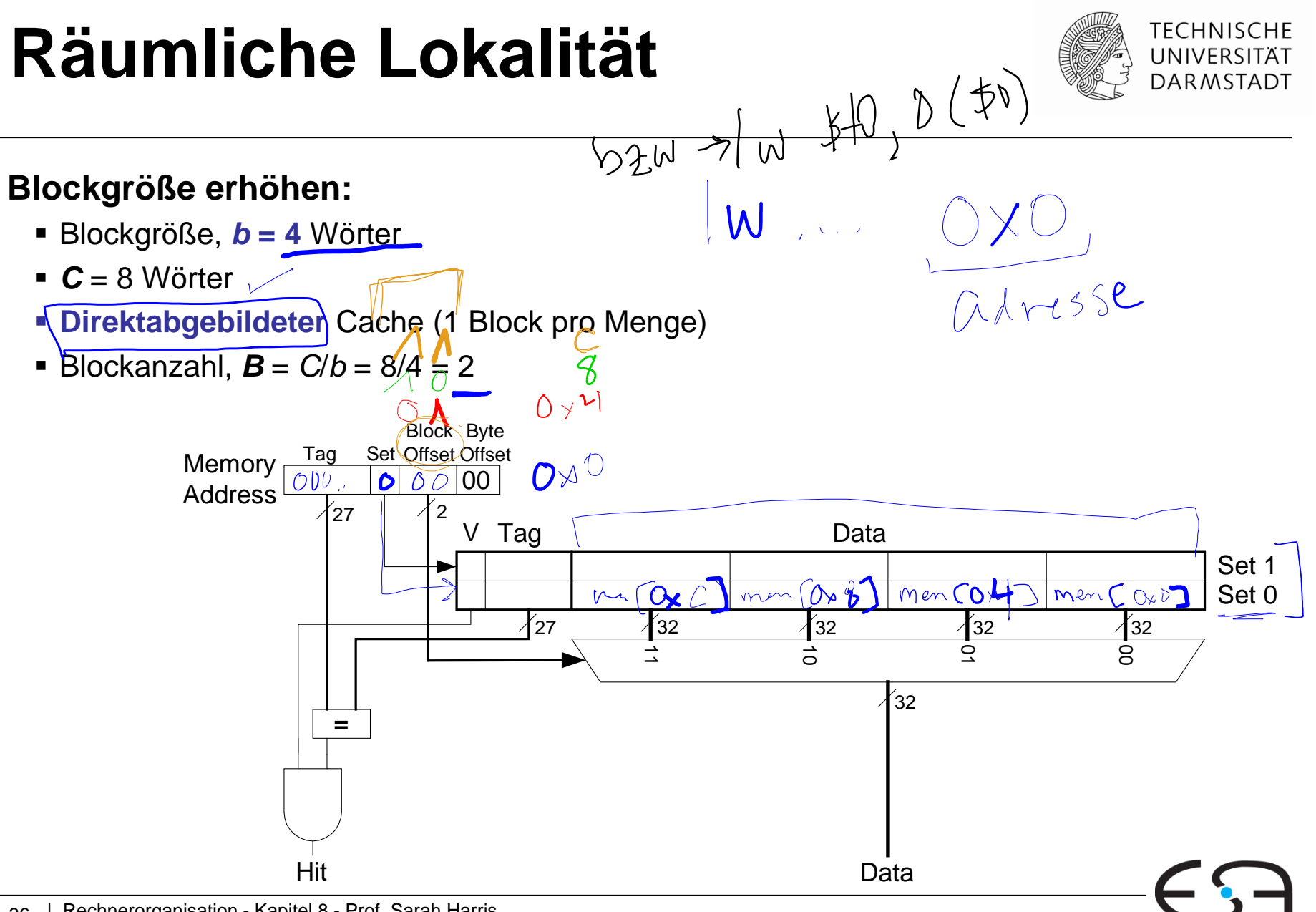

#### **Cache mit erhöhter Blockgröße TECHNISCHE** UNIVERSITÄT **DARMSTADT** Byte-Blockdistanz distanzTag **Set** Speicher- $100...100$ 1 11 00 adresse 800000  $\overline{C}$ 9 Block Byte Speicher $eicher$ <sub> $\frac{Tag}$ </sub> Set Offset Offset Tag 00 adresse  $\frac{1}{27}$   $\frac{1}{2}$  $\overline{V}$ Tag <del>V Data</del> Set 1 Set 0  $\chi_{27}$ 32 32 32 32  $\dot{\circ}$  $\dot{\mathsf{S}}$  $\vec{0}$  $\vec{\mathbb{u}}$ 32 **=** Hit Data
# **Leistung eines direktabgebildten Caches mit erhöhter Blockgröße**

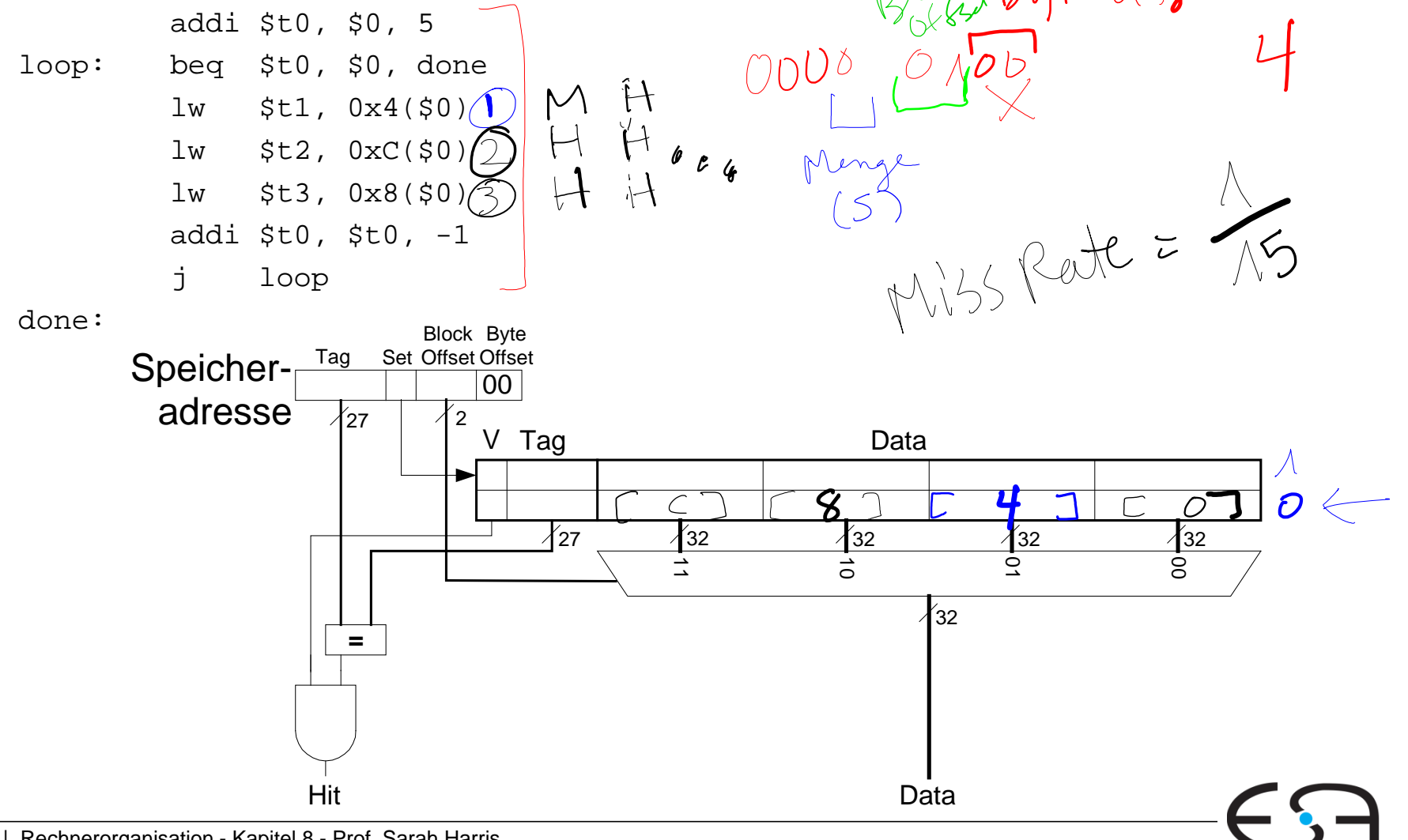

**TECHNISCHE UNIVERSITÄT DARMSTADT** 

Embedded Systems & Application

38 | Rechnerorganisation - Kapitel 8 - Prof. Sarah Harris

### **Leistung eines direktabgebildten Caches mit erhöhter Blockgröße**

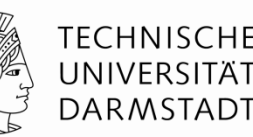

Embedded Systems & Application

addi \$t0, \$0, 5 loop: beg \$t0, \$0, done

lw \$t1, 0x4(\$0)

 $lw$   $$t2, 0xC(50)$ lw \$t3, 0x8(\$0)

addi  $$t0, $t0, -1$ 

done:

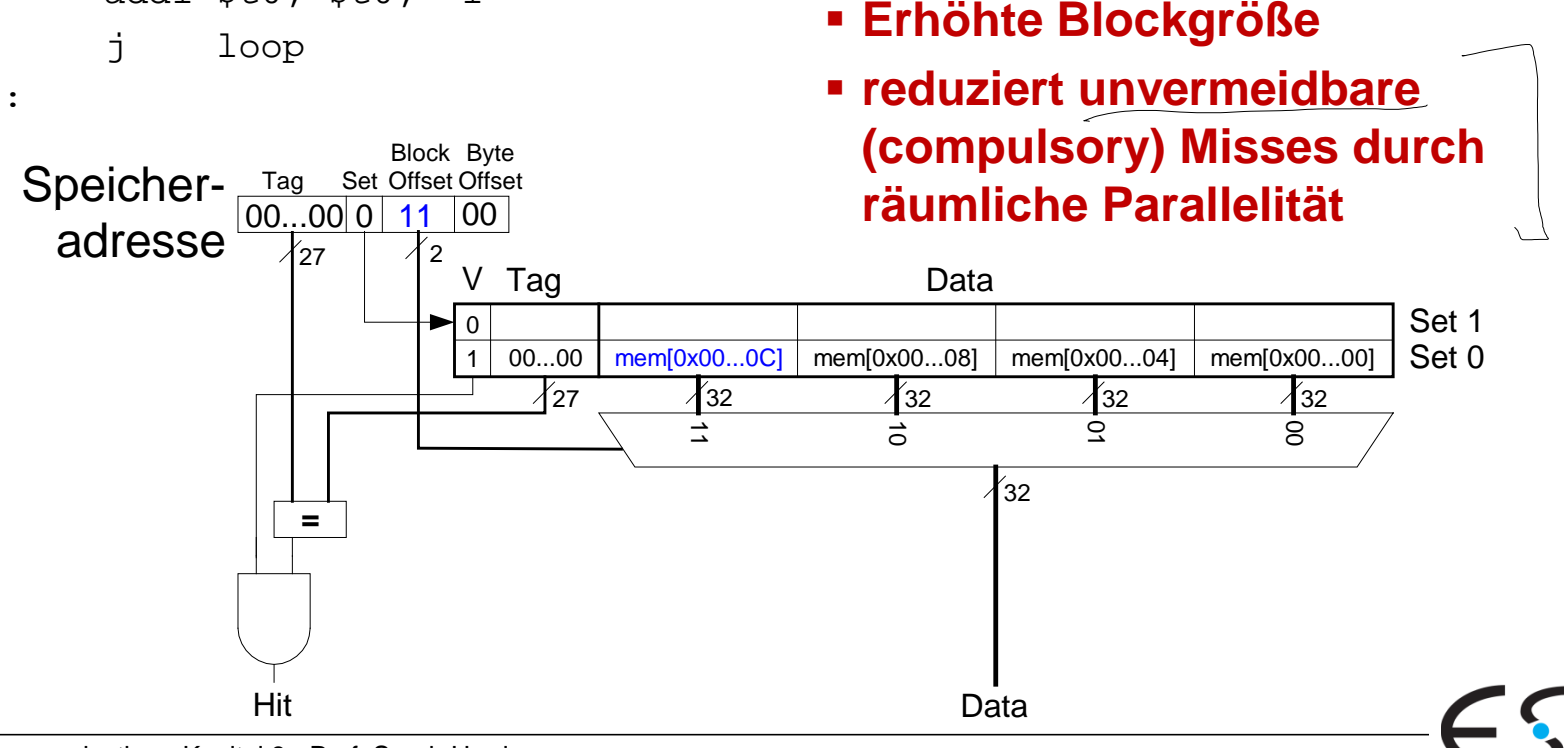

**Miss Rate = 1/15** 

**= 6.67%**

### **Zusammenfassung: Aufbau von Caches**

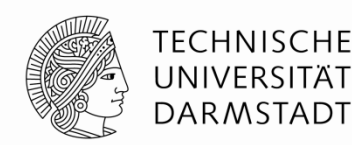

- Kapazität: *C*
- Blockgröße: *b*
- **Blockanzahl:**  $\mathbf{B} = C/b$
- *Assoziativitätsgrad*: *N*
- Anzahl von Mengen (Sets):  $S = B/N$

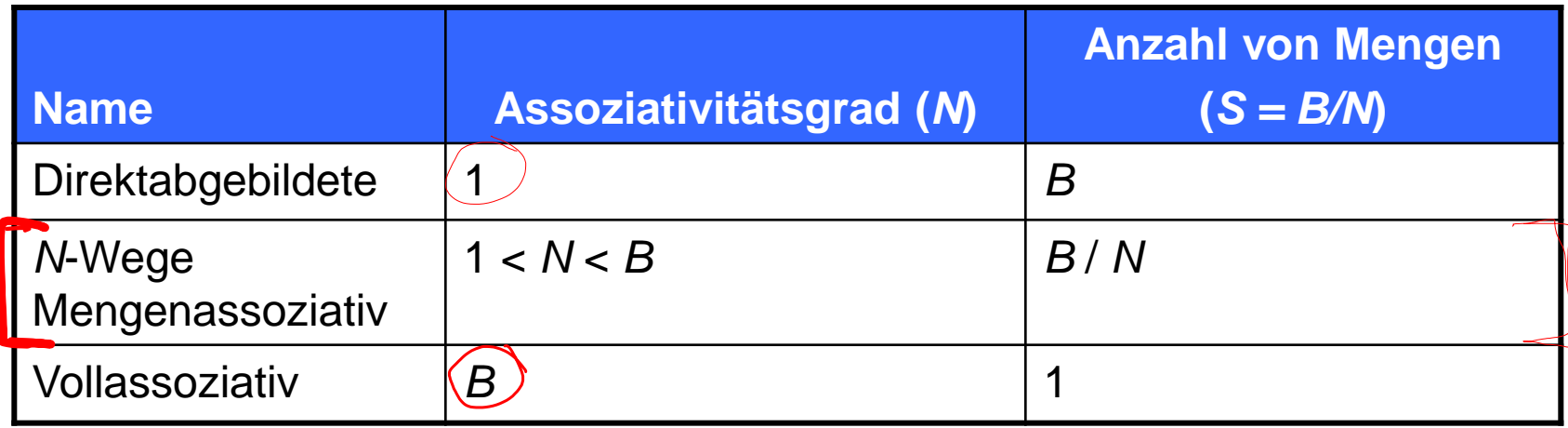

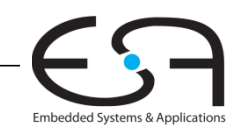

### **Kapazitäts-Misses**

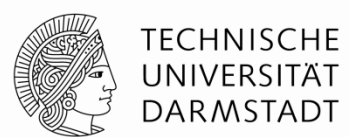

Ein Cache könnte zu klein sein, alle benötigten Daten auf einmal zu halten

- Wenn der Cache schon voll ist, müssen Daten entfernt werden  $\leftarrow$ 
	- z.B. Datum *Y* könnte entfernt werden bei Zugriff auf neues Datum *X*
- Ein *Kapazitäts-Miss* tritt auf, wenn das Programm dann wieder auf Datum *Y* zugreift

In assoziativen Caches muss entschieden werden, welches Datum entfernt werden soll

**-Least Recently Used (LRU) Ersatz: den Block entfernen, den wir am** längsten nicht benutzt haben

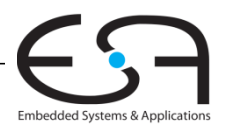

### **Ersetzen mit LRU-Schema**

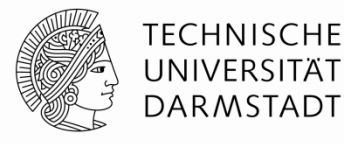

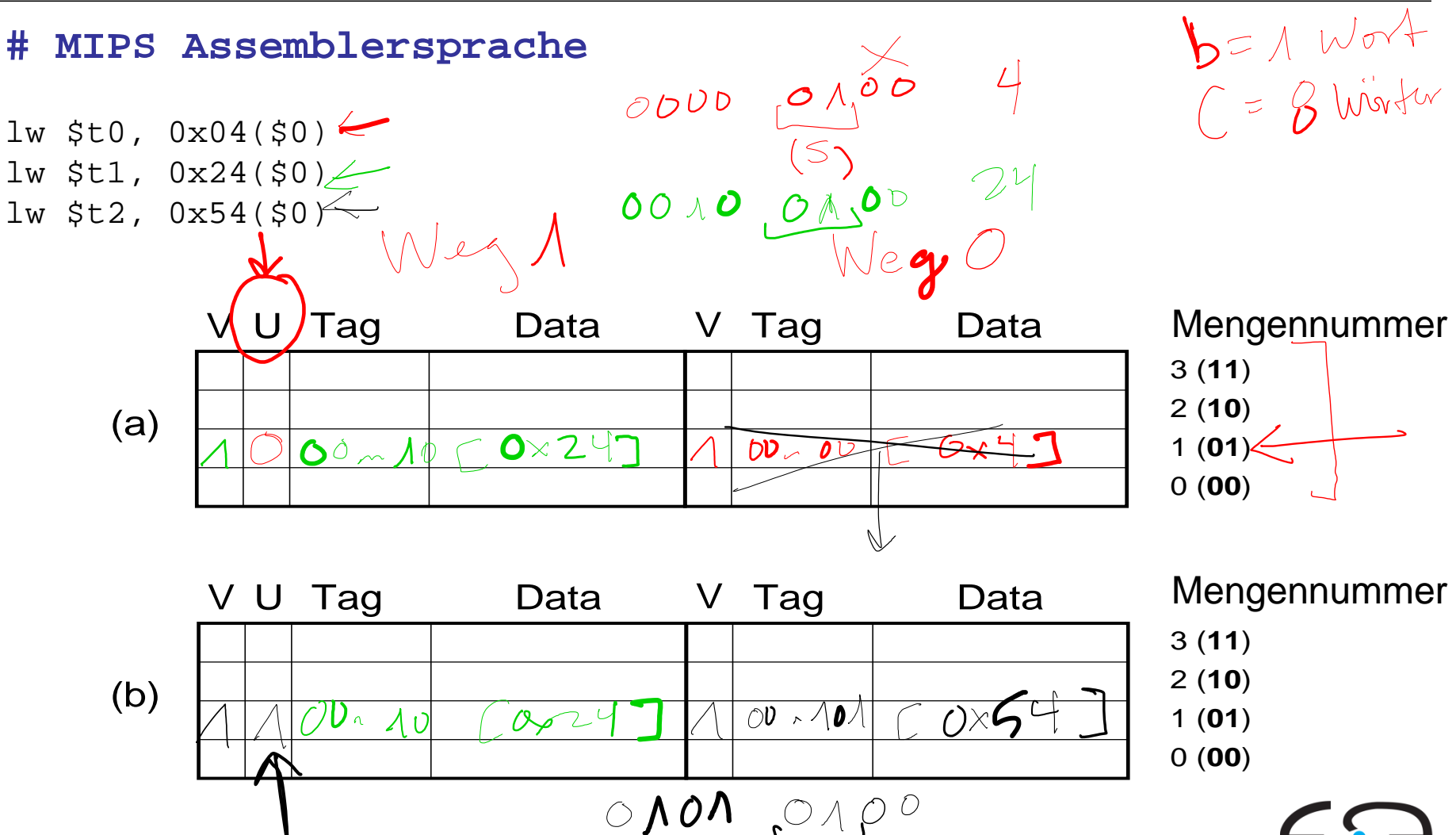

Embedded Systems & Application

### **Ersetzen mit LRU-Schema**

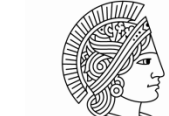

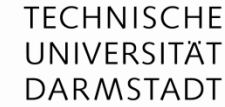

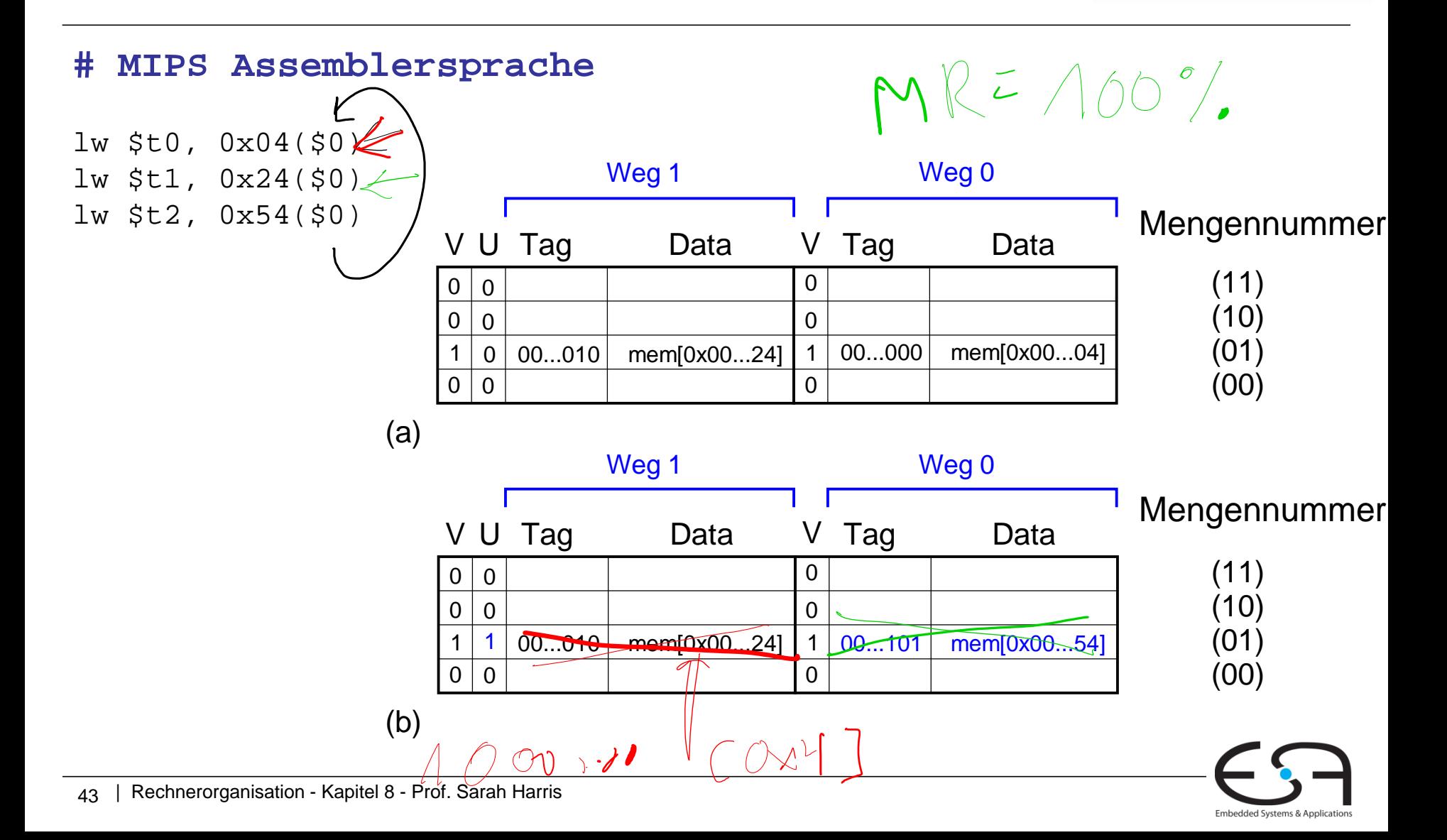

# **Arten von Cache Misses**

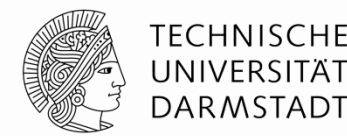

- **Unvermeidbare (Compulsory):** beim ersten Zugriff auf Daten
- **Kapazität:** der Cache ist zu klein, um alle benötigten Daten zu halten
- **Konflikt:** mehrere Daten müssten sich am gleichen Ort in Cache befinden

**Miss-Kosten (Miss penalty):** die benötigte Zeit, um die Daten aus unteren Ebenen der Speicher-Hierarchie zu holen

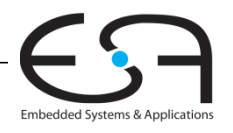

# **Zusammenfassung von Caches**

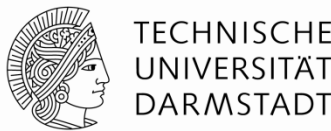

### **Welche Daten werden im Cache gehalten?**

- Kürzlich zuvor gebrauchte Daten (zeitliche Lokalität)
- Benachbart liegende Daten (räumliche Lokalität, Verwendung von größeren Blöcken)

### **Wie werden die Daten gefunden?**

- Datenadresse bestimmt:
	- $\blacksquare$  Menge  $\Longleftarrow$
	- Wort innerhalb eines Blocks  $\leftarrow$  Block Offset
- In assoziativen Caches, Daten können in einem von mehreren

#### Wegen sein

#### LRU-Scheme **Wie werden Daten ersetzt?**

Der älteste nicht gebrauchte Weg einer Menge wird ersetzt

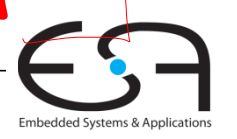

### **Miss Rate von Daten**

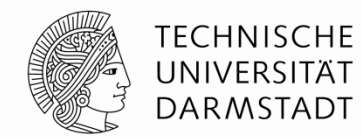

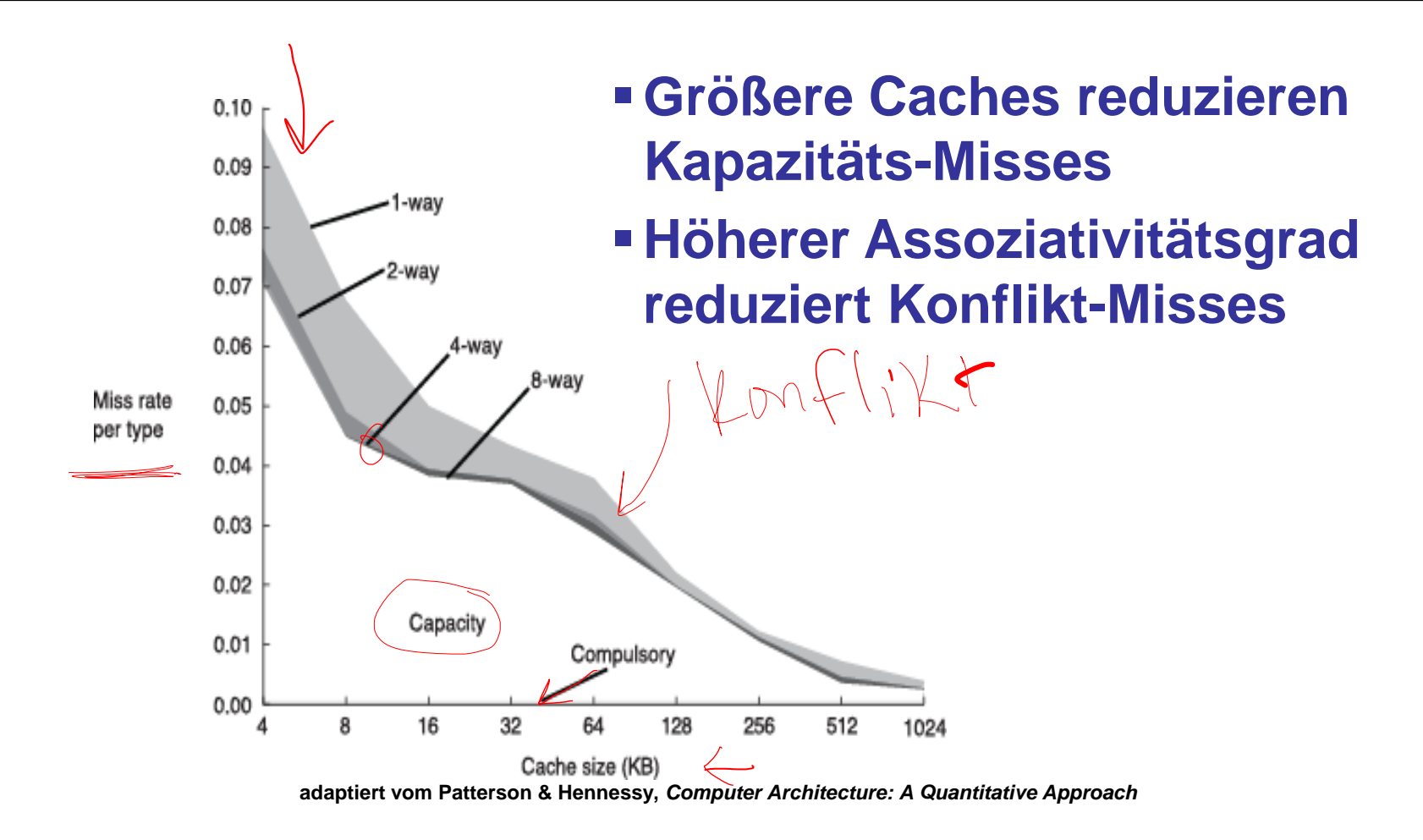

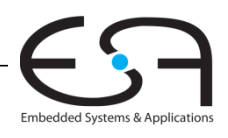

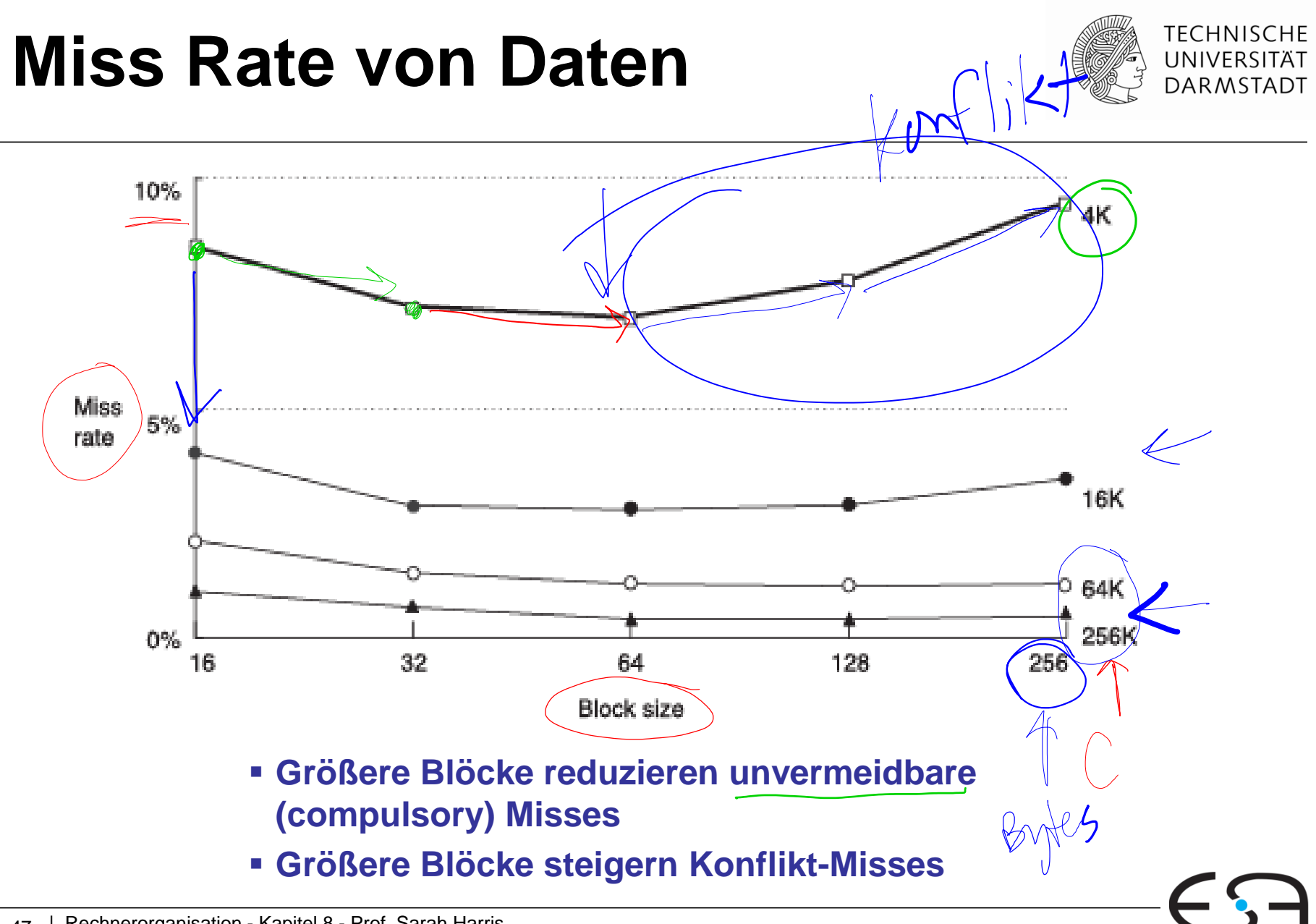

Embedded Systems & Application:

### **Multi-Level Caches**

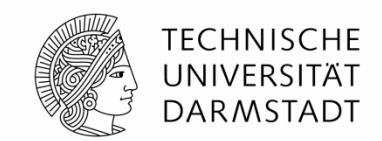

Größere Caches erreichen niedrigere Miss Rates, aber haben längere Zugriffszeiten

- Wir können die **Cachehierarchie erweitern**:
	- **Level 1 (L1): klein aber schnell** 
		- $\blacktriangleright$ z.B. 16 KB, 1 Takt
	- **Level 2** (L2): größer aber langsamer z.B. 256 KB, 2-6 Takte
	- ...wären auch weitere Ebenen möglich $\nu$ 
		- Heute: bis zu **L4** im praktischen Einsatz

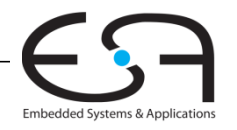

### **Intel Pentium III Chip**

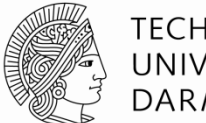

**TECHNISCHE** UNIVERSITÄT **DARMSTADT** 

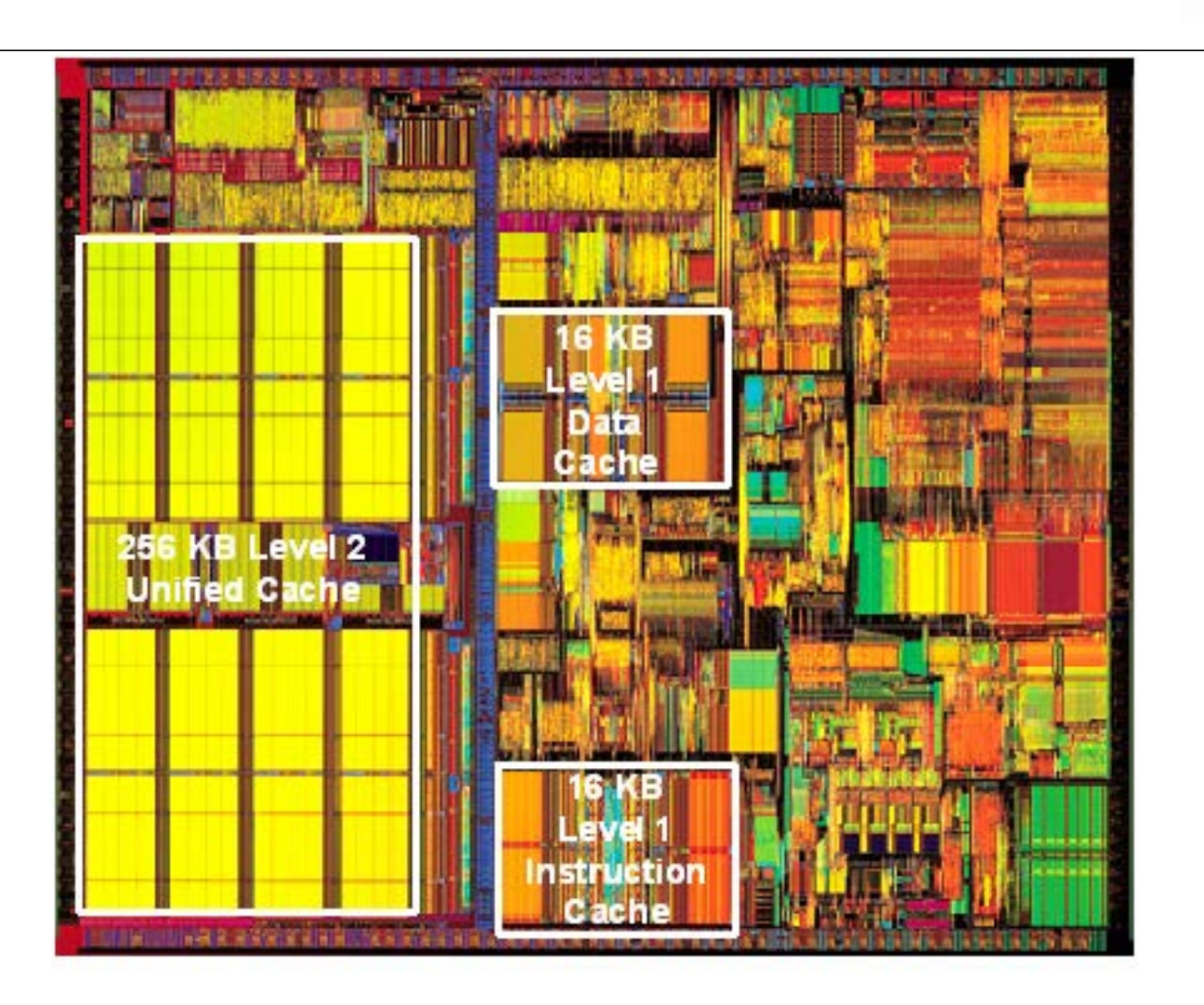

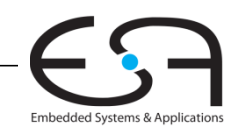

### **Speicherhierarchie**

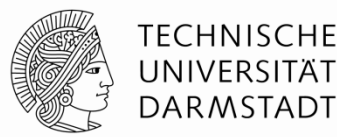

Embedded Systems & Applicatio

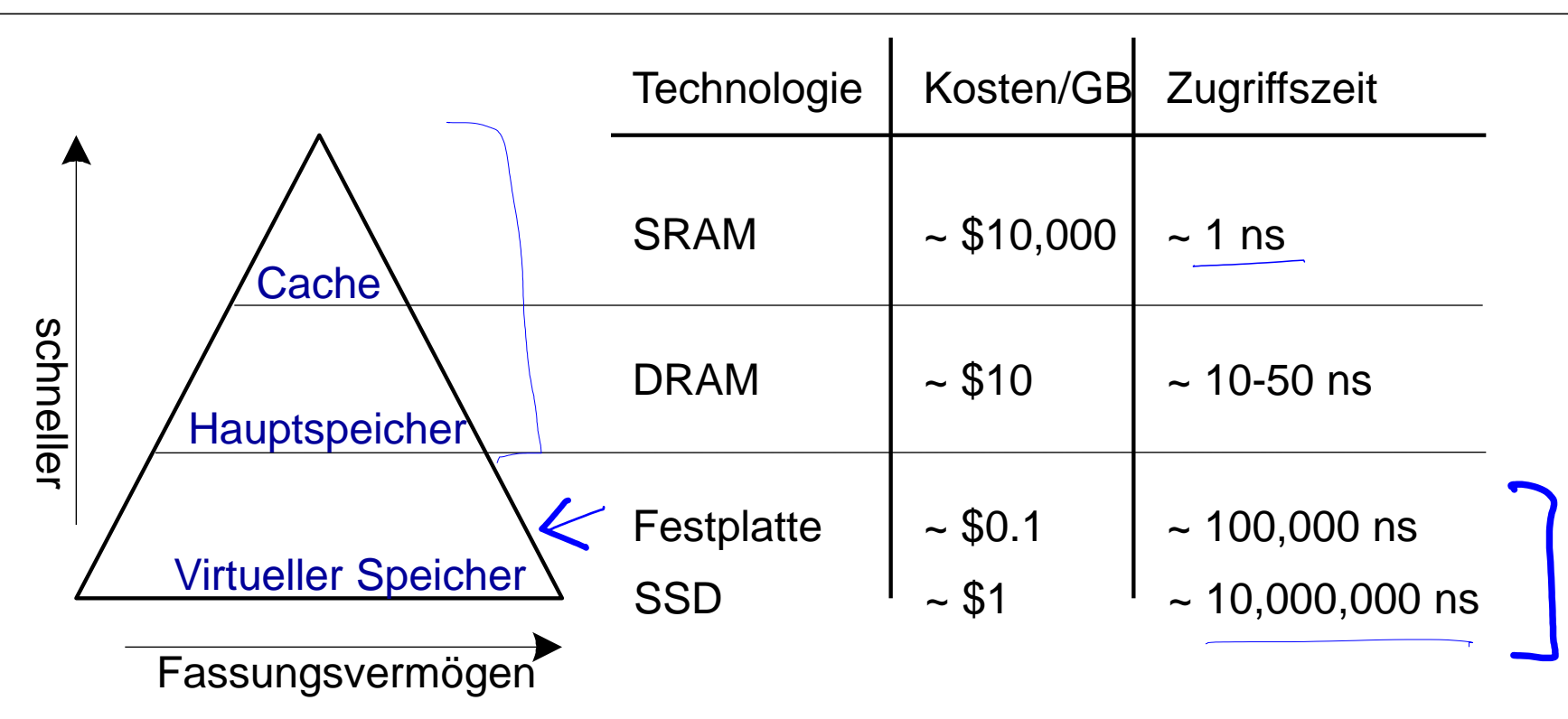

- **Physikalischer Speicher:** DRAM (Hauptspeicher)
- **Virtueller Speicher:** Festplatte

**Langsam, gross, günstig**

# **Virtueller Speicher: Festplatte**

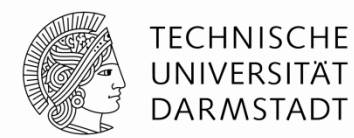

- Bietet die Illusion, dass der Speicher größer ist
	- ... ohne die Kosten von DRAM
- Hauptspeicher (DRAM) wirkt als *Cache* für die Festplatte

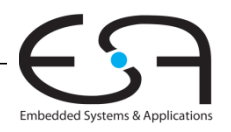

### **Die Festplatte**

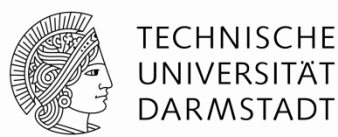

Magneto<br>Otton platten

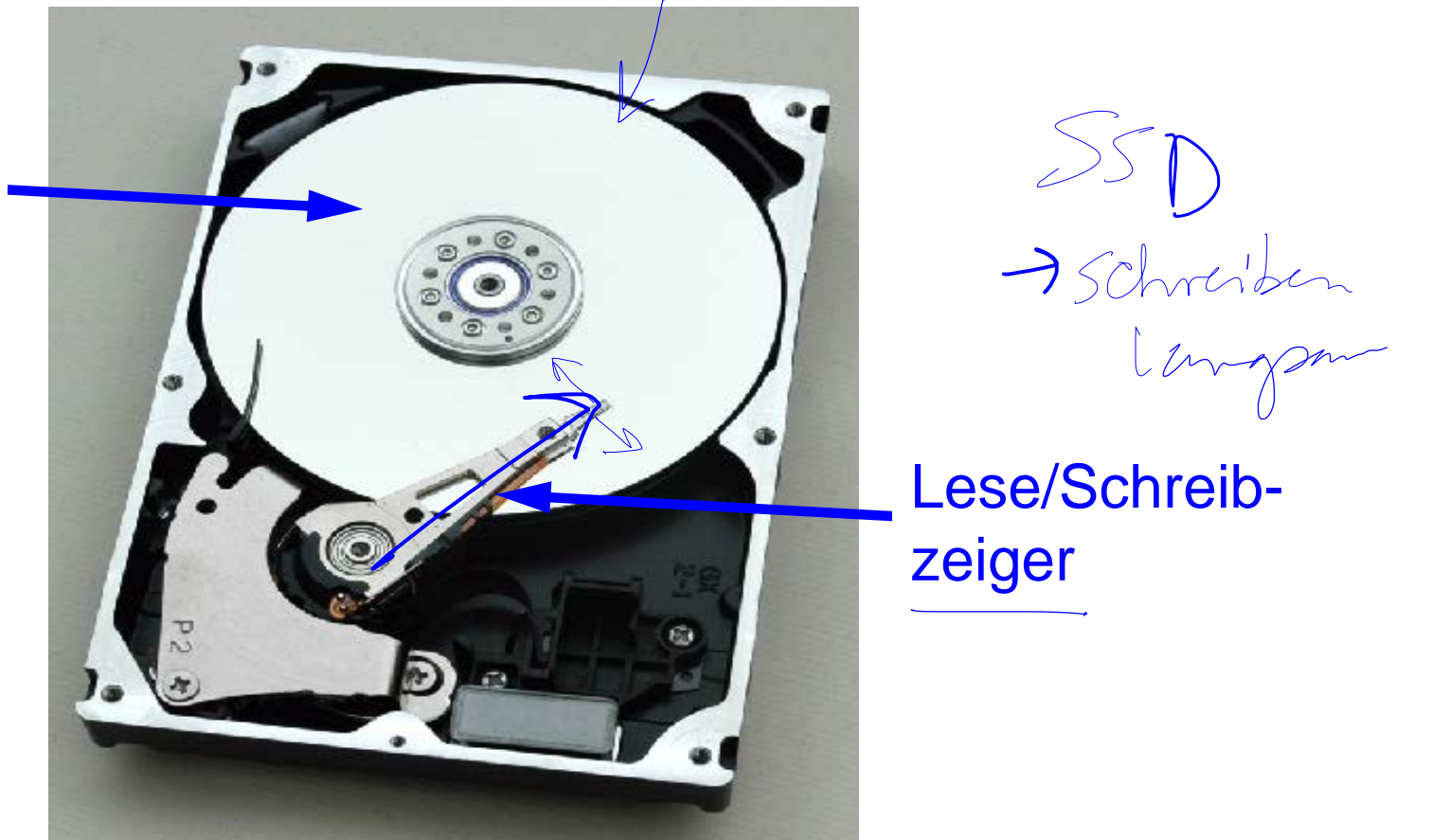

#### Es dauert Millisekunden um den Zeiger zu bewegen

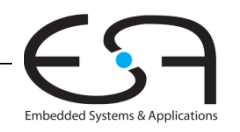

## **Virtueller Speicher**

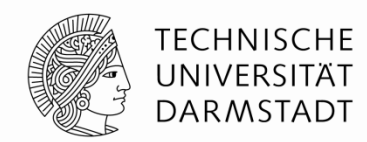

- Jedes Programm benutzt **virtuelle Adressen**
- Alle Daten stehen im virtuellen Speicher
- Hauptspeicher (physikalischer Speicher) wirkt als Cache für virtuellen Speicher
	- Eine Untermenge der Daten des virtuellen Speichers steht im Hauptspeicher
	- CPU versucht, die Daten erstmals im Hauptspeicher zu finden
	- Wenn dort nicht gefunden, werden die Daten vom virtuellen Speicher (Festplatte) geholt

# **Vergleich der Terminologie: Cache / Virtueller Speicher**

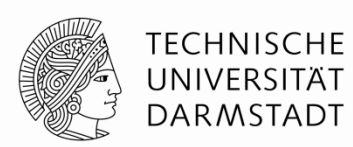

Embedded Systems & Application

Hauptspeicher (physikalischer Speicher) wirkt als Cache für virtuellen Speicher

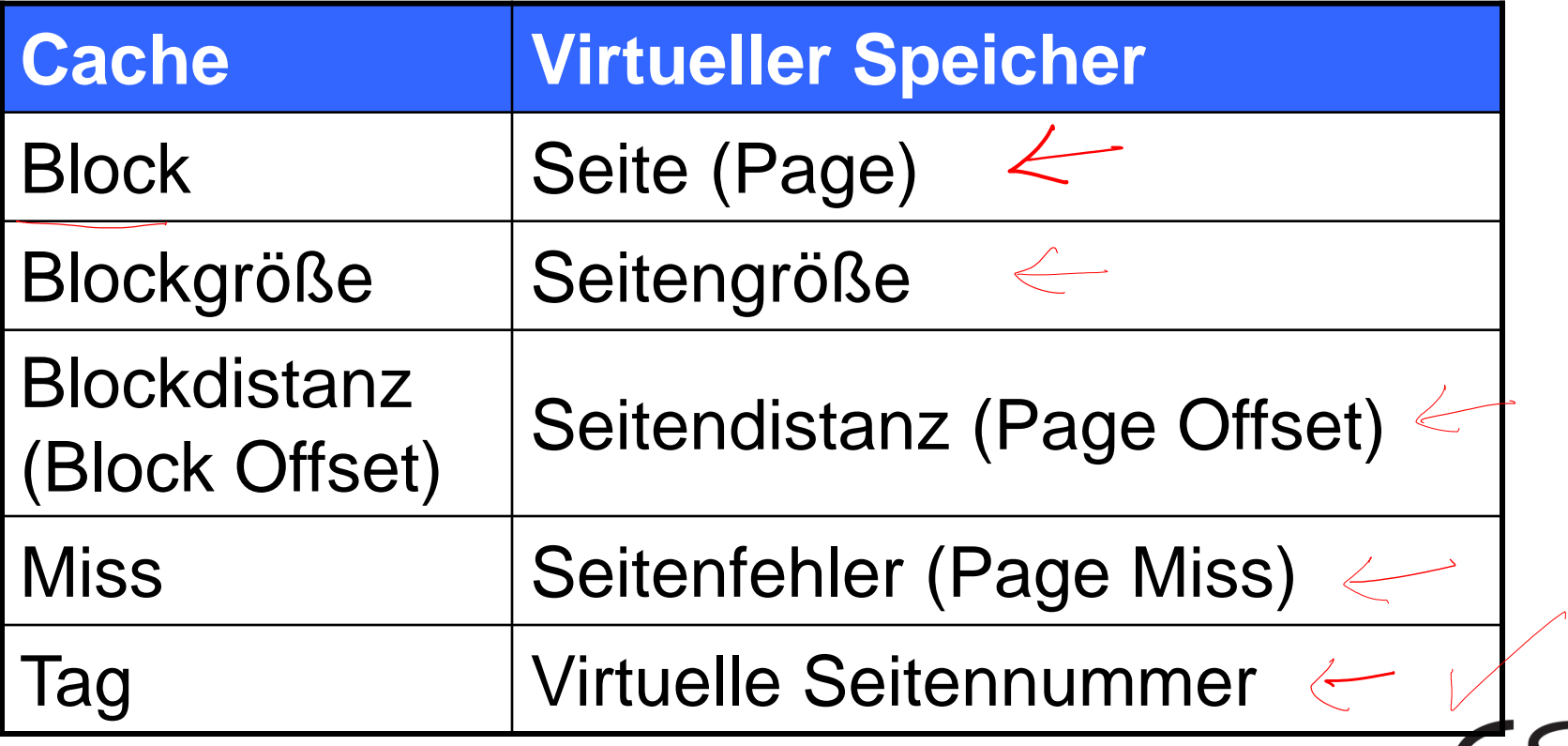

### **Virtueller Speicher: Begriffe**

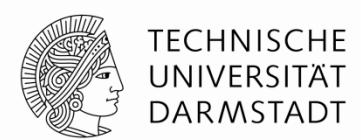

**Seitengröße:** Anzahl der Bytes, die auf ein Mal von Festplatte zum Hauptspeicher geliefert wird

**Adressübersetzung:** die Hauptspeicheradresse (physikalische Adresse, PA) eines Datums wird aus der virtuellen Adresse (VA) bestimmt

**Seitentabelle (Page Table):** Tabelle für die Adressübersetzung

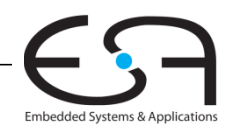

# **Virtuelle und Physikalische Adressen**

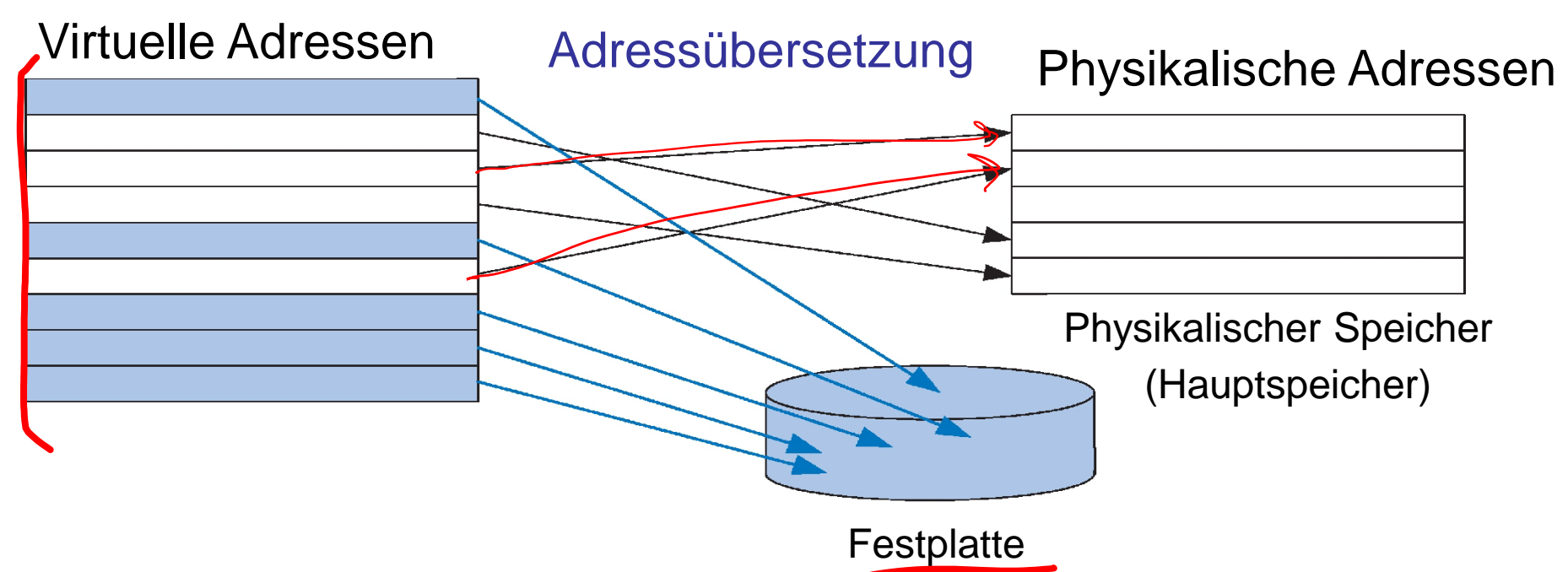

TFCHNISCHF UNIVERSITÄT **DARMSTADT** 

Embedded Systems & Applic

- Die meisten Zugriffe werden **im Hauptspeicher** (i.d.R. GBs an physikalischem Speicher) gefunden werden
- Aber Programme haben die große Kapazität der Festplatte (i.d.R. TBs) als virtuellem Speicher zur Verfügung

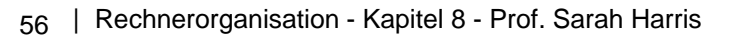

#### **TECHNISCHE Adressübersetzung** UNIVERSITÄT **DARMSTADT Virtuelle Adresse** 30 29 28 14 13 12 11 10 9  $\dots$  2 1 0  $\mathbf{r}$ **Offset VPN** Page 19 **Adressübersetzung**  $12$  $15$ **Page Offset PPN**  $... 13 12$ 11 10 9 ... 2 1 26 25 24  $\Omega$ **Physikalische Adresse**57 | Rechnerorganisation - Kapitel 8 - Prof. Sarah Harris Embedded Systems & Applica

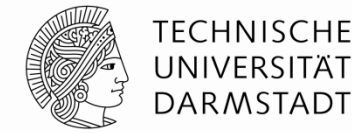

 $\bigcirc^1$   $\neq$  2

### **System:**

- $\supset$  6B Größe des virtuellen Speichers: 2 GB = 2**<sup>31</sup>** Bytes
- Größe des physikalischen Speichers: 128 MB = 2**<sup>27</sup>** Bytes
- Seitengröße (Page Size): 4 KB<sub>r</sub> = 2<sup>12</sup> Bytes

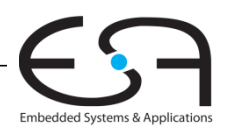

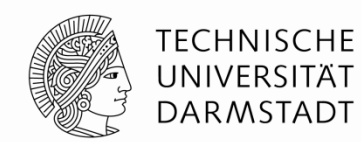

### **System:**

- Größe des virtuellen Speichers: 2 GB = 2**<sup>31</sup>** Bytes
- Größe des physikalischen Speichers: 128 MB = 2**<sup>27</sup>** Bytes
- Seitengröße (Page Size): 4 KB = 2**<sup>12</sup>** Bytes

### **Organisation:**

- Virtuelle Adresse: **31** Bits
- Physikalische Adresse: **27** Bits
- Seitendistanz (Page Offset): **12** Bits
- $*$  virtuelle Seiten =  $2^{31}/2^{12}$   $= 2^{19}$  (VSN = 19 Bits)
- $*$  *#* physikalische Seiten =  $2^{27}/2^{12}$  =  $2^{15}$  (PSN = 15 Bits)

 $\widehat{\Lambda}$ 

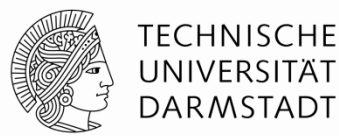

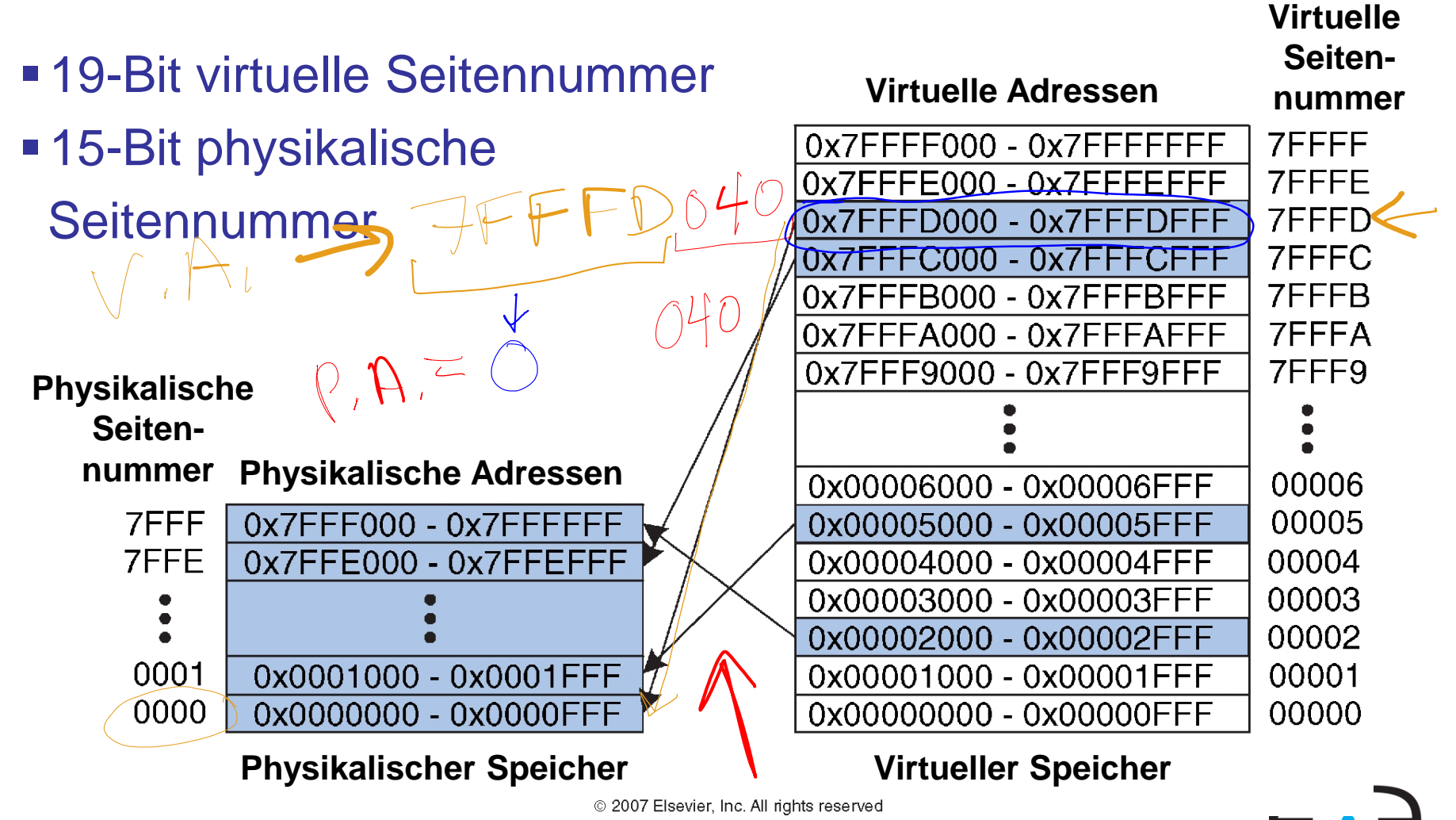

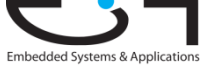

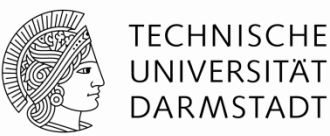

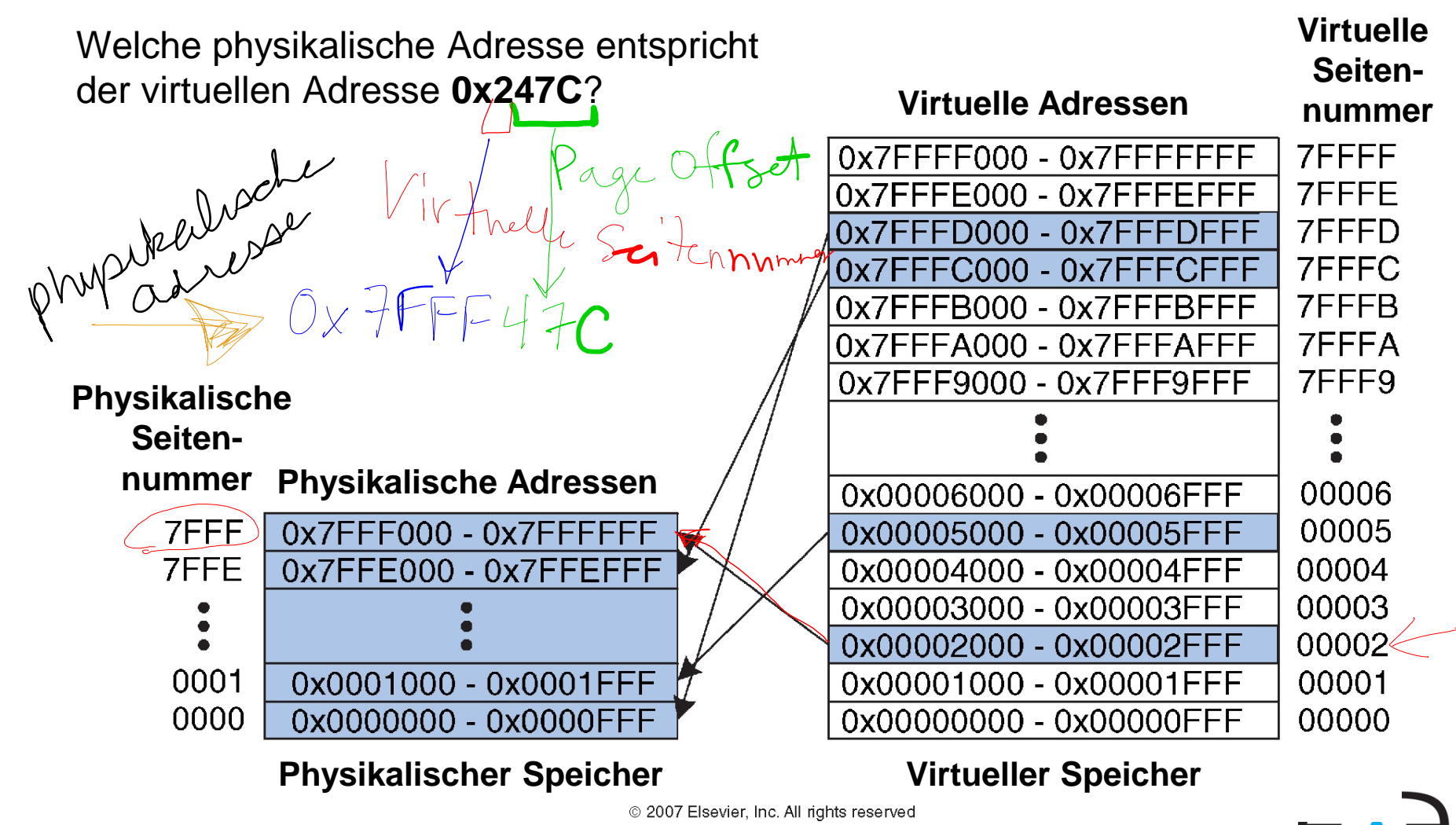

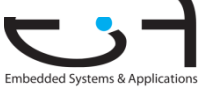

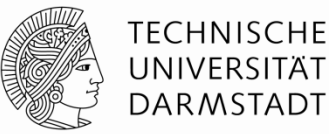

**Virtuelle**  Welche physikalische Adresse entspricht **Seiten**der virtuellen Adresse **0x247C**? **Virtuelle Adressen nummer** 0x7FFFF000 - 0x7FFFFFFFF **7FFFF**  $\text{VSN} = 0x2$ **7FFFE** 0x7FFFE000 - 0x7FFFEFFF VSN 0x2 entspricht PSN **0x7FFF** 7FFFD  $0x7FFFD000$  $-$  0x7 $F$  $F$  $F$  $D$  $F$  $F$  $F$  Die niederwertigen 12 Bits (Seitendistanz / page offset) sind - 0x7FFFCFFF 7FFFC 0x7FFFC000 gleich (**0x47C**) - 0x7FFFBFFF 7FFFB 0x7FFFB000 Demnach ist die physikalische Adresse = **0x7FFF47C**7FFFA 0x7FFFA000 - 0x7FFFAFFF 7FFF9 0x7FFF9000 - 0x7FFF9FFF **Physikalische Seitennummer Physikalische Adressen** 0x00006000 - 0x00006FFF 00006 7FFF 00005 0x7FFF000 - 0x7FFFFFF 0x00005000 - 0x00005FFF 7FFE 0x7FFE000 - 0x7FFEFFF 0x00004000 - 0x00004FFF 00004 0x00003000 - 0x00003FFF 00003 00002 0x00002000 - 0x00002FFF 0001 0x0001000 - 0x0001FFF 00001 0x00001000 - 0x00001FFF 0000 0x0000000 - 0x0000FFF 0x00000000 - 0x00000FFF 00000 **Physikalischer Speicher Virtueller Speicher**

2007 Elsevier, Inc. All rights reserved

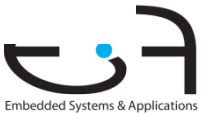

### **Wie übersetzen wir Adressen?**

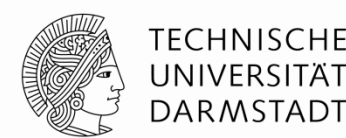

#### **Seitentabelle (Page table)**

- Jede virtuelle Speicherseite hat einen Eintrag in der Tabelle
- **Jeder Eintrag besteht aus:** 
	- **Gültigkeits-Bit (Valid bit):** 1 wenn die virtuelle Seite im physikalischen Speicher steht, sonst 0 (sie müsste von der Festplatte geholt werden)
	- **Physikalische Seitennummer:** wo im Hauptspeicher die Seite steht

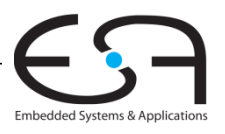

### **Beispiel: Seitentabelle (Page Table)**

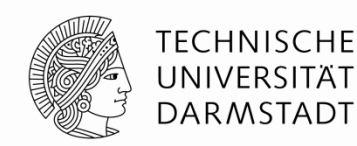

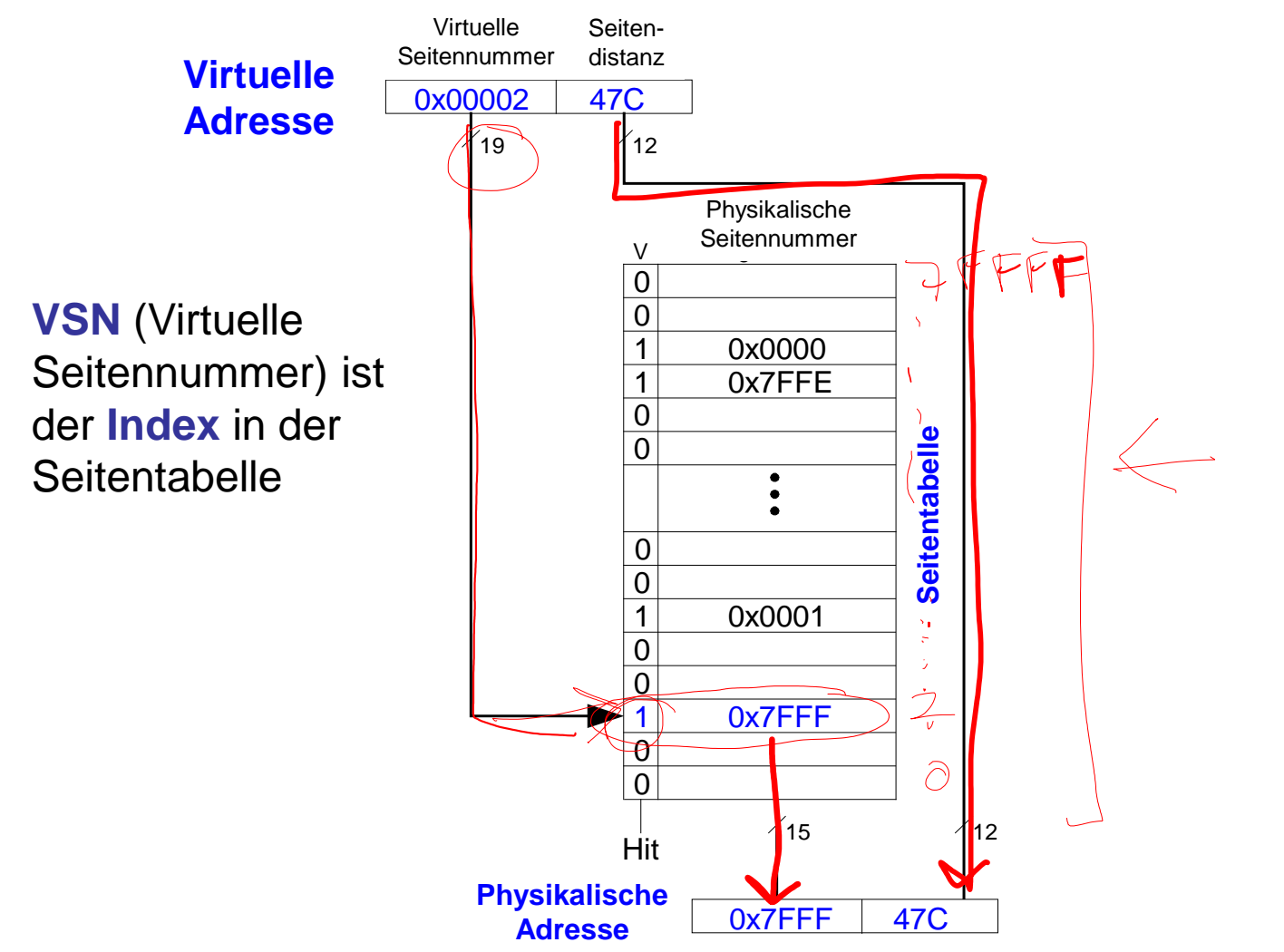

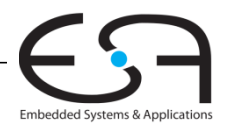

### **Beispiel 1: Seitentabelle**

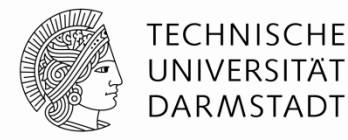

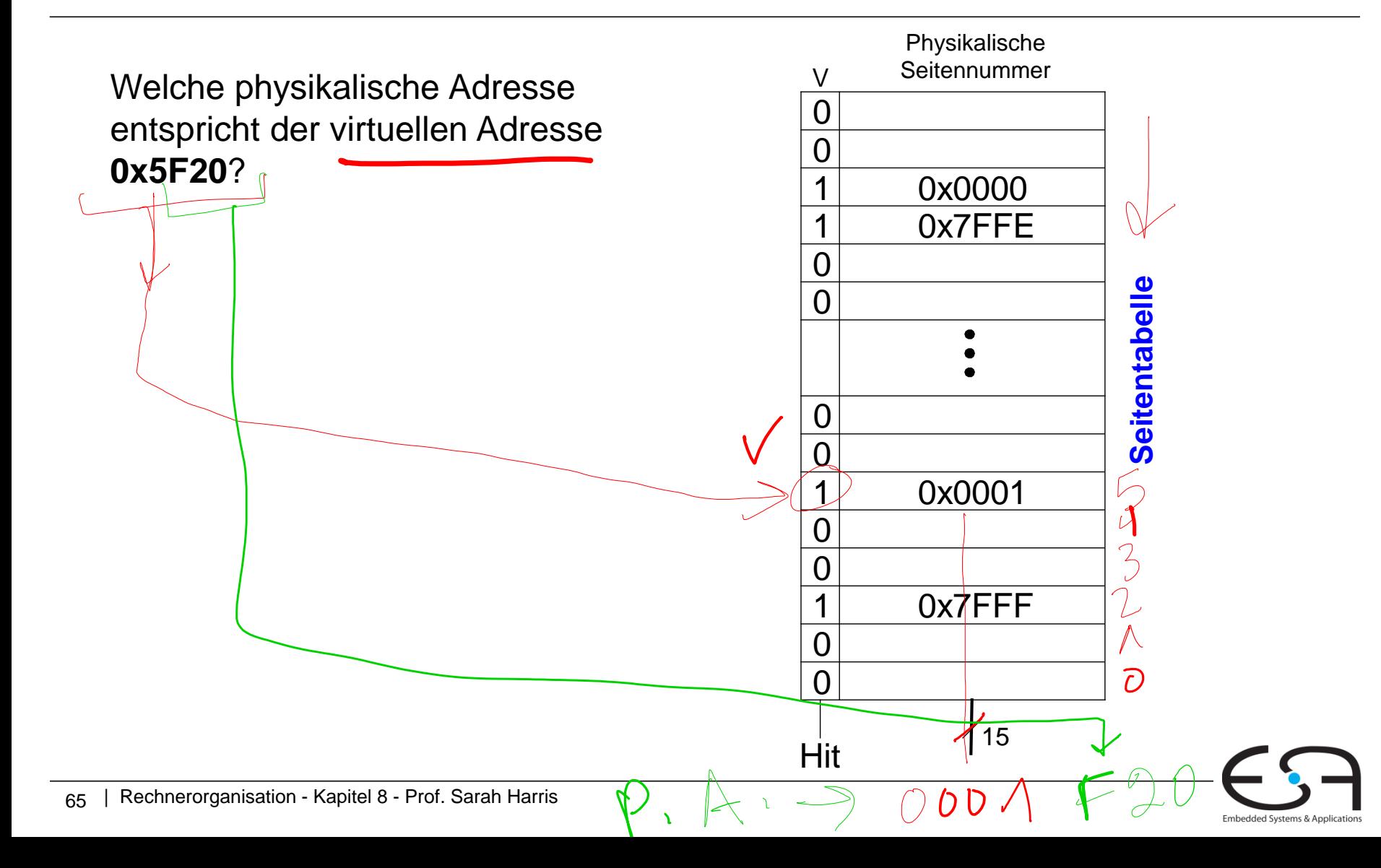

## **Beispiel 1: Seitentabelle**

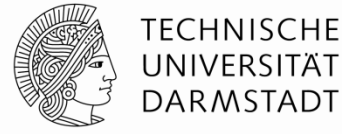

Embedded Systems & Applications

Virtuelle Seiten-Virtual JORO.<br>Jirtan Seitennummer distanz Virtual **Virtuelle**   $\begin{array}{|c|c|c|c|}\n 0x00005 & F20 \\
\hline\n & 19 & 11\n\end{array}$ **Adresse**  $412$ Physikalische pontanoe Seitennummer V 0 0 1 0x0000 0x7FFE 0 **Seitentabelle Seitentabelle**aitentabelle 0 0 0 0x0001  $\Omega$  $\Omega$ 1 0x7FFF 0  $\Omega$  $\chi_{15}$   $\chi_{12}$ Hit Physical **Physikalische**  0x0001 F20 **Adresse**

Welche physikalische Adresse entspricht der virtuellen Adresse **0x5F20**?

- $\blacksquare$  VSN  $=$  5
- **Eintrag auf Index 5 in der** Seitentabelle zeigt, dass VSN 5 in der physikalischen Seite **1** steht
- Die physikalische Adresse ist damit: **0x1F20**

### **Beispiel 2: Seitentabelle**

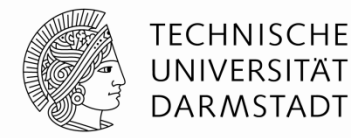

Embedded Systems & Applications

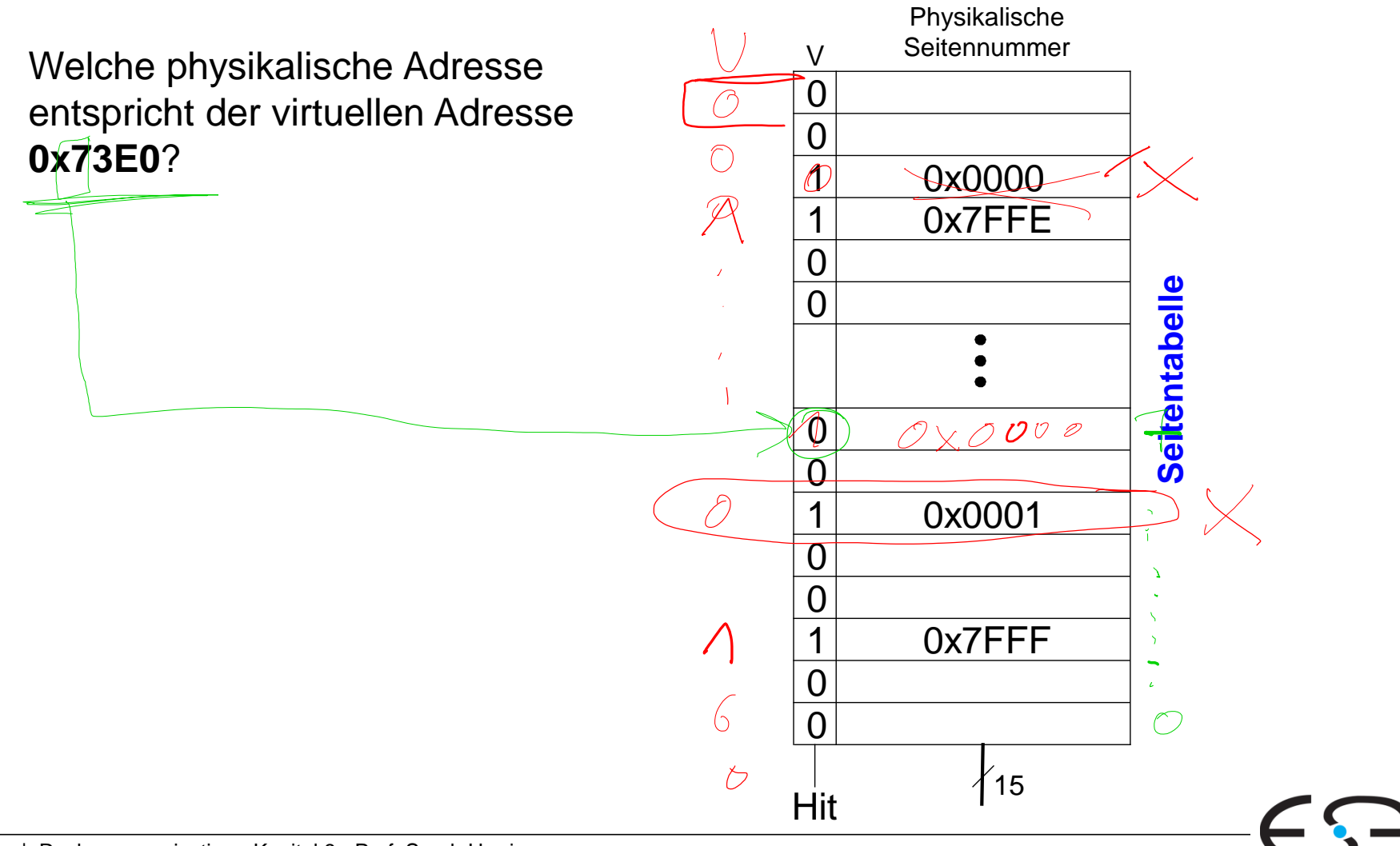

# **Beispiel 2: Seitentabelle**

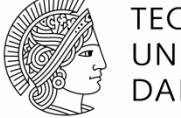

**TECHNISCHE** UNIVERSITÄT **DARMSTADT** 

Welche physikalische Adresse entspricht der virtuellen Adresse **0x73E0**?

- $\blacksquare$  VSN  $=$  **7**
- **Eintrag auf Index 7 in der** Seitentabelle ist nicht gültig (V=0), die Seite ist also nicht im physikalischen Speicher präsent
- Die virtuelle Seite muss in den physikalischen Speicher von der Festplatte geholt werden (paged)
	- **Historisch verwendet: "Swapped"**
	- Damalige Bedeutung: Prozesse können nur im **Ganzen** eingelagert / ausgelagert werden
	- Paging erlaubt dagegen das Einlagern / Auslagern **einzelner Speicherseiten**

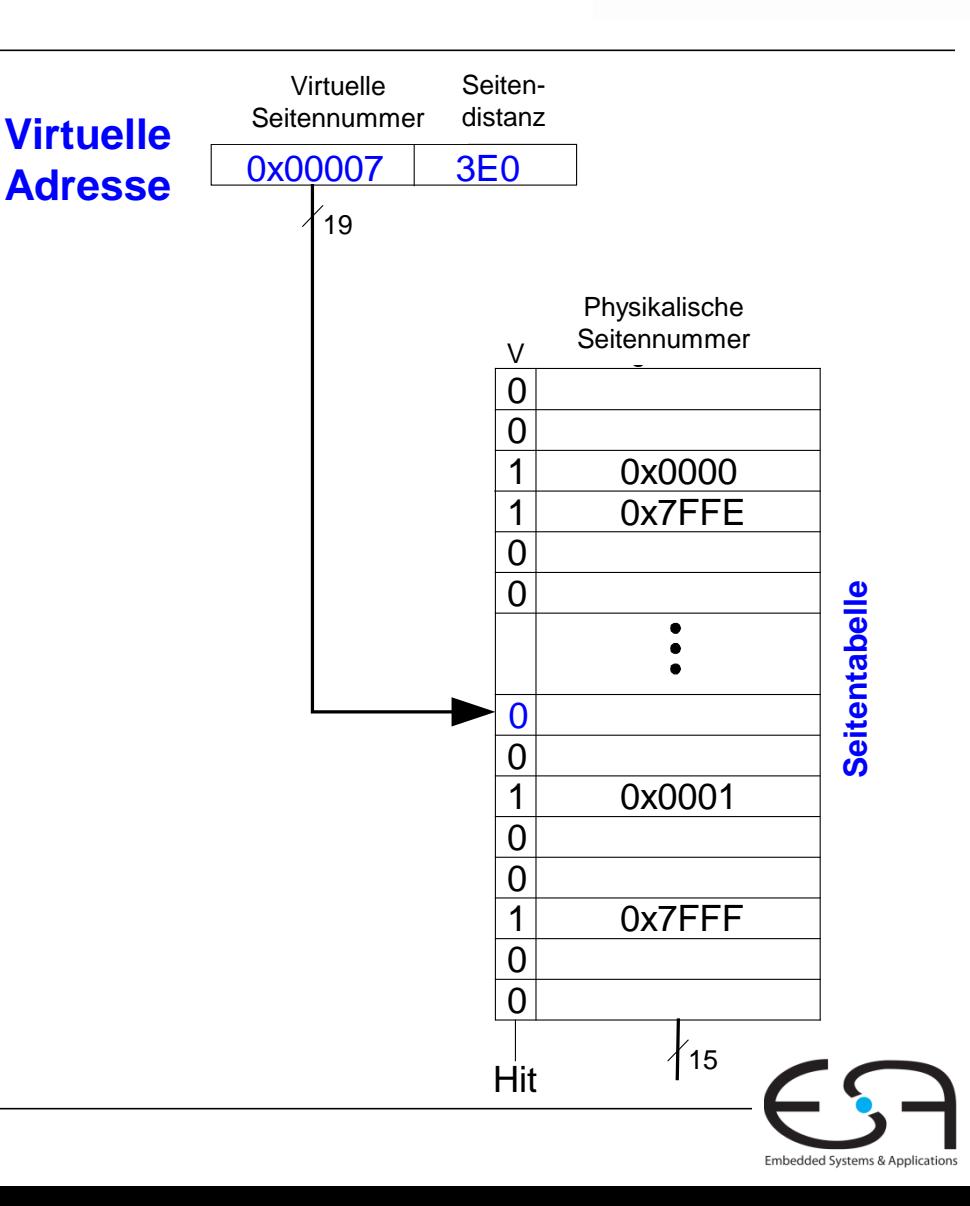

### **Herausforderungen beim Aufbau von Seitentabellen**

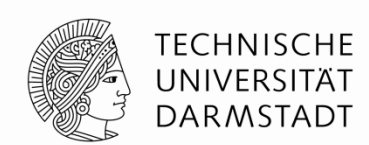

### **Die Seitentabelle ist gross**

- steht häufig auch im physikalischen Speicher (und braucht dort Platz!)
- Alle Lese-/Schreibbefehle fordern **2 Hauptspeicherzugriffe** einmal auf die Übersetzung (Zugriff auf Seitentabelle)  $\bigwedge$ 
	- einmal auf die eigentlichen Daten (nach der Übersetzung)
- **Halbiert den Speicherdurchsatz**
	- *Kann man aber schlauer anstellen …*

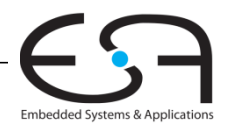

## **Translation Lookaside Buffer (TLB)**

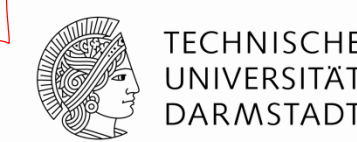

- **Ein kleiner Cache für die neuesten Übersetzungen**
- Die meisten Speicherzugriffe werden jetzt nur einen Hauptspeicherzugriff erfordern

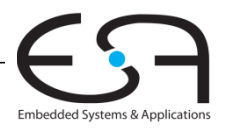

# **Translation Lookaside Buffer (TLB)**

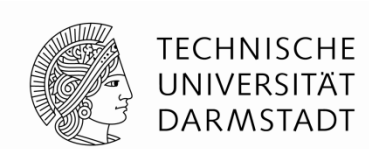

### **Seitentabellenzugriffe haben hohe zeitliche Lokalität, da:**

- Ursprüngliche Datenzugriffe haben selber hohe zeitliche und räumliche Lokalität
- Die Seitengröße ist (relativ) groß, aufeinanderfolgende Lese-/Schreibbefehle werden oftmals auf die gleiche Seite zugreifen

### **TLB**

**Klein:**

- $\blacksquare$  Zugriff  $\lt = 1$  Takt
- **Typischerweise 16 512 Einträge**
- $\blacktriangleright$  Vollassoziativ  $\ll$
- Typischerweise  $\frac{1}{2}$  99 % Hit Rates
- Die meisten der Lese-/Schreibbefehle erfordern damit nur **einen Hauptspeicherzugriff**

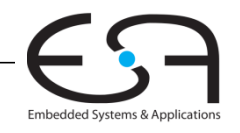

#### **TECHNISCHE Beispiel: TLB mit zwei Einträgen** UNIVERSITÄT **DARMSTADT** TURAM Virtuelle Seiten-Virtuelle ellen-<br>ietendistanz Seitennummer Virtual Virtuelle  $\frac{0x00002}{k}$  47C ້19  $12$ Eintrag 1 Eintrag 1  $\hspace{.15cm}\bigvee$  Eintrag 0 Virtual Virtuelle Physikalische Virtual Virtuelle Physikalische Seitennummer Seitennummer (Seitennumme<mark>r</mark> (Seitennummer  $\vee$  $\sqrt{ }$ 0x7FFFD 0x0000 (11) 0x00002 0x7FFF TLB 19  $\sqrt{15}$   $\sqrt{19}$ 15  $\uparrow$  19  $\uparrow$  15 **= =**  $\rightarrow$  $\circ$  $\overline{\text{Hit}}_0$  Hit<sub>1</sub>  $Hit<sub>4</sub>$ Physikalische 112 শ্যিত Hit  $Ox7FFF$   $47C$ Adresse

Embedded Systems & Applications

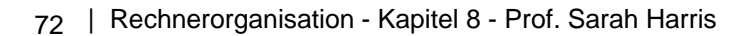

### **Zeitplan für den Rest des Semesters**

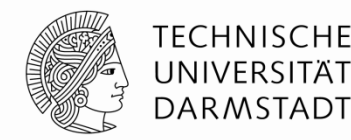

- **Heute:**  Evaluation des Kurses
	- Ein-/Ausgabegeräten
	- Zusammenfassung

### **04.07:** - Probefragen für die Klausur (werden ab 29.06.2016 auf der Webseite stehen)

- sollten davor **von selber** durchgearbeitet

#### **11.07:** - Vortrag auf Englisch (wird nicht auf der Klausur stehen):

- Weiterführende Themen der Mikroarchitektur
- ARM Architektur

### **18.07:** - Klausur, 10 Uhr – 11:30 Uhr

- wo die stattfindet, wird in der Woche davor durch Moodle bekanntgegeben

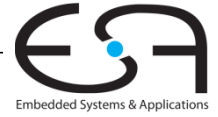
### **Evaluation der Vorlesung Rechnerorganisation**

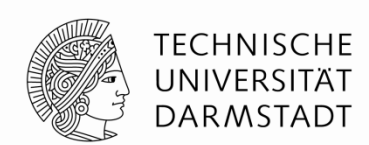

### **Organisatorisch:**

Ich brauche 2 Studierende, die alle Bögen zur Fachschaft Informatik zurückbringen werden:

• Gebäude S2/02 (Piloty) Raum D120

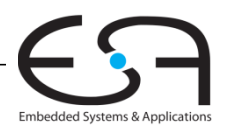

### **Evaluation der Vorlesung Rechnerorganisation**

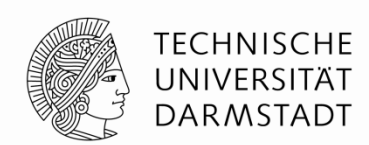

### **Teil 5 (Freie Fragen):**

**5.1.** Ein vorlesungsbegleitendes Praktikum (3 CP) wäre für das Verständnis der Vorlesung hilfreich.

**5.2.** Ich wäre bereit mehrere Stunden (3-5) wöchentlich für ein vorlesungsbegleitendes Praktikum aufzuwenden.

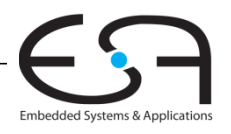

### **Speicherhierarchie**

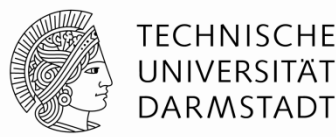

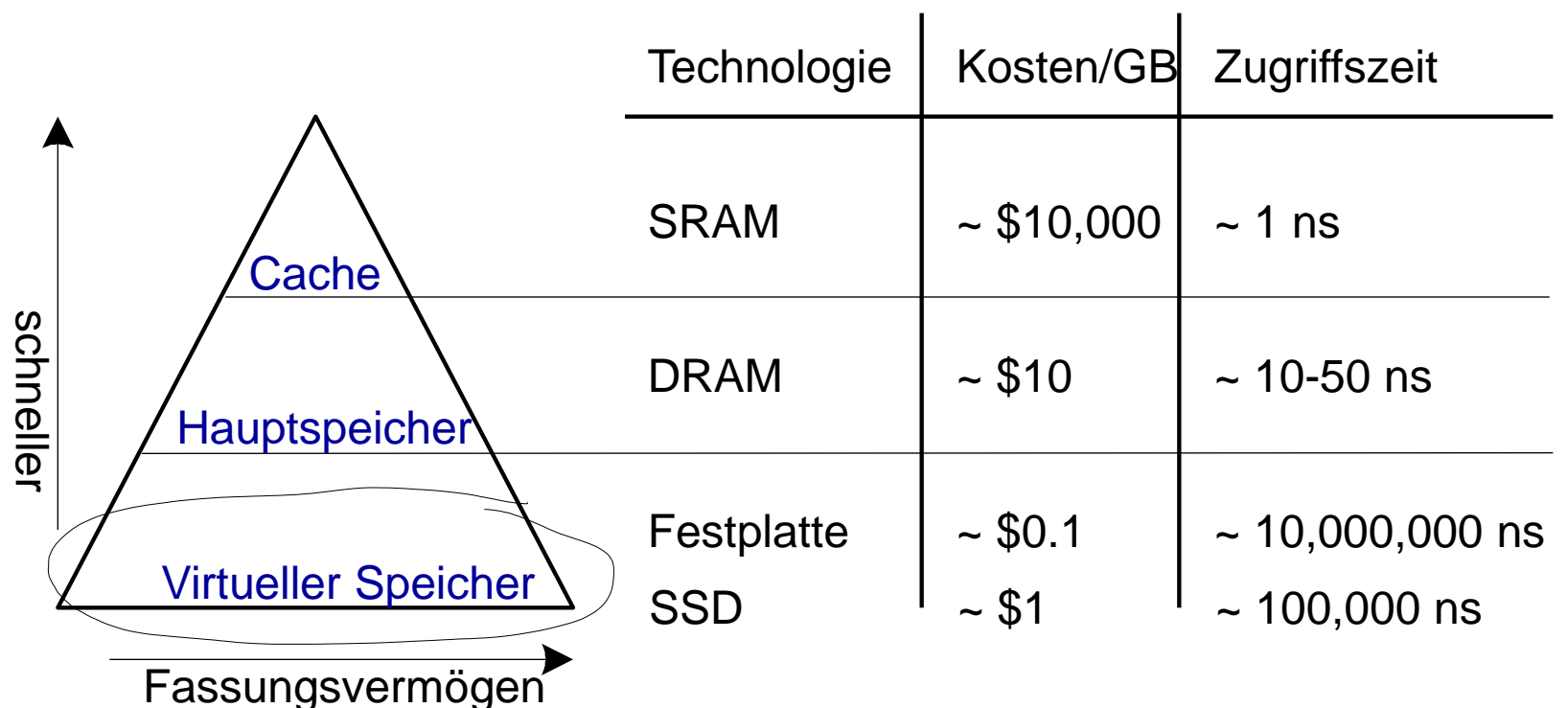

**Physikalischer Speicher:** DRAM (Hauptspeicher) **Virtueller Speicher:** Festplatte Langsam, gross, günstig

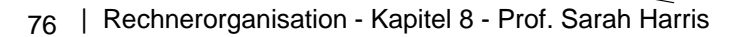

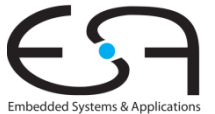

# **Virtueller Speicher**

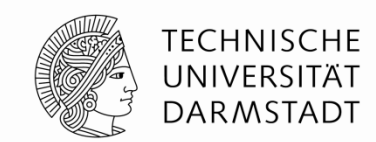

Jedes Programm erzeugt **virtuelle Adressen**

- Der ganze Bereich der virtuellen Adressen steht auf der **Festplatte**
- Eine Untermenge der virtuellen Adressen steht im Hauptspeicher
- Der Prozessor erzeugt virtuelle Adressen und muss diese in physikalische Adressen übersetzen (durch die TLB und Seitentabelle)
- Daten, die im DRAM nicht gefunden sind, müssen von der Festplatte geholt werden

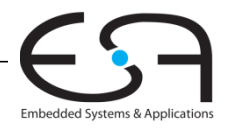

# **Speicherschutz (Memory Protection)**

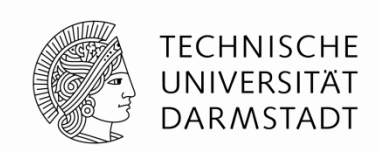

Hier vereinfacht angenommen: ein Programm ist ein *Prozess*

Jeder Prozess hat seine **eigene Seitentabelle**, damit gilt:

- Jeder Prozess kann **den ganzen Adressraum** benutzen ohne sich Sorgen machen zu müssen welche Adressen die anderen Prozesse benutzen
	- Zwei Prozesse können die *gleiche virtuelle* Adresse für zwei *verschiedene* Variablen verwenden
	- Ein Prozess muss nicht die Adressvergabe eines anderen Prozesses berücksichtigen
- Ein Prozess kann **nur auf die physikalischen Seiten zugreifen**, die in seiner **eigenen Seitentabelle** stehen
	- Damit kann der Speicher anderer Prozessen nicht überschrieben werden
	- Ein Prozess (z.B. Virus) kann den Speicher eines anderen Prozesses nicht korrumpieren

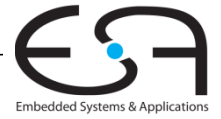

## **Zusammenfassung vom virtuellem Speicher**

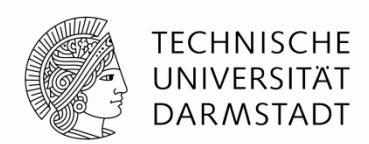

- Virtueller Speicher erhöht die zugängliche **Speicherkapazität**
- Eine **Untermenge** der virtuellen Seiten wird im physikalischen Speicher gehalten
- Eine **Seitentabelle** zeigt an, wo die virtuellen Seiten im physikalischen Speicher stehen – und erlaubt so die **Adressübersetzung**
- Ein **TLB** beschleunigt die Adressübersetzung
- Da Prozesse ihre eigenen Seitentabellen haben, erlaubt virtueller Speicher auch **Speicherschutz** (**memory protection**)

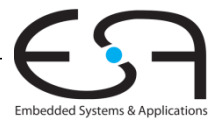

# **Ein-/Ausgabegeräten (I/O Devices)**

- Verschiedene Untereinheiten
- Kommunikation untereinander
	- durch einen gemeinsamen Bus

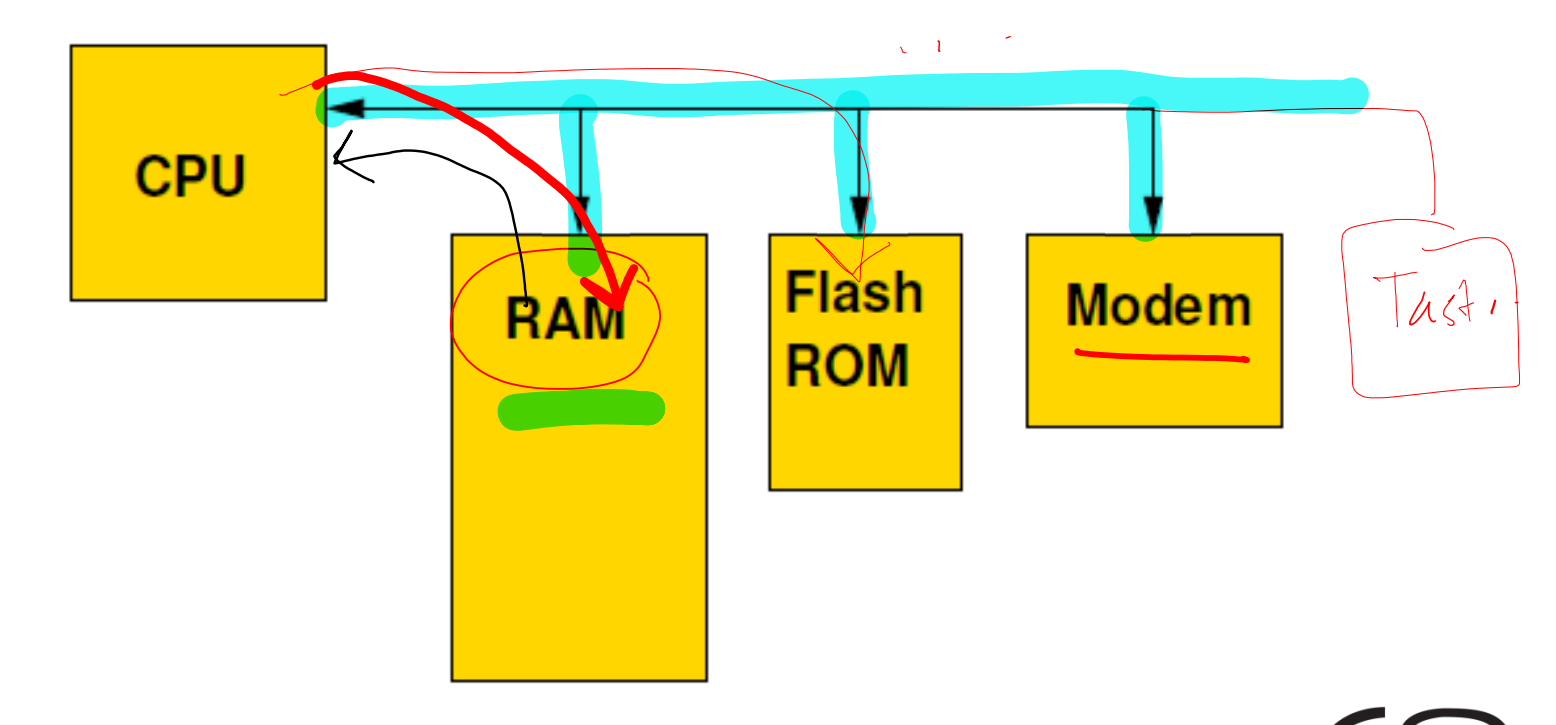

**TECHNISCHE** UNIVERSITÄT **DARMSTADT** 

Embedded Systems & Application

# **Zugriff auf Ein-/Ausgabegeräten**

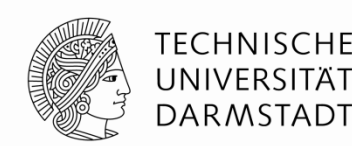

### **2 Vorgehensweise:**

- **1. Getrennter Adressbereich** für Bus: Speicher, Ein- /Ausgabegeräte
- **2. Speichereinblendung von Ein-/Ausgabegeräten** (Memory-mapped I/O):
	- Ein-/Ausgabegeräte benutzen den gleichen Adressbereich wie Speicher: Blende Busadressen in normalen Adressraum ein.
	- Dabei kann der Prozessor die normalen Lade-/Schreibbefehlen (**lw**, **sw**) benutzen um den Speicher **oder** die Ein-/Ausgabegeräte zuzugreifen

tarduranc

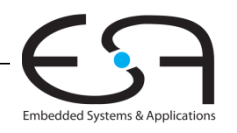

# **Zugriff auf Ein-/Ausgabegeräten: Beispiele**

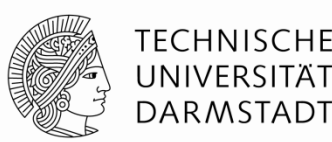

### **2 Vorgehensweise:**

**1. Getrennter Adressbereich** für Bus: braucht Spezielle Instruktionen (programmed I/O) **Beispiel: swio \$s1, 0x60(\$0)** # Schreibt den Inhalt des **\$s1** Registers an I/O Adresse 60

**Beispiel: lwio \$t3, 0x40(\$0)**

# Liest I/O Adresse 40 und schreibt das Ergebnis in Register **\$t3**

2. **Speichereinblendung von Ein-/Ausgabegeräten** (Memory-mapped  $I/\mathcal{Q}$ ): **Beispiel: sw \$s1, 0x28(\$0) Beispiel: lw \$t3, 0x52(\$0)**

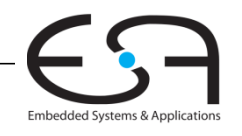

# **Zugriff auf Ein-/Ausgabegeräten**

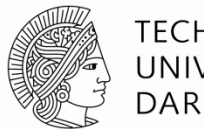

TFCHNISCHF DARMSTADT

**Nachteil des getrennten Adressbereichs**:

- Zusätzliche Instruktionen  $\leftarrow$
- Ungünstig: Instruktionsbits sind rares Gut

**Memory-mapped I/O:** Heute überwiegend verwendet

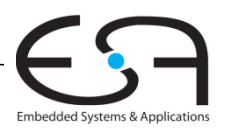

# **Speichereinblendung von Ein-/Ausgabegeräten**

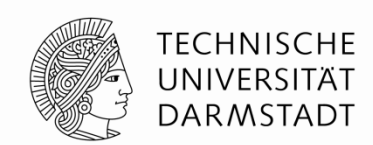

**Prozessoren** greifen auf **Ein-/Ausgabegeräte** (z.B. Tastaturen, Monitore, und Drucker) zu genau **wie auf Daten im Speicher**

- Ein oder mehrere Adressen sind einem Gerät zugewiesen
- Wenn auf diese Adressen zugegriffen wird, werden die Daten vom **Gerät** gelesen oder geschrieben (statt vom Speicher!)
- Eine Untermenge der Adressen sind den Ein-/Ausgabegeräten zugewiesen,
	- z.B., Adressen 0xF0000000 bis 0xFFFFFFFFF könnten dafür reserviert sein
	- Konkrete Zuordnung hängt von Rechnerarchitektur und Betriebssystem ab
		- Wird oftmals beim Starten des Betriebssystems ausgegeben:

uhci\_hcd 0000:00:1d.1: UHCI Host Controller uhci\_hcd 0000:00:1d.1: new USB bus registered, assigned bus number 7 uhci\_hcd 0000:00:1d.1: irq 19, io base **0x0000d400** usb usb7: New USB device found, idVendor=1d6b, idProduct=0001

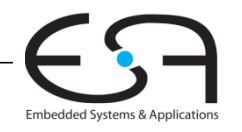

…

# **MIPS Speicherorganisation**

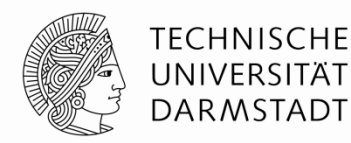

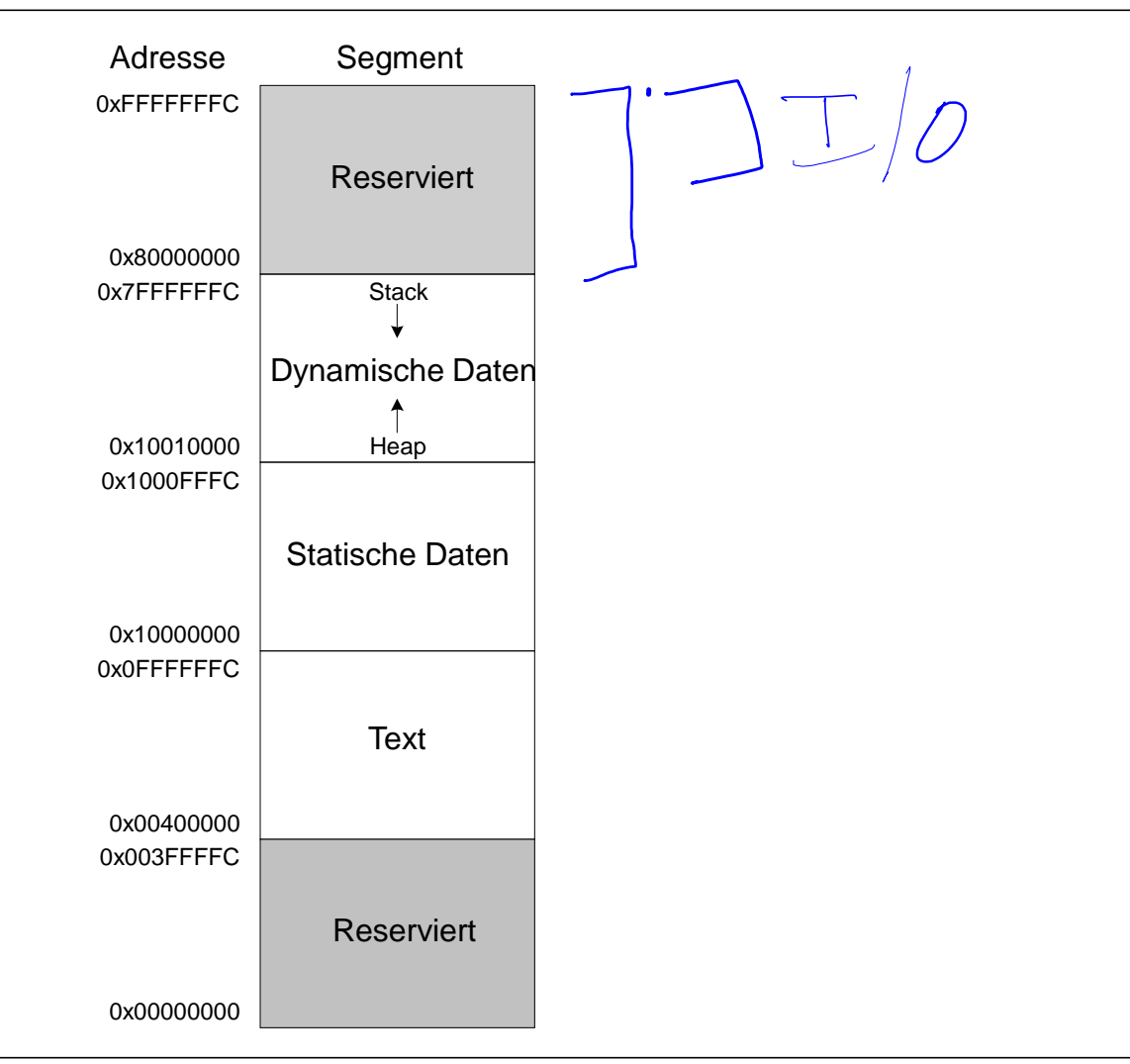

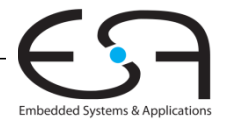

## **Speichereinblendung von Ein- /Ausgabegeräten**

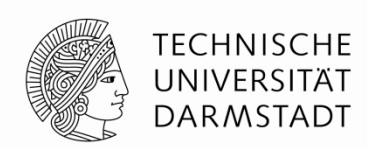

Benutzen den gleichen Bus wie der Speicher

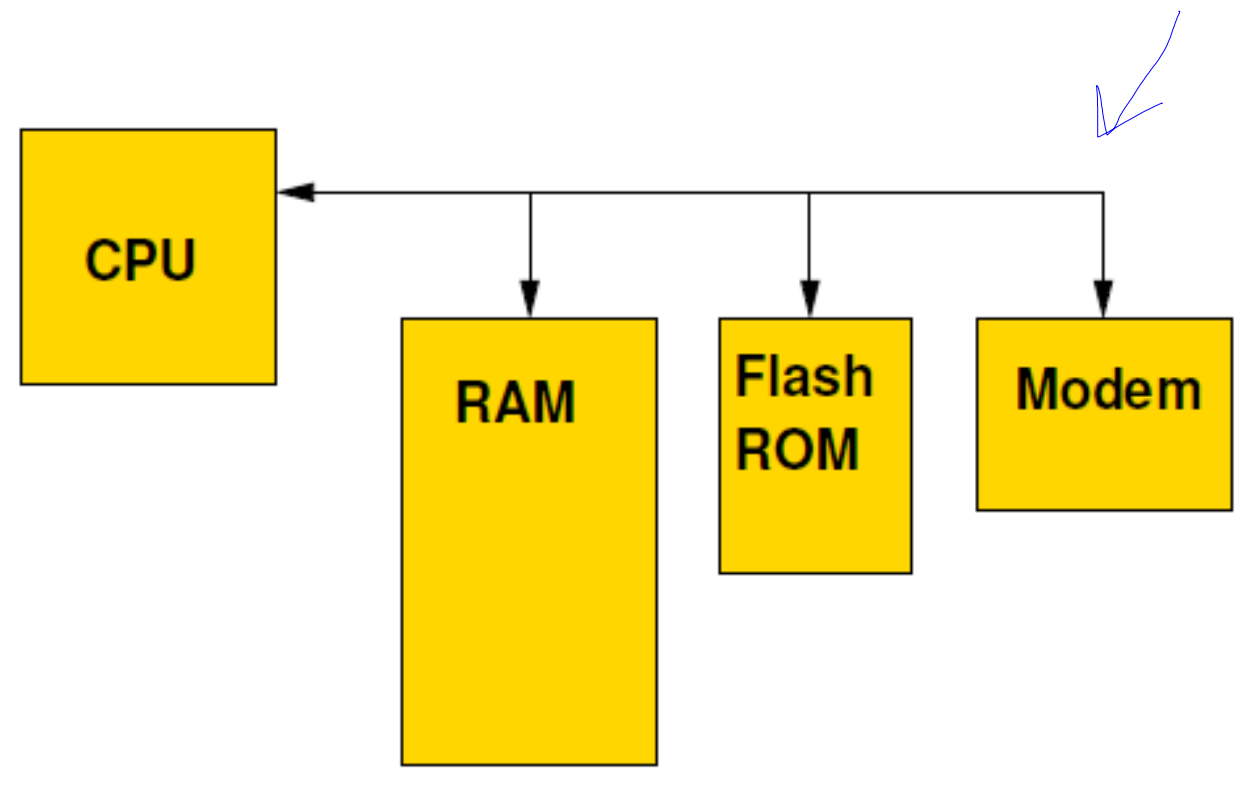

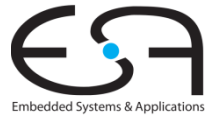

### **Speicherschnittstelle**

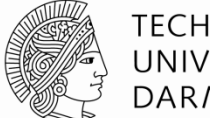

**TECHNISCHE** UNIVERSITÄT **DARMSTADT** 

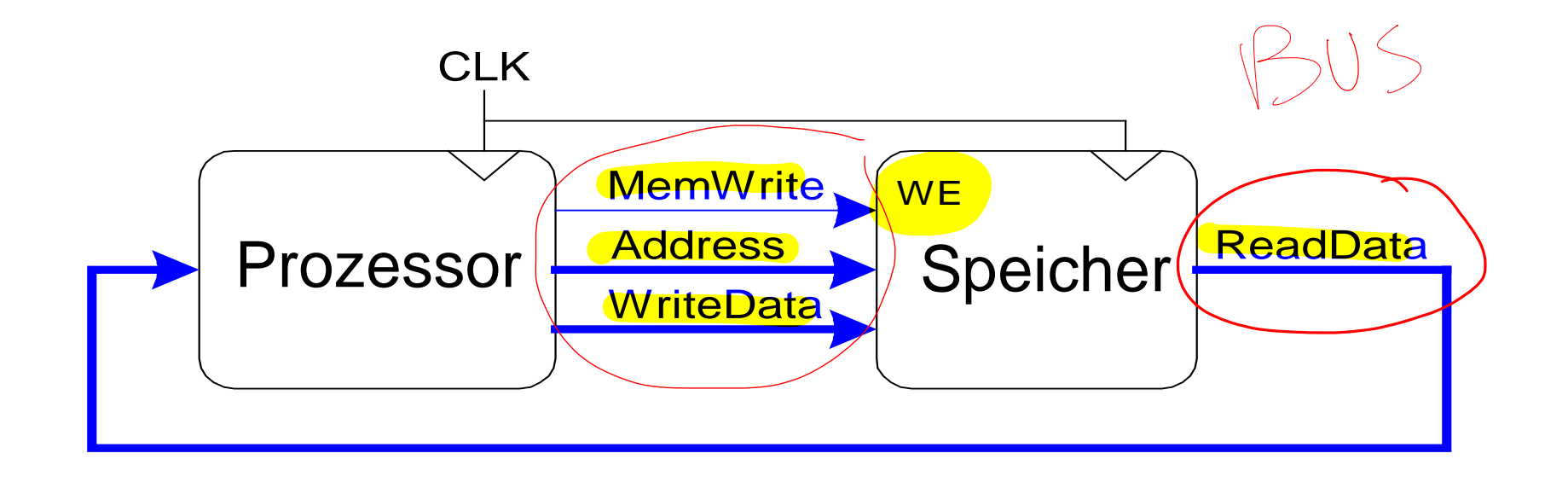

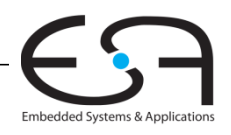

### **Erweiterung der Hardware für Ein-/Ausgabegeräte**

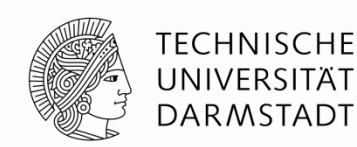

Embedded Systems & Application:

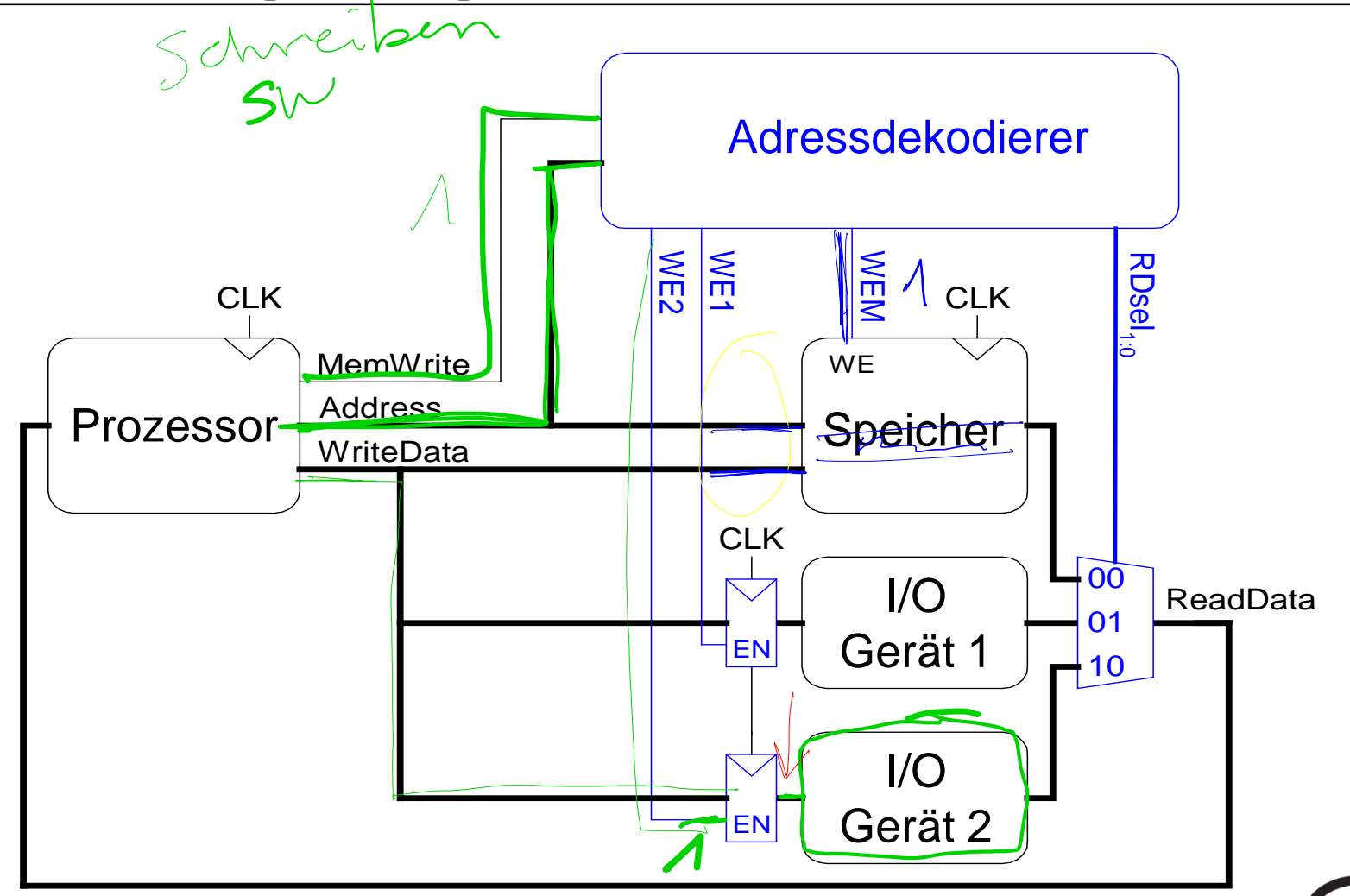

# **Hardware für Ein-/Ausgabegeräte**

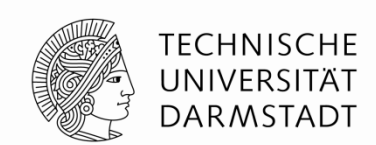

#### **Adressdekodierer:**

 Dekodiert die Adresse um festzustellen, auf welches Gerät (E/A-Gerät oder Speicher) der Prozessor zugreifen möchte

#### **Ein-/Ausgaberegister:**

 Beim **Schreiben** auf ein Gerät: Enthält Werte, die der Prozessor zu den Ein- /Ausgabegeräten schreibt

#### **Multiplexer:**

**Beim Lesen** von einem Gerät: Wählt zwischen Geräten und Speicher eine Quelle für die Daten aus, die dem Prozessor geschickt werden

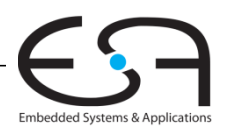

# **Beispiel: Zugriff auf Ein- /Ausgabegeräte**

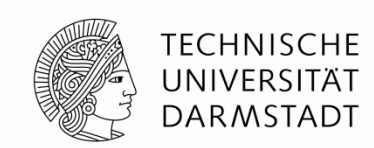

Annahme: dem Ein-/Ausgabegerät 1 ist die Adresse 0xFFFFF010 zugewiesen

- $F_{\text{F}}$   $\Lambda^{C}$ **Übertragen Sie den Wert 42 auf das I/O Gerät 1**
- **Lesen Sie den Wert vom I/O Gerät 1 ins Register \$t3**

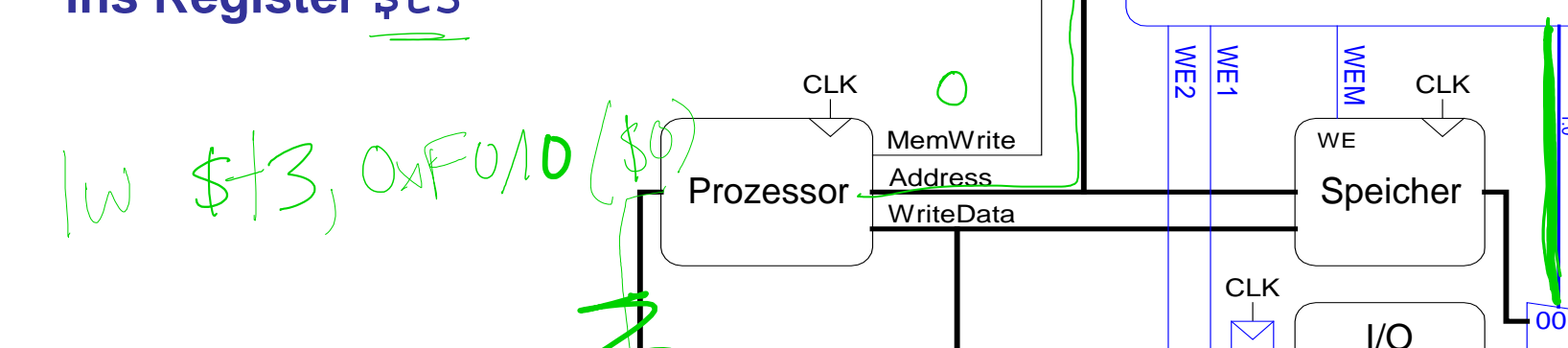

**ReadData** 

RDsel<sub>1:0</sub>

01 +10

Gerät 1

Adressdekodierer

EN

EN

I/O I/O Gerät 2

# **Beispiel: Zugriff auf Ein- /Ausgabegeräte**

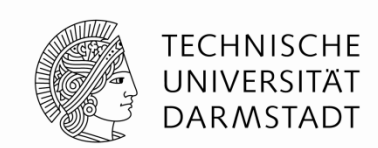

Embedded Systems & Application:

Annahme: dem Ein-/Ausgabegerät 1 ist die Adresse

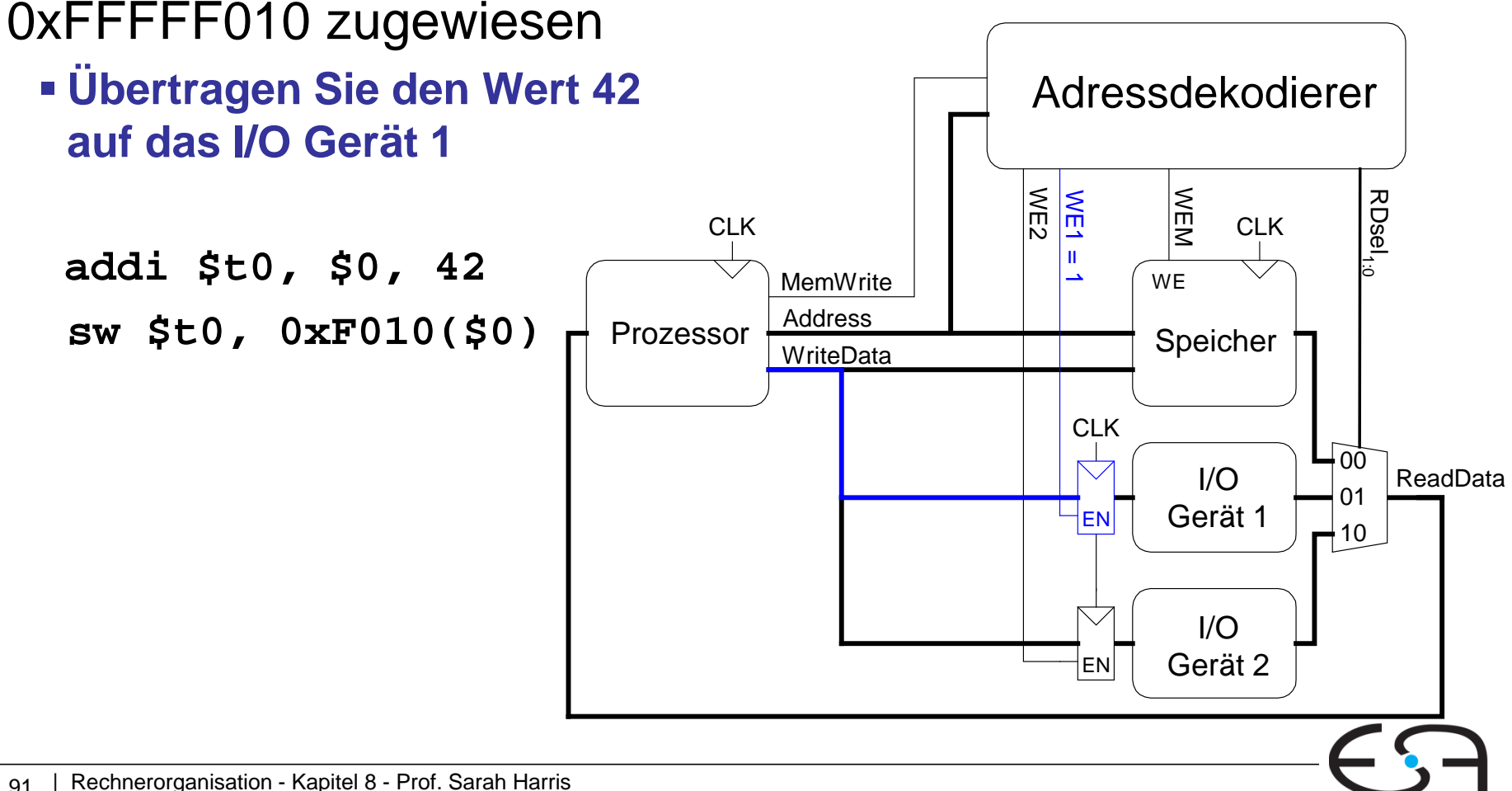

# **Beispiel: Zugriff auf Ein- /Ausgabegeräte**

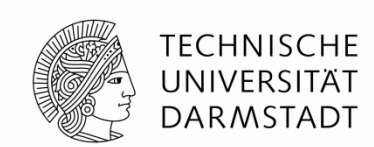

Embedded Systems & Application:

Annahme: dem Ein-/Ausgabegerät 1 ist die Adresse 0xFFFFF010 zugewiesen

**Lesen Sie den Wert vom I/O Gerät 1 ins Register \$t3**

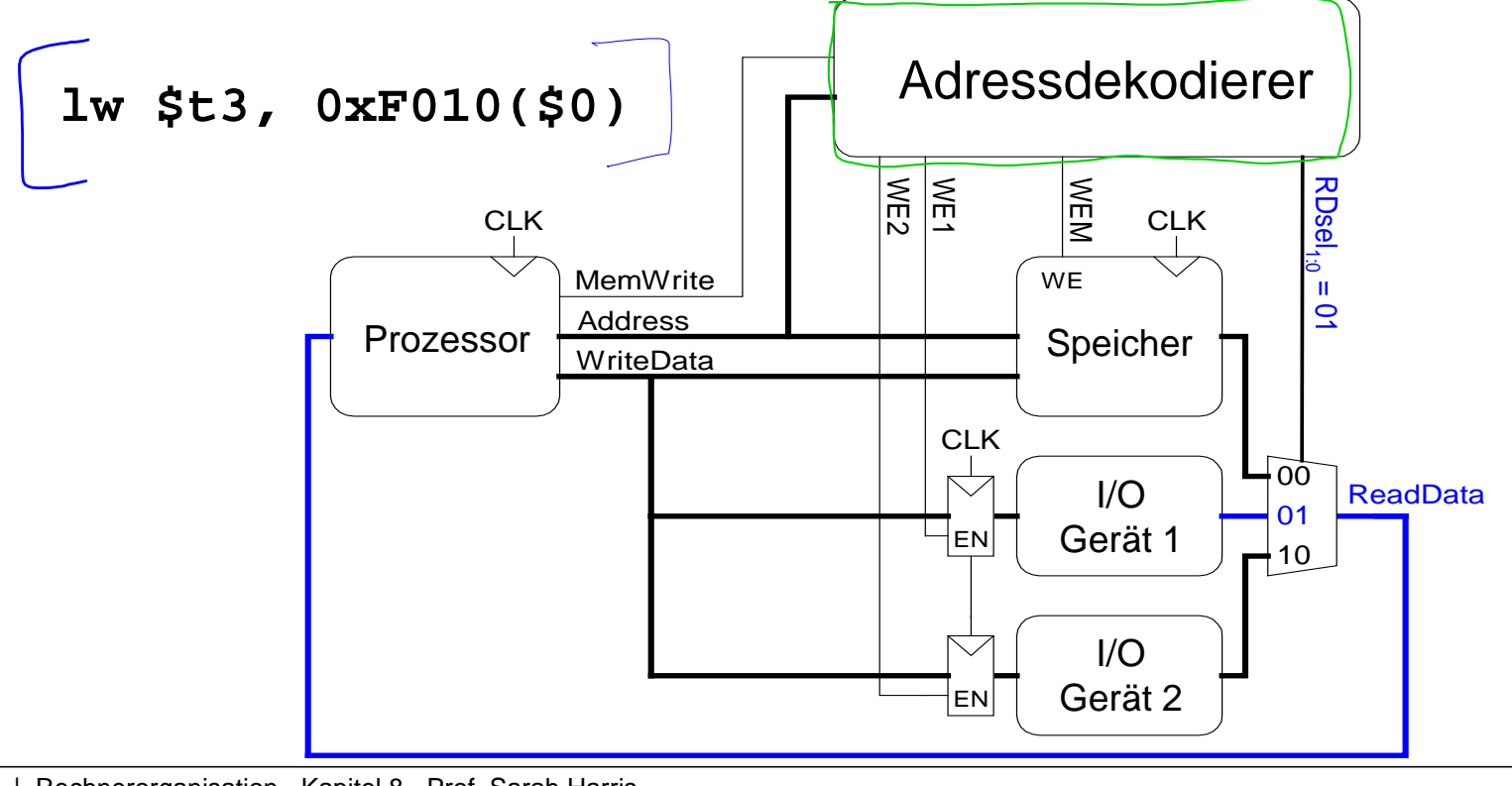

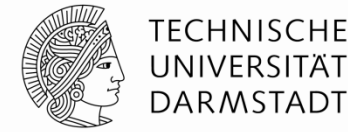

#### **Adressbereiche:**

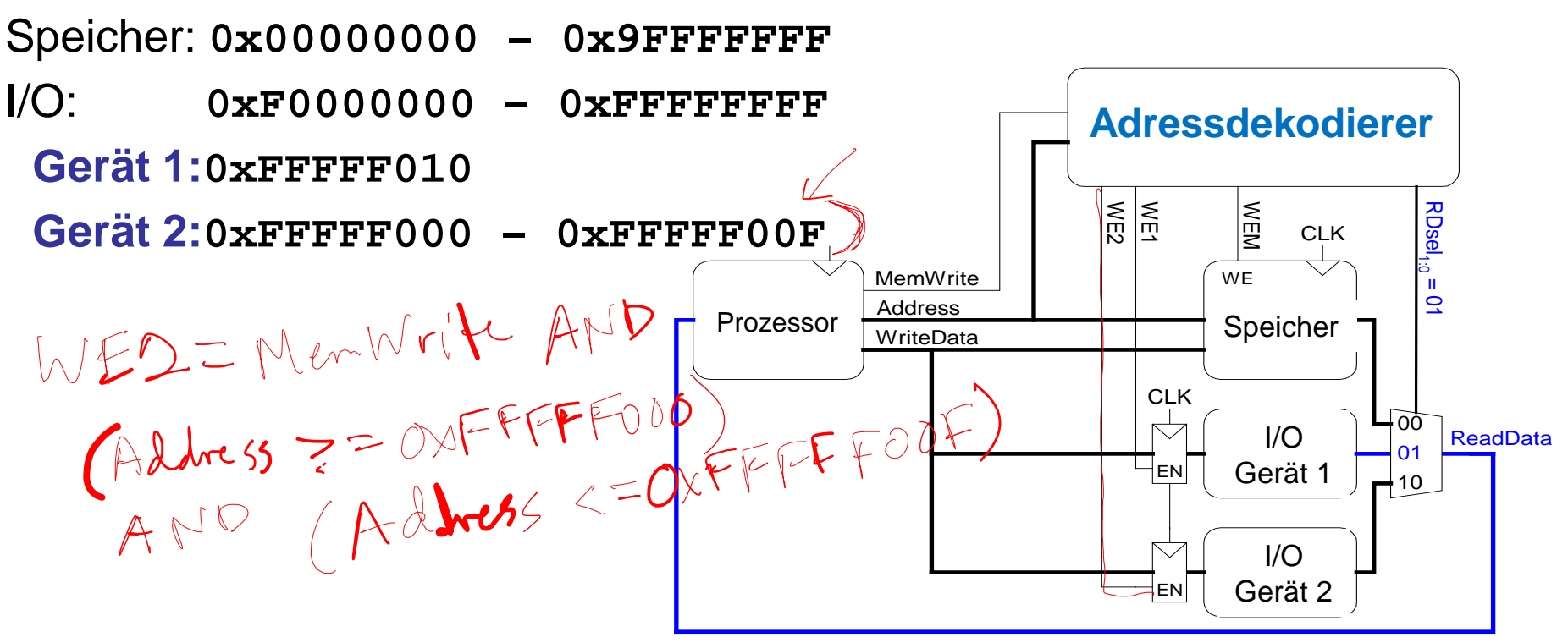

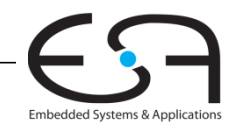

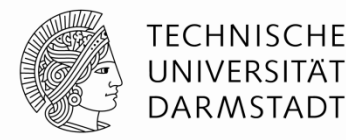

#### **Adressbereiche:**

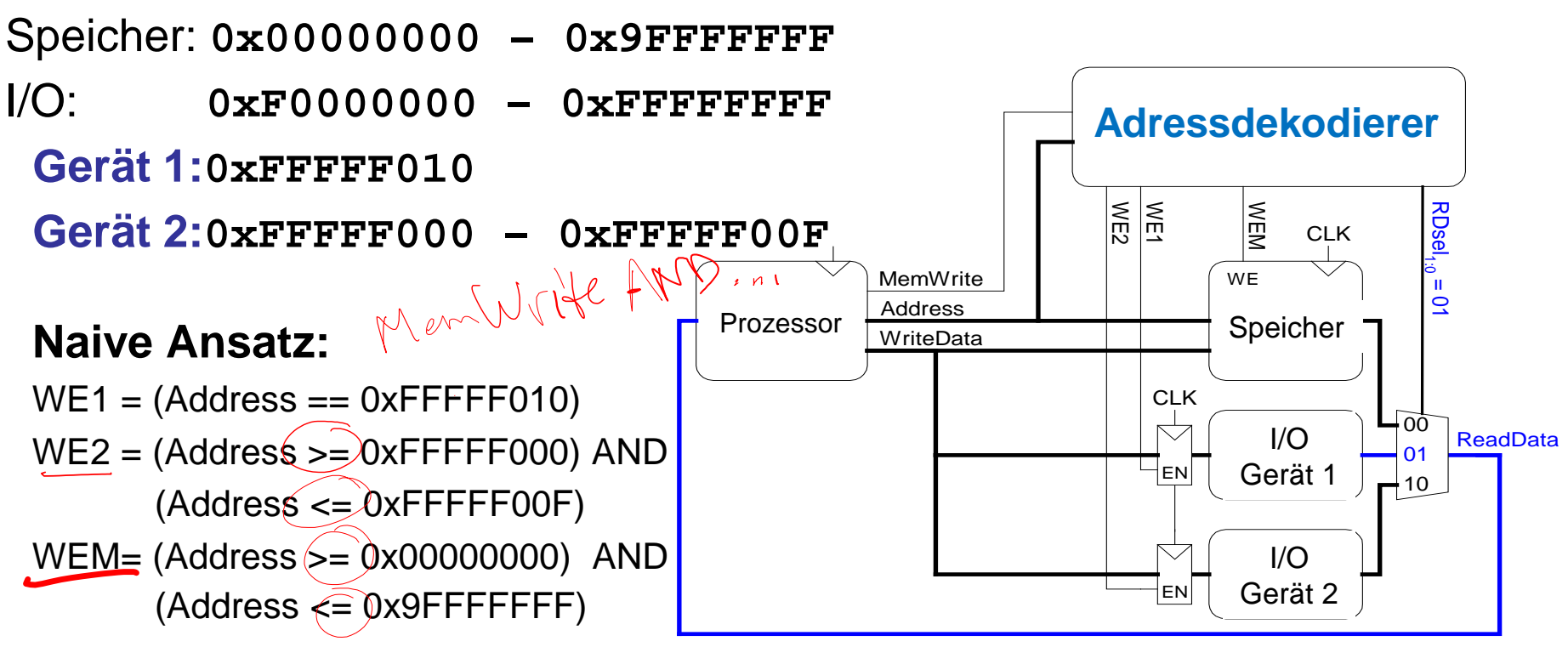

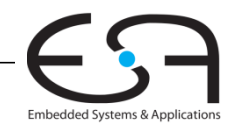

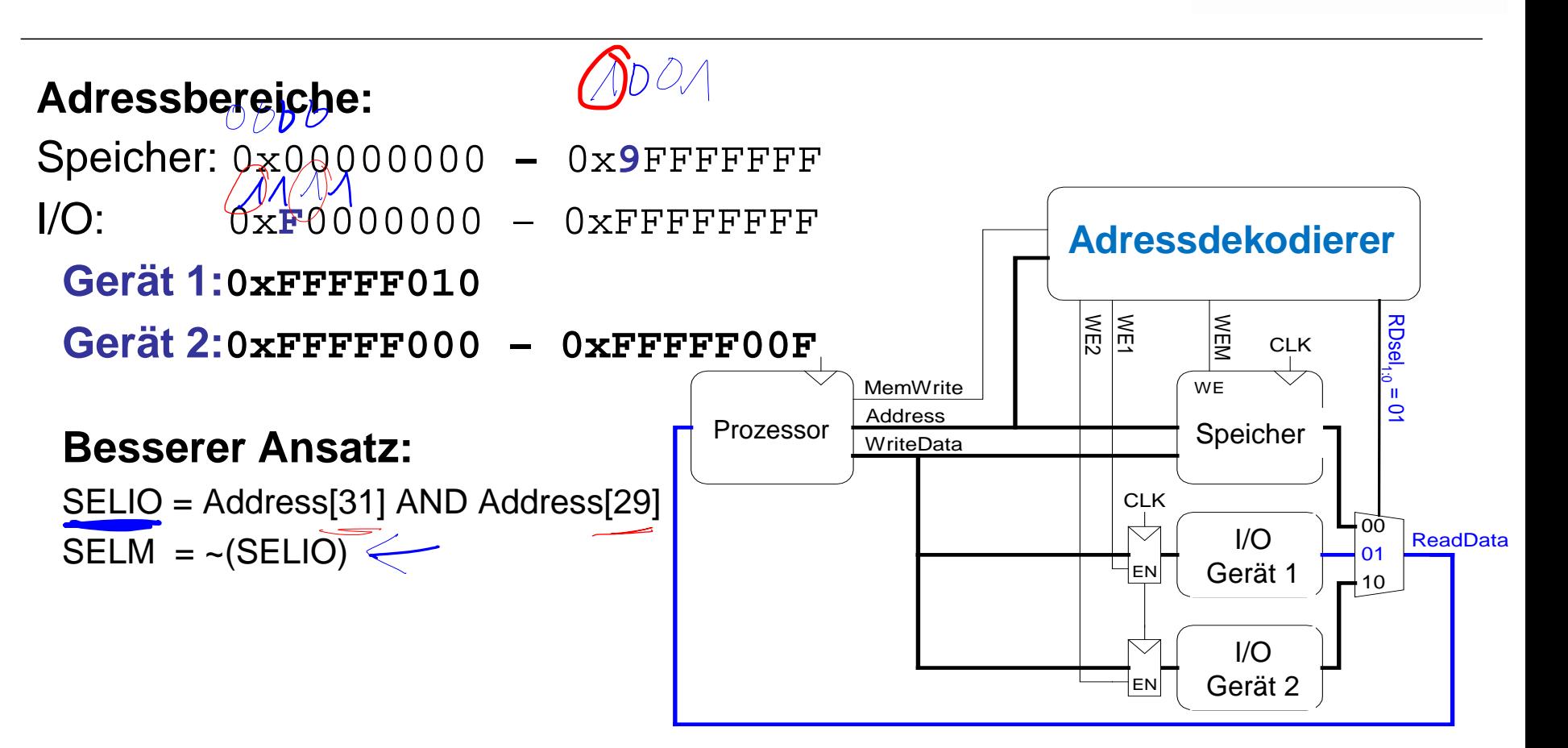

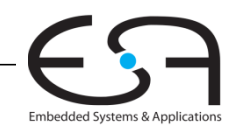

**TECHNISCHE** UNIVERSITÄT **DARMSTADT** 

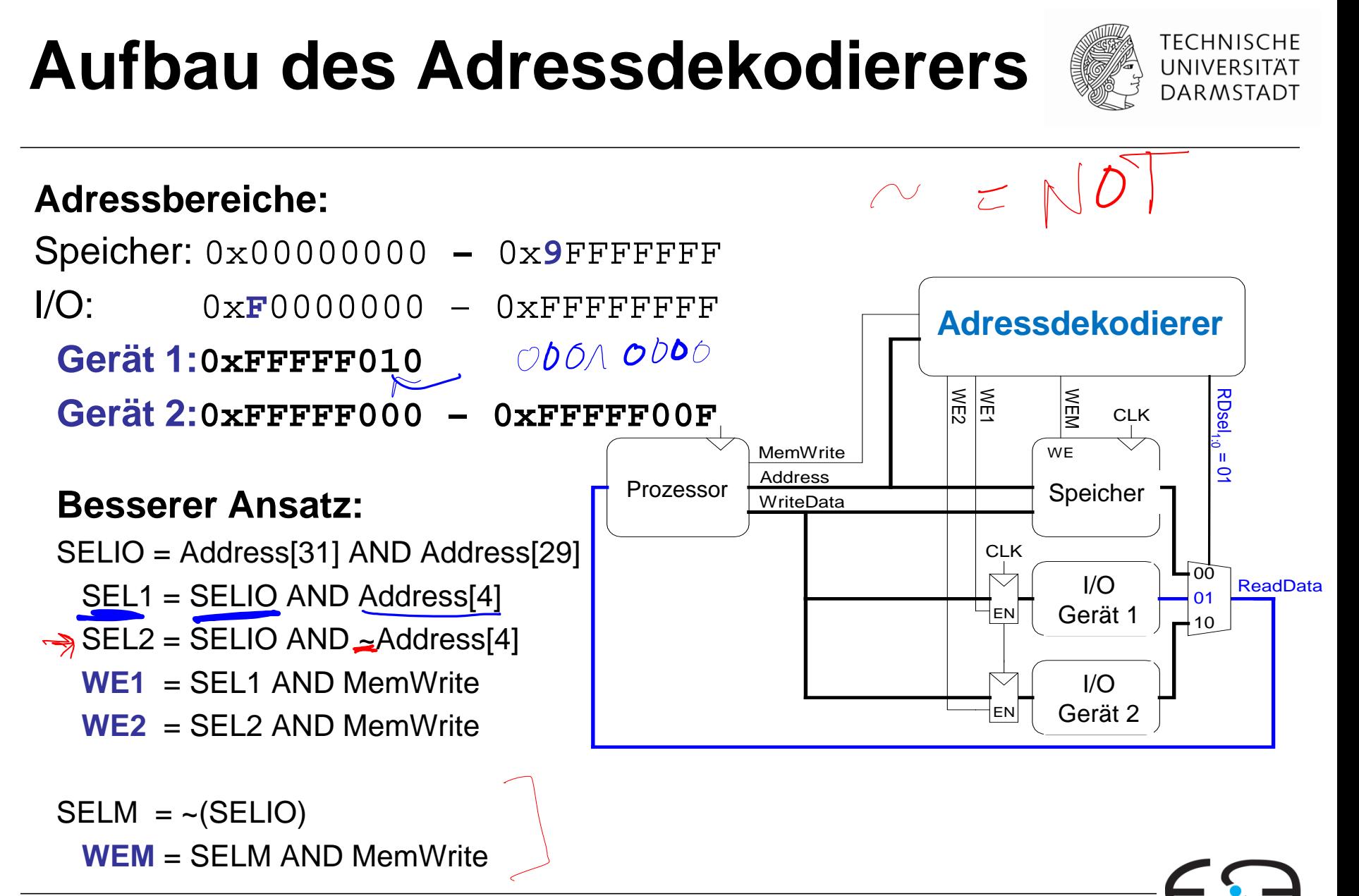

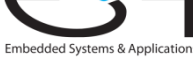

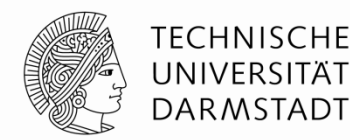

Embedded Systems & Application:

#### **Adressbereiche:**

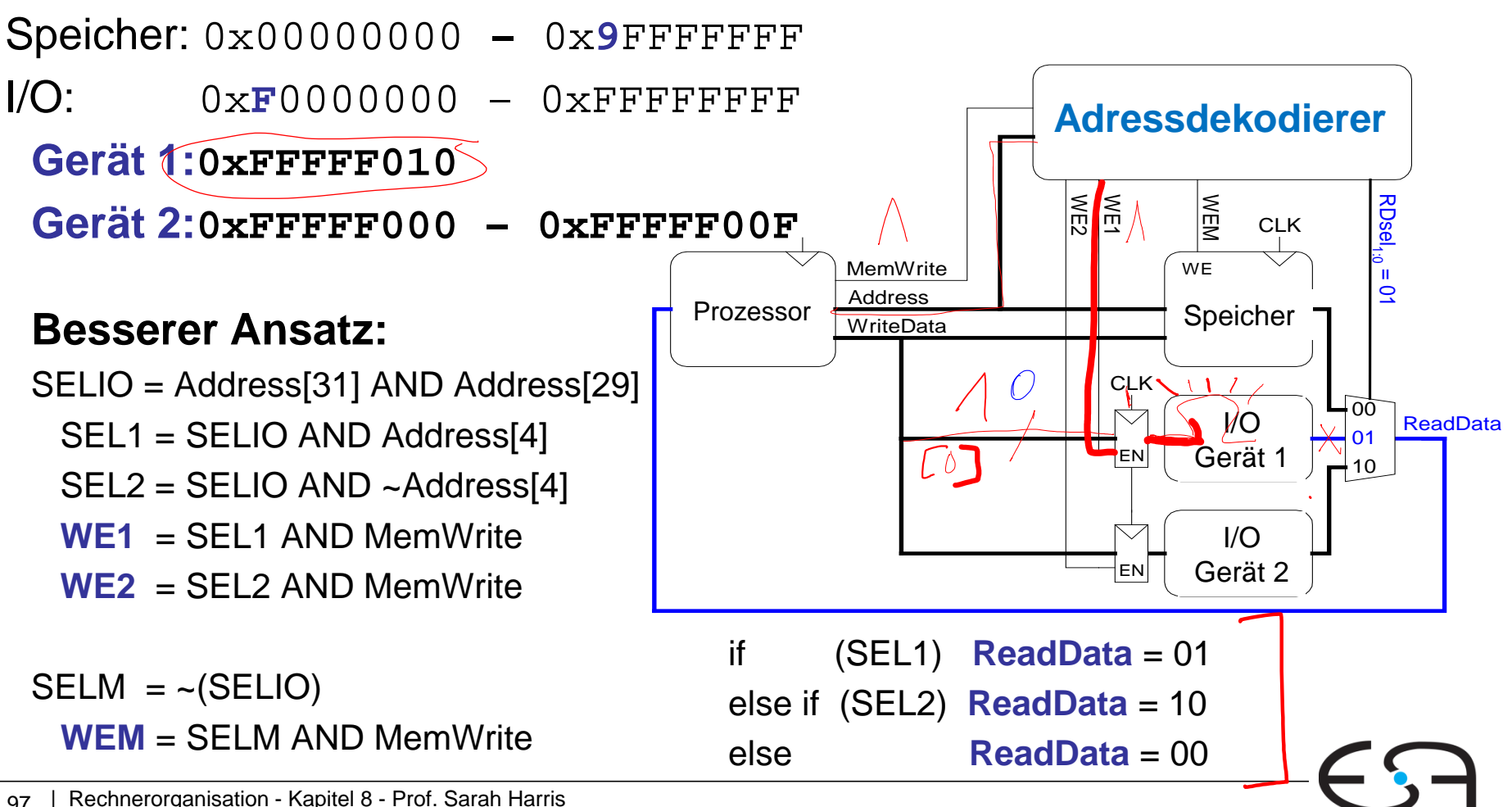

### **Idee von Bussen**

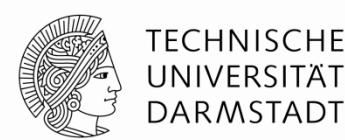

Embedded Systems & Application

Gemeinsam genutztes Medium

**Vorteile:**

- Einfache Realisierung
- Wenig Chip-Fläche  $\leftarrow$

### **Nachteile:**

Nur eine Verbindung gleichzeitig (Engpass – bottleneck)

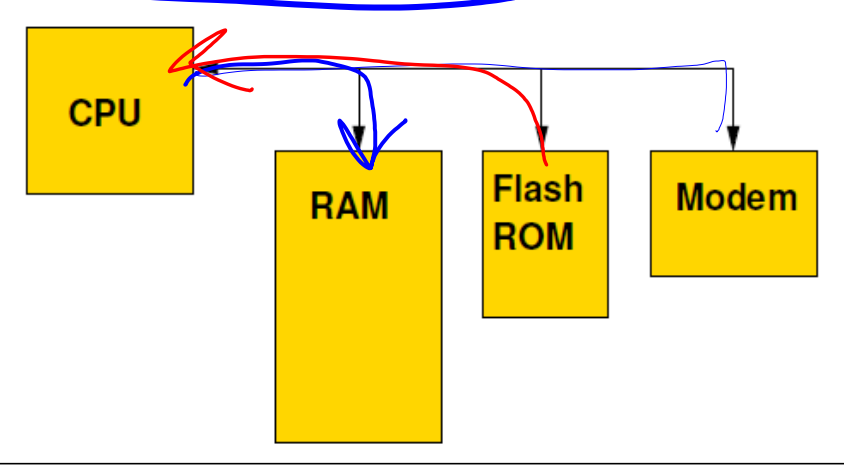

### **Busorganisation: Initiator/Master und Targets/Slaves**

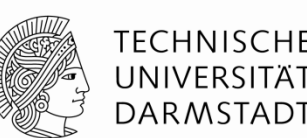

Bus ist Gemeinsame Verbindungen zwischen Komponenten

- Maximal ein **Initiator** / Master gleichzeitig
	- Veranlasst Aktivitäten auf Bus
- Ein oder mehrere **Targets** / Slaves
	- Reagieren auf Aktivitäten auf dem Bus

#### **Grundlegende Transaktionen** auf dem Bus

- **Initiator fordert Daten von Target an: Lesezugriff**
- **Initiator überträgt Daten zum Target: Schreibzugriff**

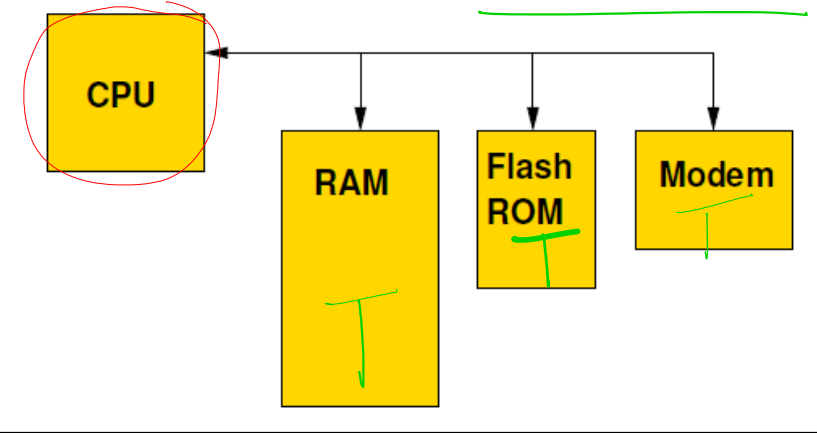

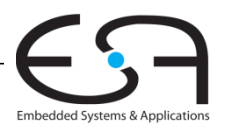

### **Busorganisation**

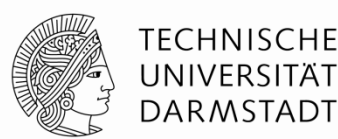

- In einfachen Systemen
	- Nur ein Master, häufig die CPU
- In leistungsstärkeren Systemen
	- **Nehrere Master (multi-master Ansatz, DMA)**

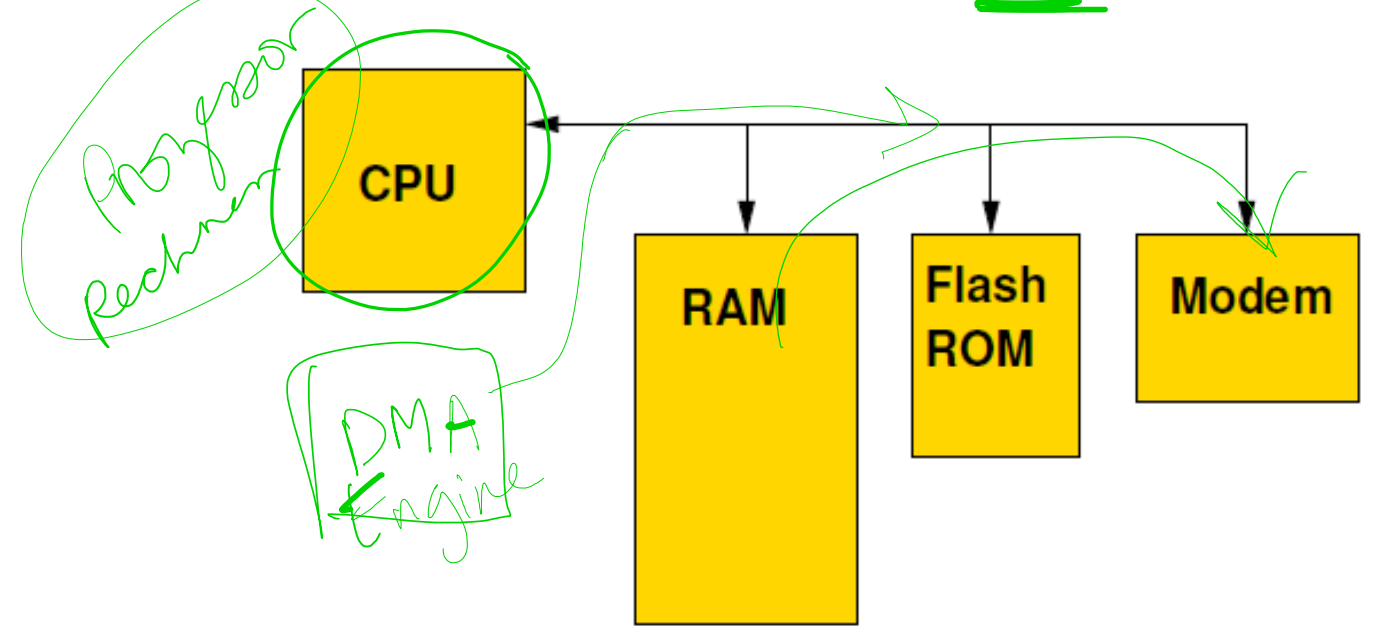

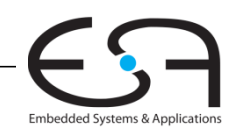

## **Wiederholung: Hardware für Ein-/Ausgabegeräte**

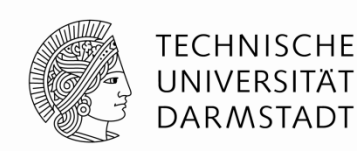

Embedded Systems & Applications

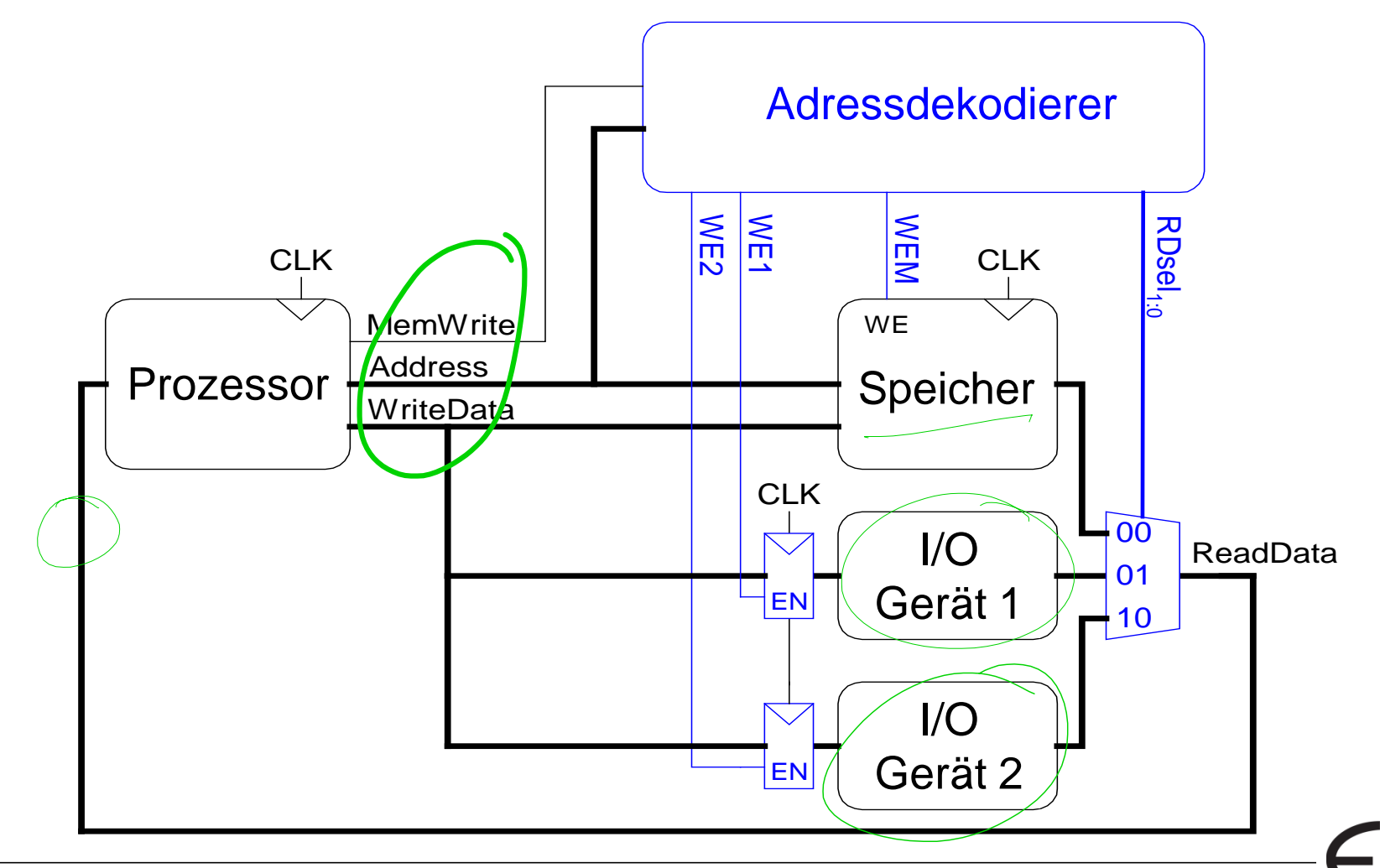

# **Zusammenfassung der Veranstaltung**

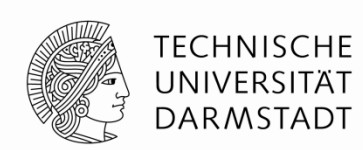

### **Lehrstoff**:

- Rechnerarchitektur Assemblersprache (**Kapitel 6**)
- Mikroarchitektur Aufbau eines Prozessors (**Kapitel 7**)
- Speichersysteme (**Kapitel 8**)

Eine zusammenfassung der Hauptthemen folgt, aber Sie sollten **alle die Folien** der Kapiteln genau anschauen als Vorbereitung für die Klausur.

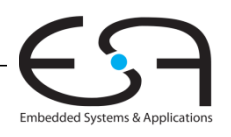

# **Kapitel 6: Themen**

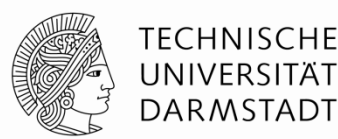

- **Assembler-Sprache**
- **Maschinensprache**
- **Programmierung**
- **Adressierungsmodi**
- **Compilieren, Assemblieren und Linken**
- **Dies und Das: Pseudobefehle, Ausnahmebehandlung, Gleitkommadarstellung, u.s.w.**

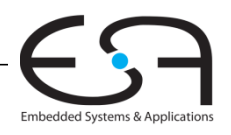

### **Assemblersprache**

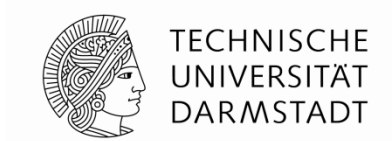

- Rechnen: add, sub, and, or, slt, sll, sllv, addi, u.s.w.
- Speicherzugriffe: lw, lh, lb, sw, sh, sb
- Sprung-/Verzweigungsbefehle: beq, bne, j, jal, jr, u.s.w.

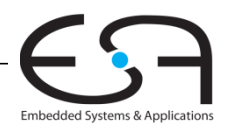

# **MIPS Machinensprache: Befehlsformate**

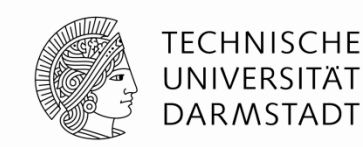

### **R-Typ**

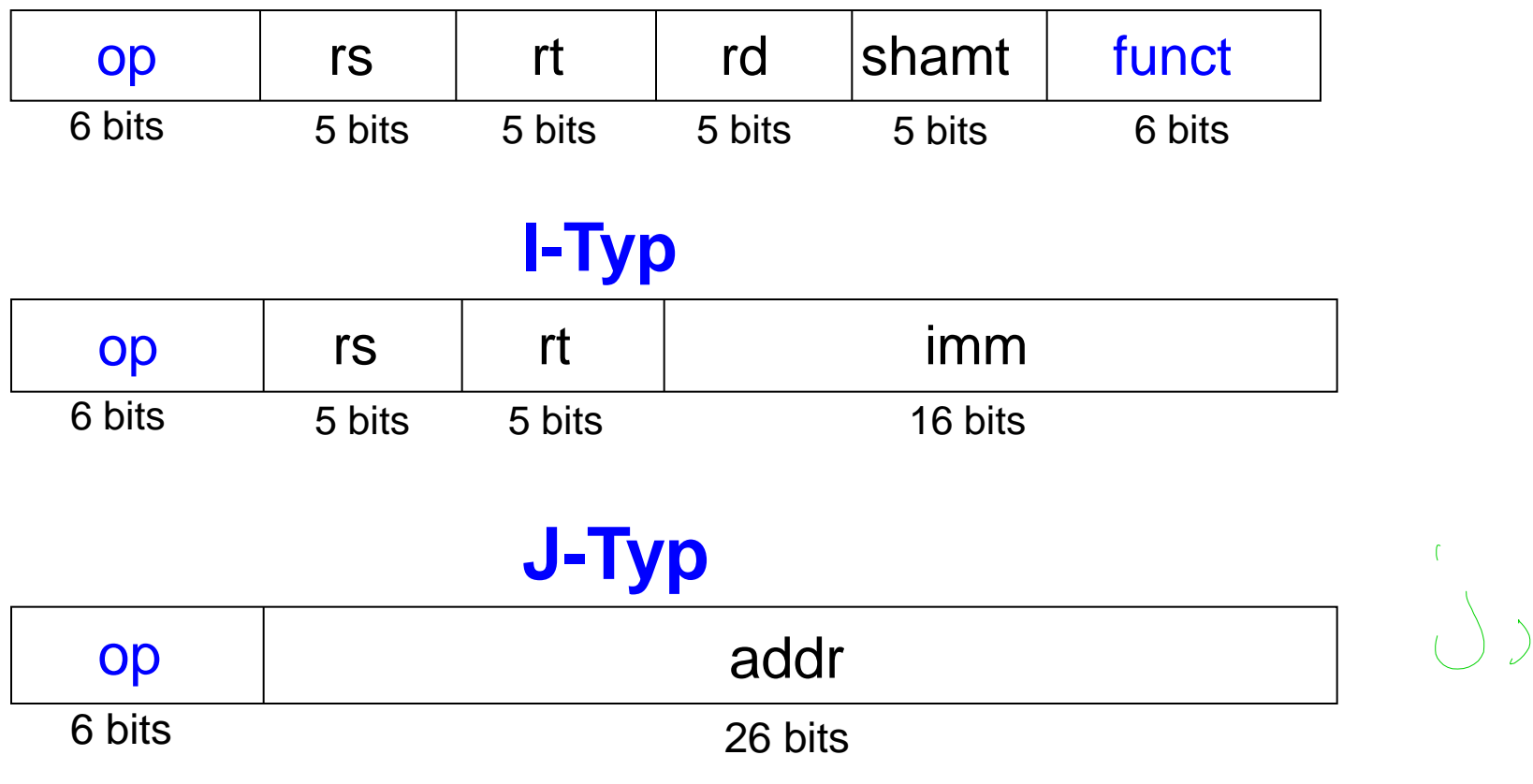

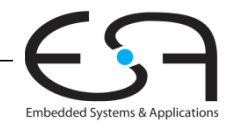

### **Programmierung**

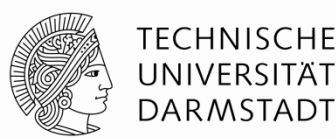

### **Häufige Konstrukte:**

- **Fif/else-Anweisungen**
- while-Schleifen
- for-Schleifen
- Feld (Array) zugriffe
- Prozeduraufrufe
- Stack

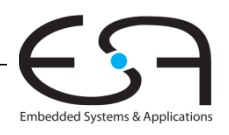

## **Adressierungsarten**

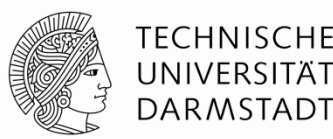

### **Operanden für Befehle:**

Aus einem Register

**Beispiel:** add \$s0, \$t1, \$s7

Direktwert aus Instruktion

**Beispiel:** addi \$s3, \$0, -28

Relativ zu einer Basisadresse

**Beispiel:** lw \$t0, 7(\$t2)

Relativ zum Programmzähler (PC + 4)

**Beispiel:** beq \$s0, \$t4, Loop

**Pseudodirekt** 

**Beispiel:** j done

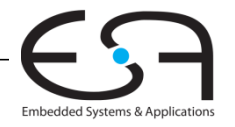

# **Kapitel 7: Themen**

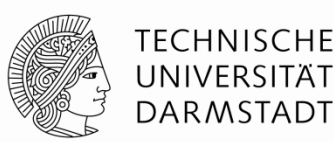

### **Microarchitektur**

- Analyse der Rechenleistung
- ■Ein-Takt-Prozessor
- Mehrtakt-Prozessor
- Pipeline-Prozessor
- Ausnahmebehandlung

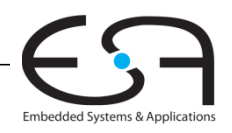

# **Rechenleistung eines Prozessors**

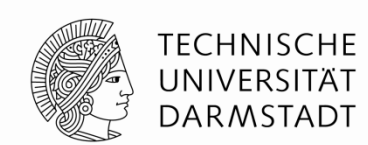

### **Ausführungszeit** eines Programms

Ausführungszeit = (#Instruktionen)(Takte/Instruktion)(Sekunden/Takt)

 $=$  #Instruktionen x CPI x T<sub>c</sub>

### **Definitionen:**

- Takte/Instruktion = **CPI** (*cycles per instruction*)
- **Example 1 Sekunden/Takt = Taktperiode**

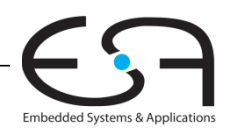
### **MIPS Ein-Takt-Prozessor**

**Steuerwerk**

**Branch** 

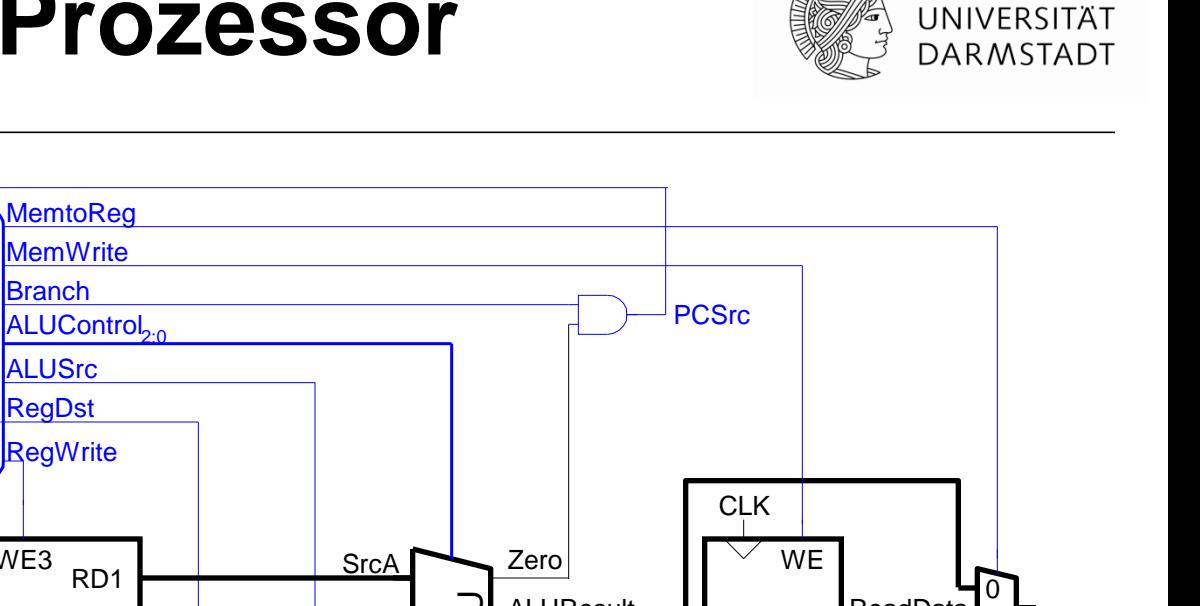

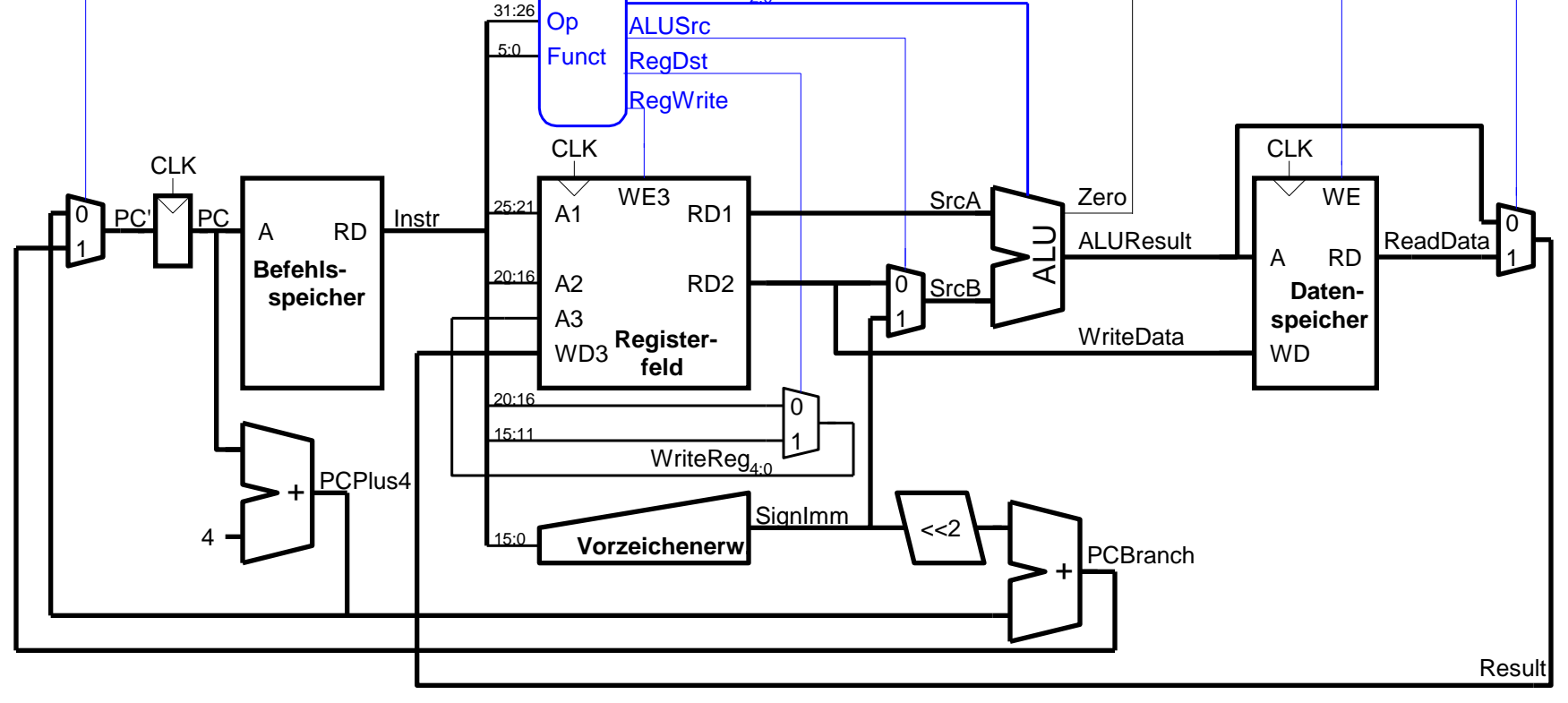

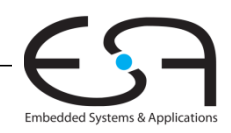

**TECHNISCHE** 

### **Steuerwerk**

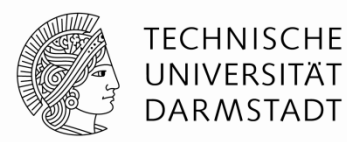

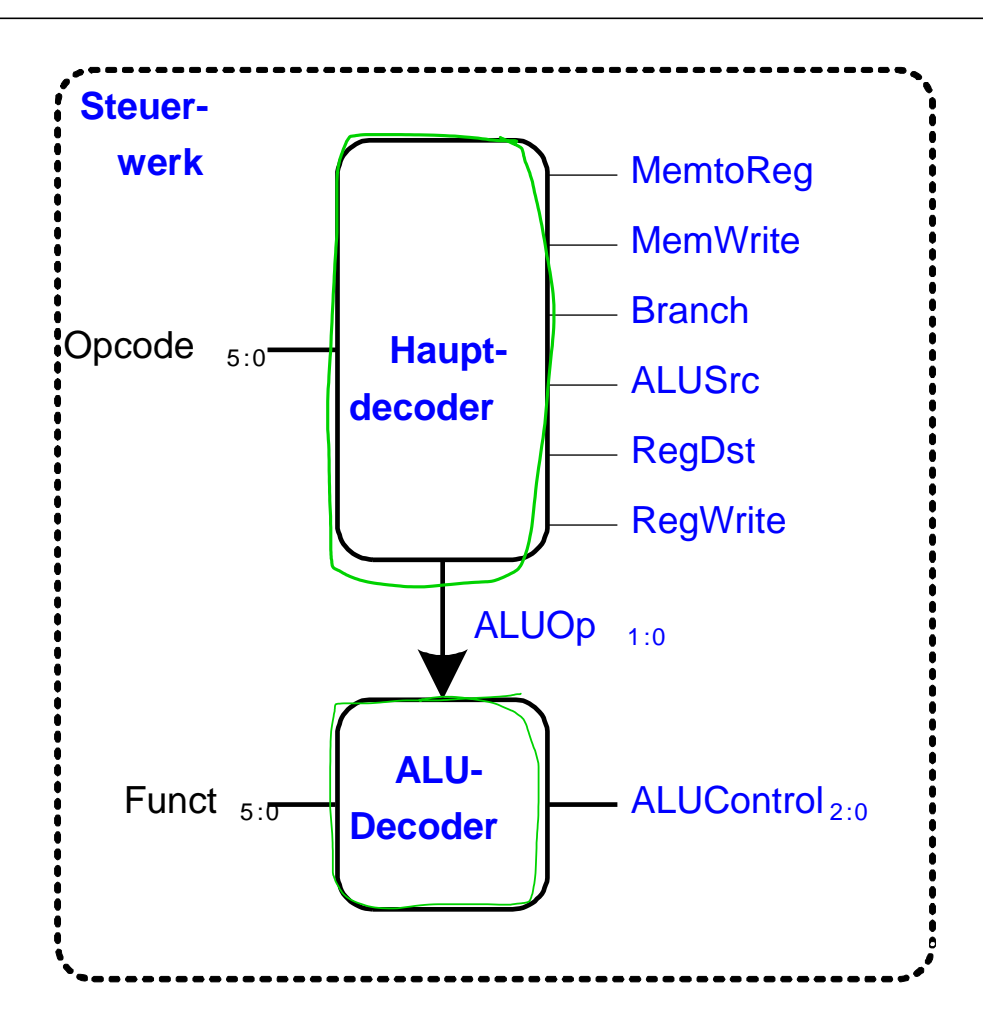

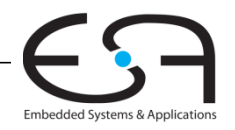

### **Steuerwerk: ALU-Decoder**

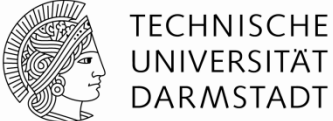

UNIVERSITÄT **DARMSTADT** 

Embedded Systems & Applications

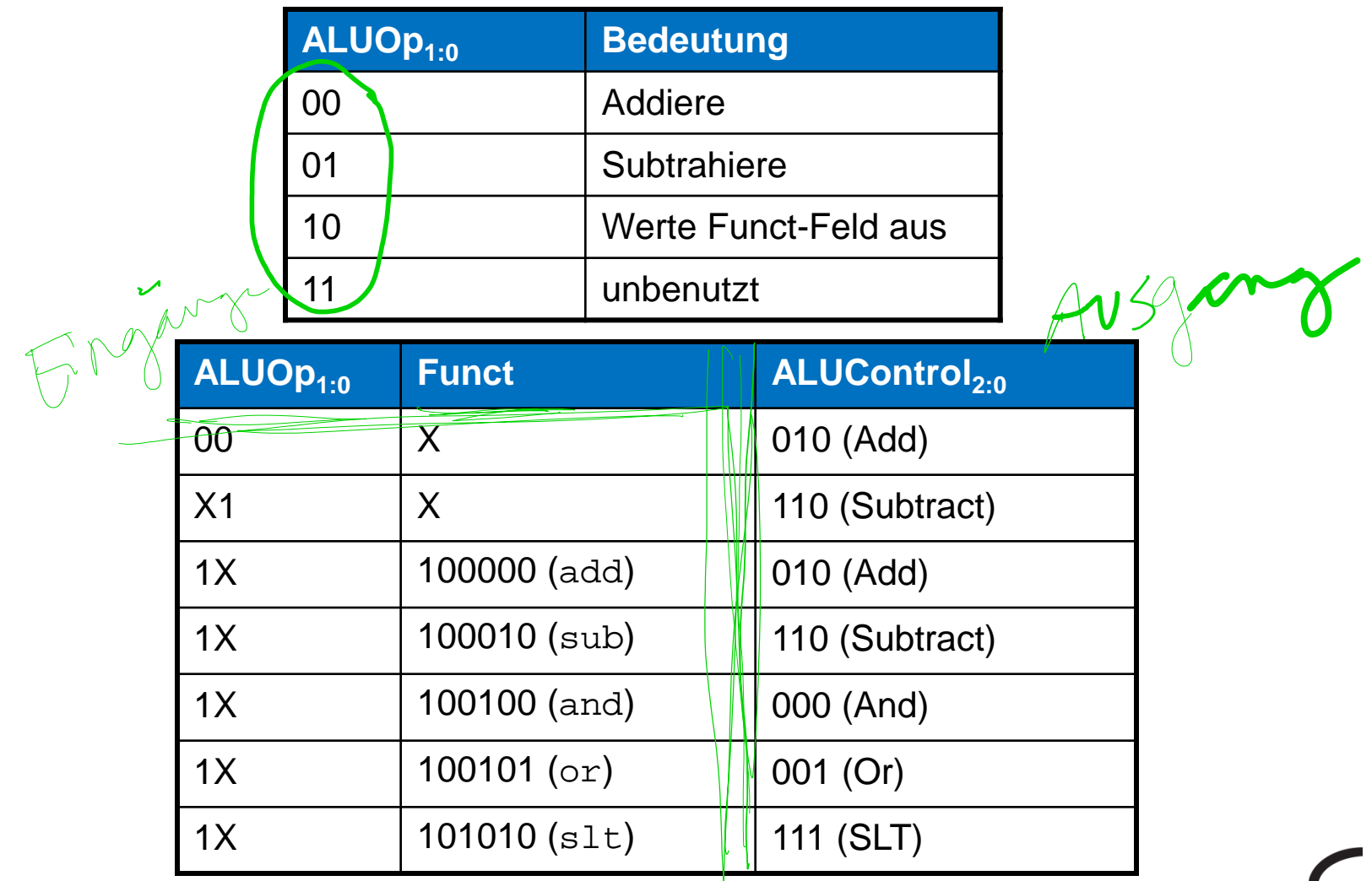

113 | Rechnerorganisation - Kapitel 7 - Prof. Sarah Harris

### **Steuerwerk: Hauptdecoder**

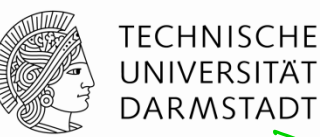

Embedded Systems & Applications

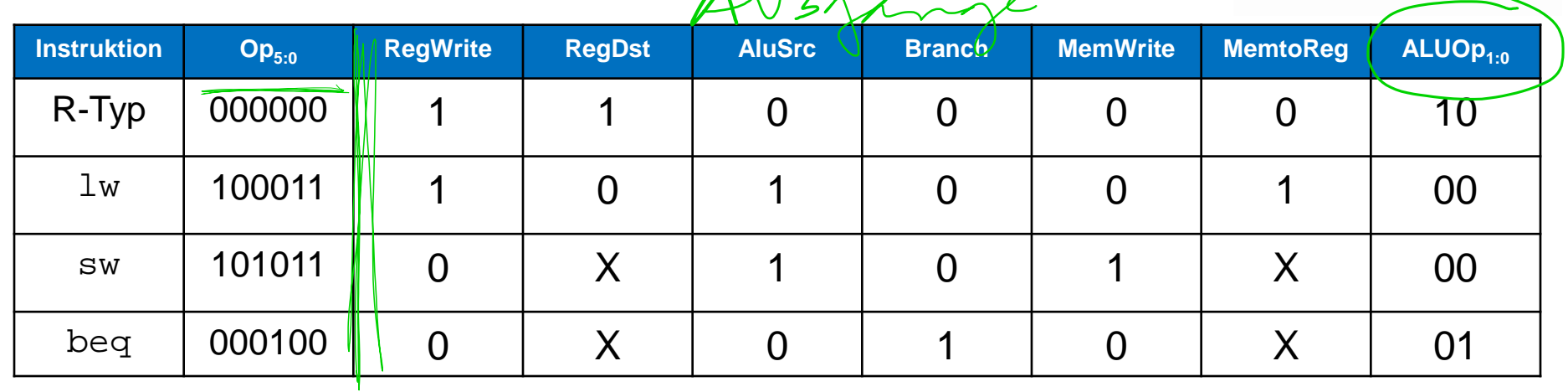

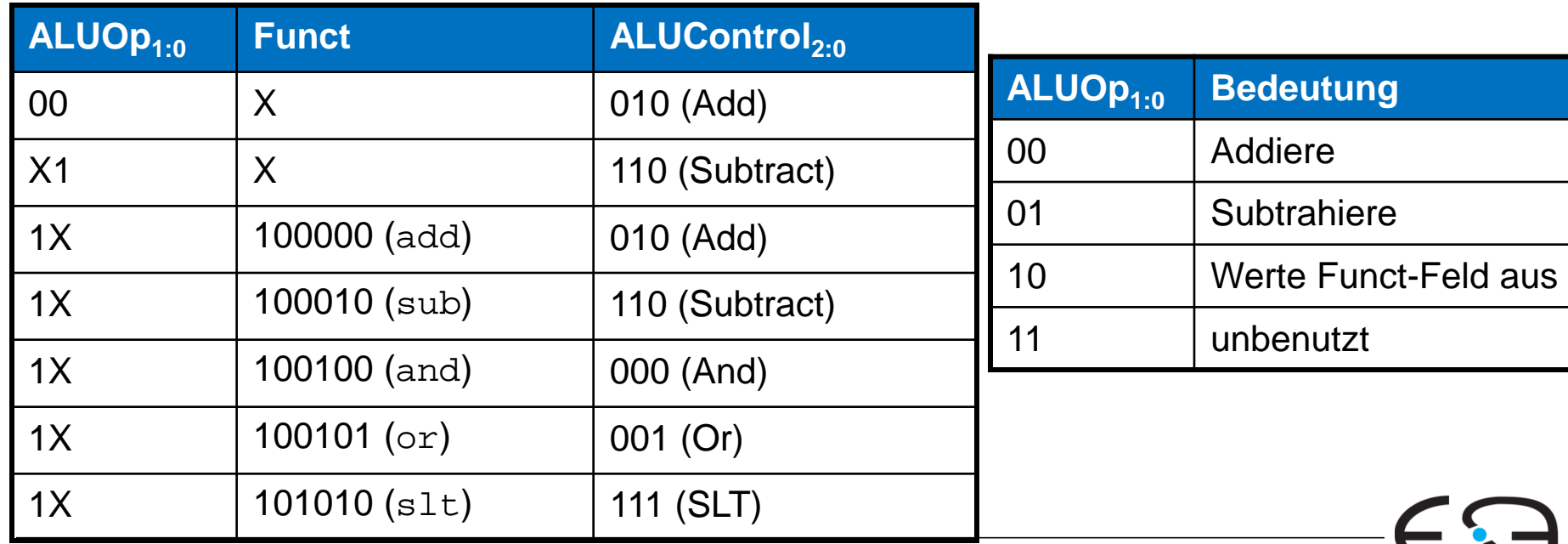

114 | Rechnerorganisation - Kapitel 7 - Prof. Sarah Harris

## **Rechenleistung des Ein-Takt-Prozessors**

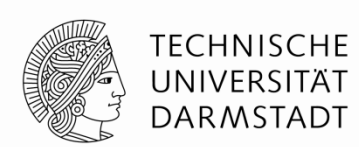

- $CPI = 1$
- **Kritischer Pfad:**

 $T_c = t_{pcq}$   $_{PC}$  +  $t_{mem}$  + max( $t_{RFread}$ ,  $t_{sext}$  +  $t_{mux}$ ) +  $t_{ALU}$  +  $t_{mem}$  +  $t_{mux}$  +  $t_{RFsetup}$ 

In vielen Implementierungen: Kritischer Pfad durch

Speicher, ALU, Registerfeld

Damit:

$$
T_c = t_{pcq\_PC} + 2t_{mem} + t_{RFread} + t_{mux} + t_{ALU} + t_{RFsetup}
$$

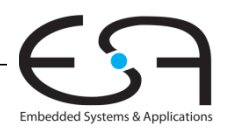

### **MIPS Mehrtaktprozessor**

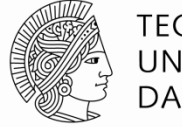

**TECHNISCHE** UNIVERSITÄT **DARMSTADT** 

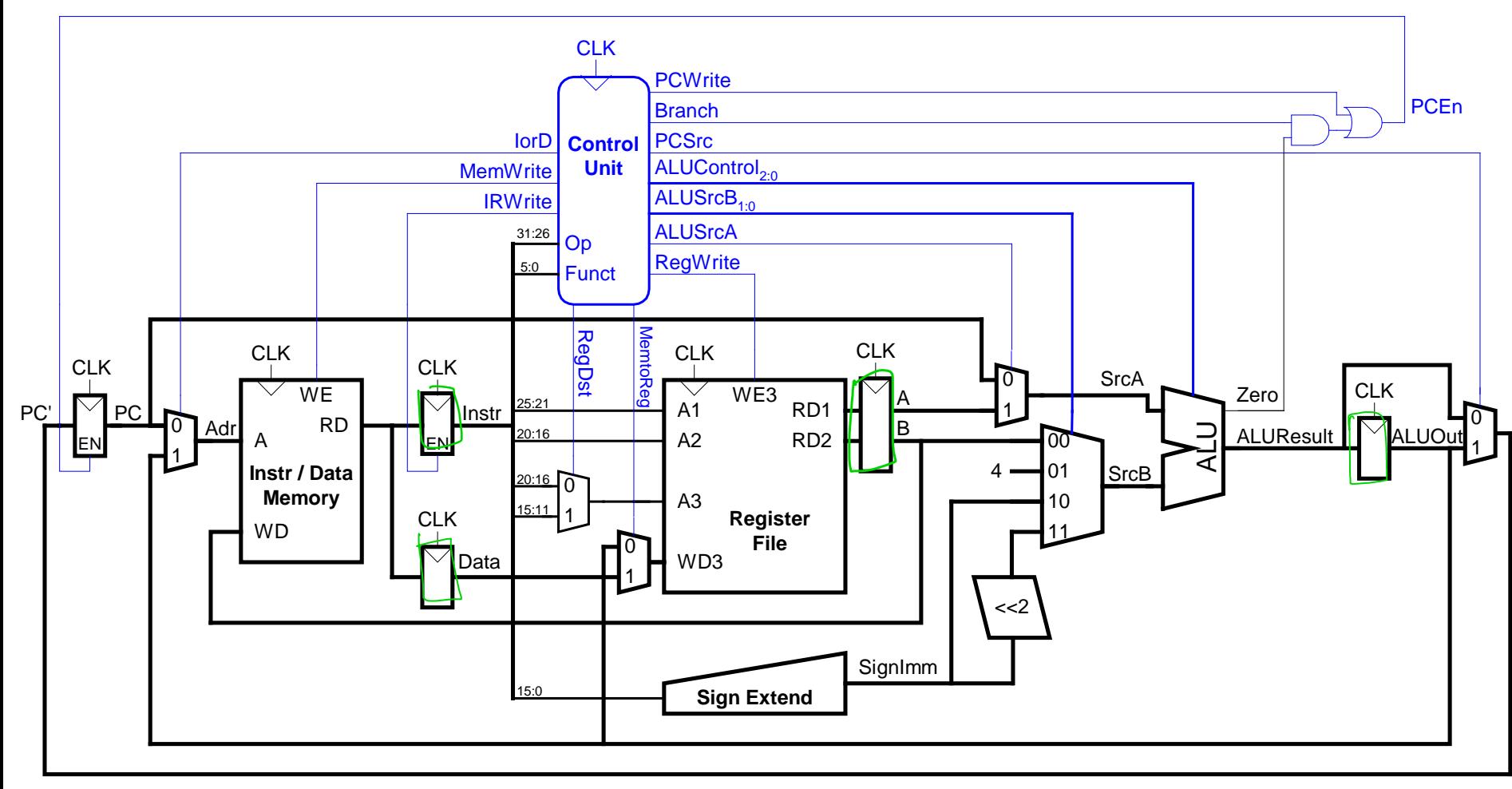

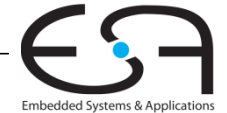

### **Steuerwerk Mehrtaktprozessor**

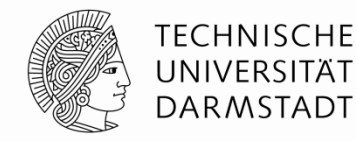

Embedded Systems & Application

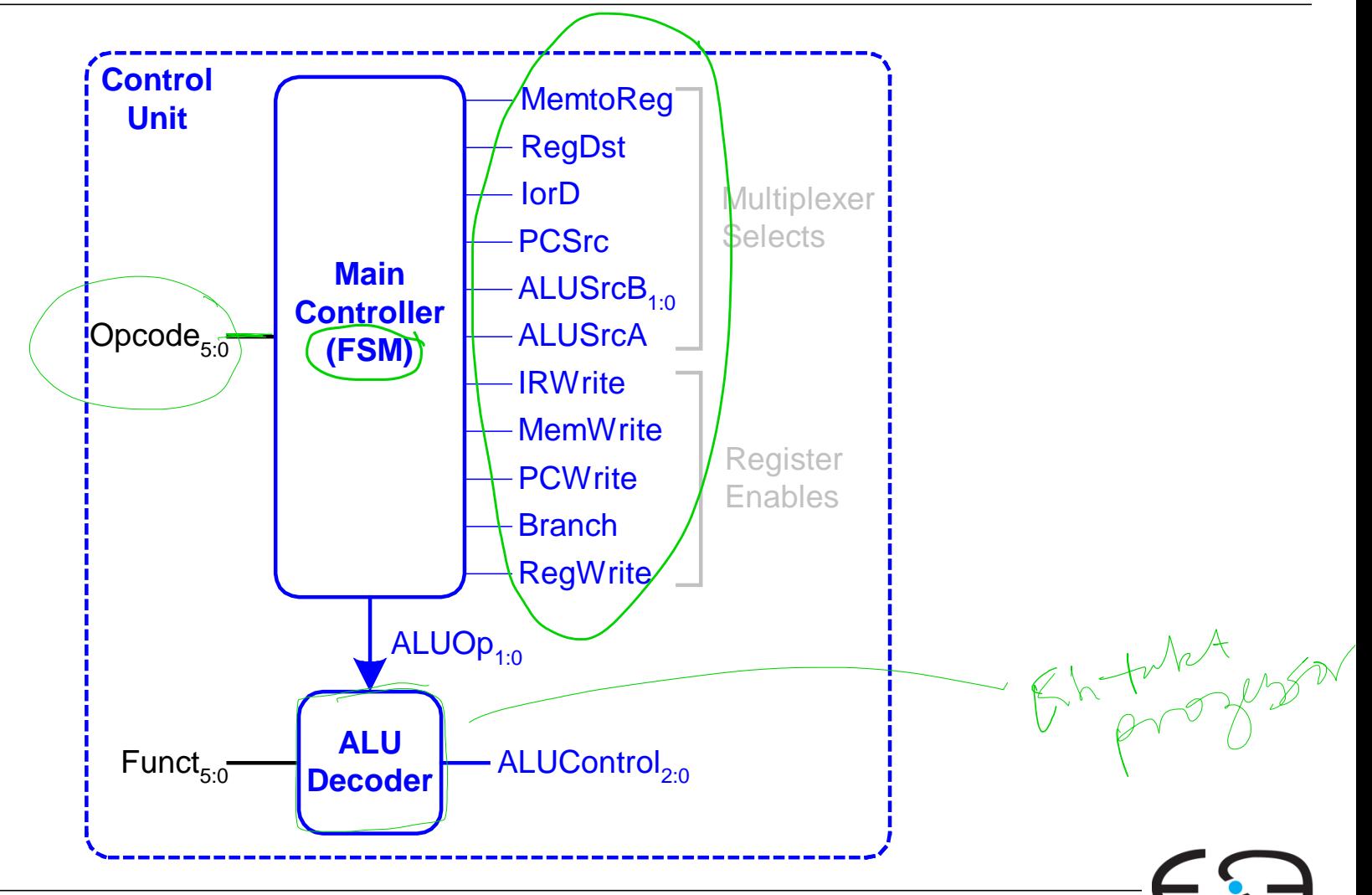

# **Hauptsteuerwerk für Mehrtakt-CPU**

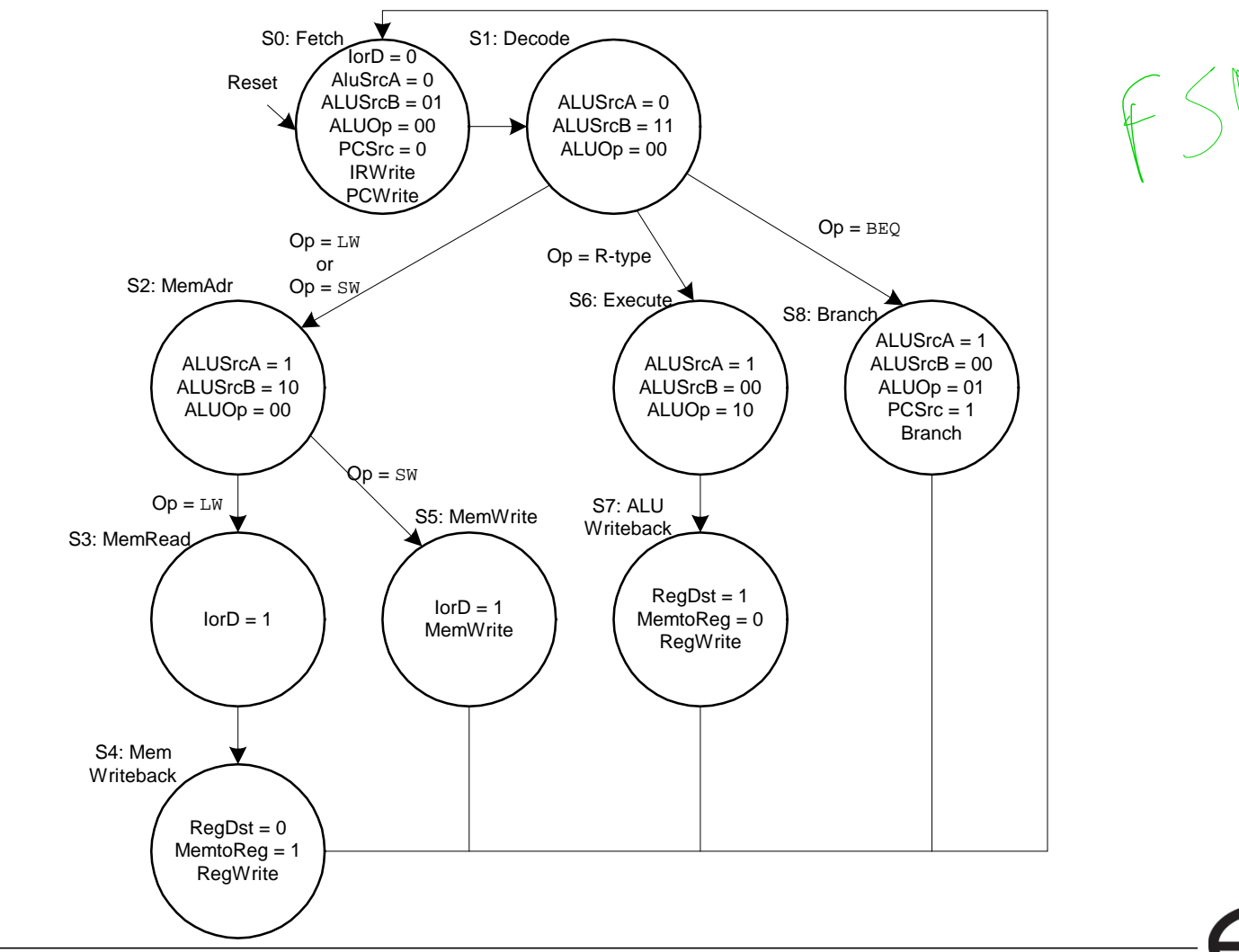

**TECHNISCHE** UNIVERSITÄT **DARMSTADT** 

Embedded Systems & Applications

# **Rechenleistung des Mehrtaktprozessors**

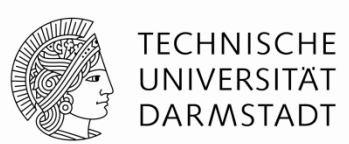

Embedded Systems & Applica

Instruktionen benötigen unterschiedliche viele Takte:

- $\blacksquare$  3 Takte : beq, j
- **4 Takte: R-Typ, sw, addi**
- $\blacksquare$  5 Takte :  $\lrcorner$  w

CPI wird bestimmt als gewichteter Durchschnitt

SPECint 2000 Benchmark:

- $\blacksquare$  25% Laden
- **10% Speichern**
- **11% Verzweigungen**
- 2% Sprünge
- 52% R-Typ

### **Durchschnittliche CPI = (0,11 + 0,02)(3) + (0,52 + 0,10)(4) + (0,25)(5) = 4,12**

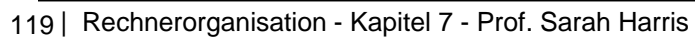

# **Rechenleistung des Mehrtaktprozessors**

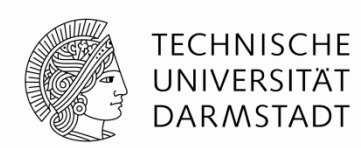

Embedded Systems & Application:

**Kritischer Pfad :**

 $T_c = t_{pcq} + t_{mux} + max(t_{ALU} + t_{mux}, t_{mem}) + t_{setup}$ 

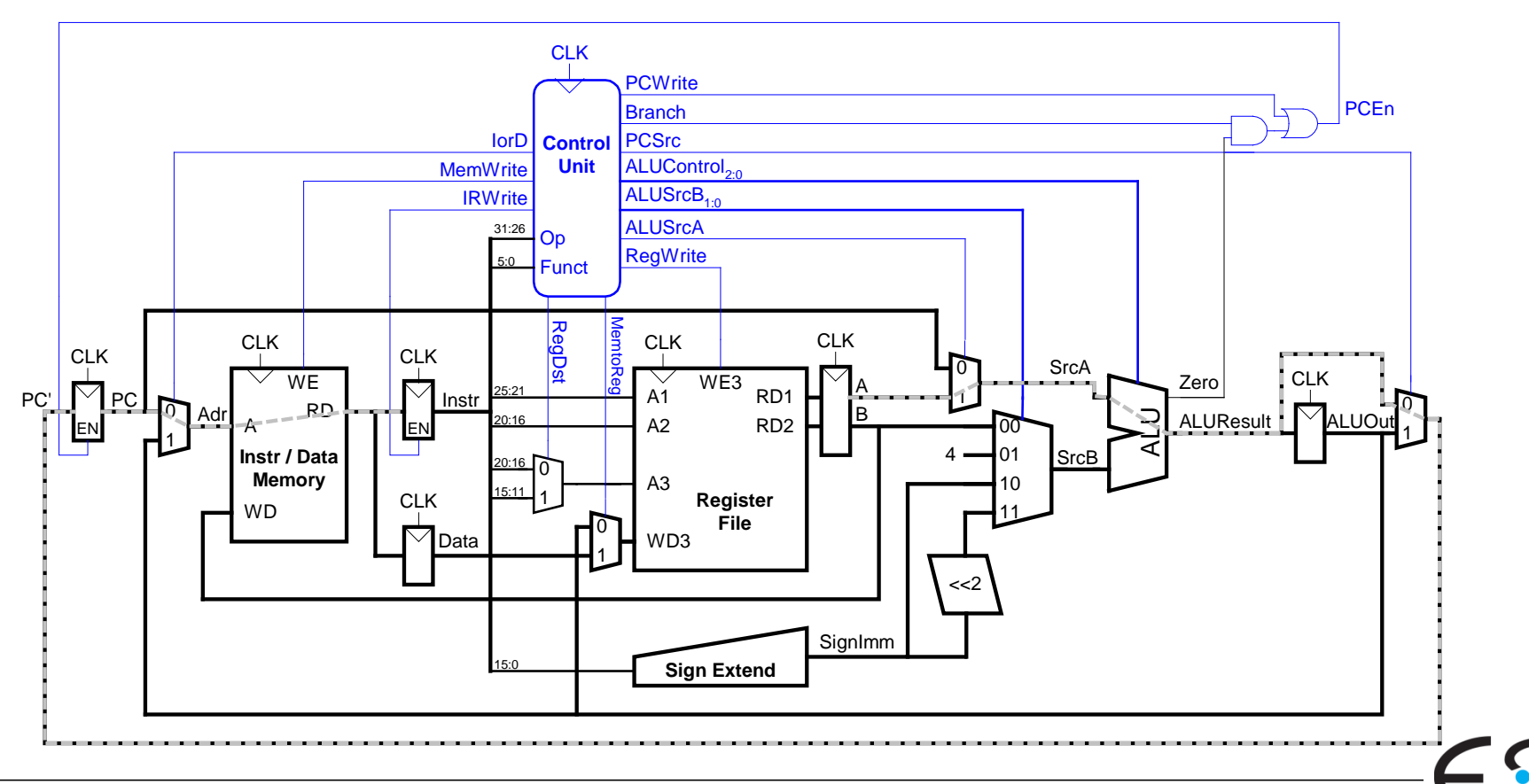

### **MIPS Pipeline Prozessor**

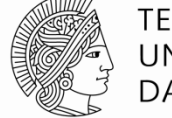

**TECHNISCHE** UNIVERSITÄT **DARMSTADT** 

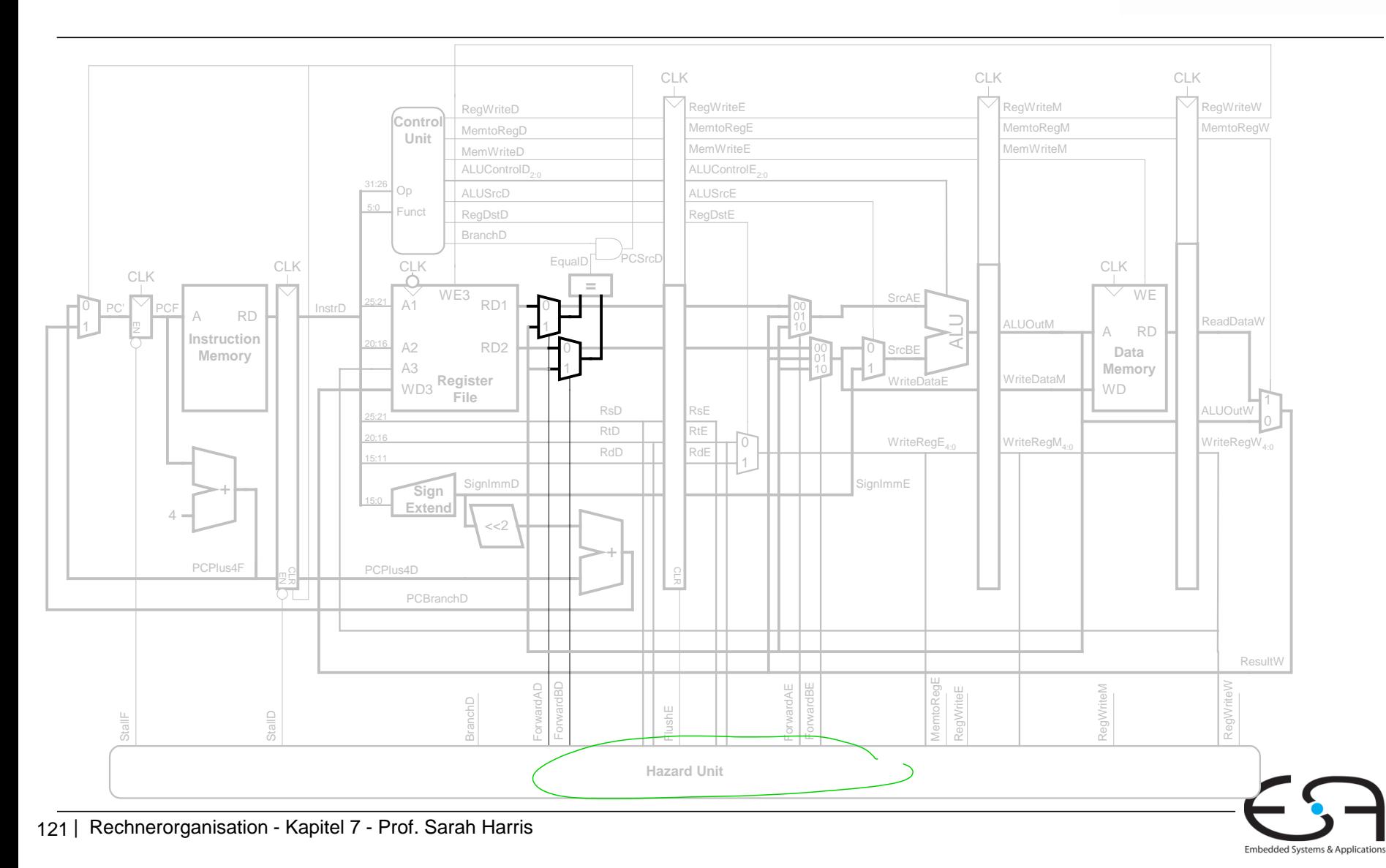

# **Beispiel: Rechenleistung des Pipelined-Prozessors**

- SPECint 2000 benchmark:
	- 25% loads
	- 10% stores
	- 11% branches
	- 2% jumps
	- 52% R-type
- Annahmen:
	- 40% der geladenen Daten werden gleich in der nächsten Instruktion gebraucht
	- 25% aller Verzweigungen werden falsch vorhergesagt
	- Alle Sprünge erzeugen eine zu entfernende (*flush*) Instruktion

#### **Wie hoch ist der durchschnittliche CPI-Wert?**

- Lade/Verzweigungsinstruktionen haben CPI = 1 ohne Stall, = 2 mit Stall. Daher:
- $\blacksquare$  CPI<sub>Iw</sub> = 1 (0,6) + 2 (0,4) = 1,4
- $\bullet$  CPI<sub>beq</sub> = 1 (0,75) + 2 (0,25) = 1,25

 **= 1,15**

Also:

**Durchschnittliche CPI = (0,25) (1,4) + (0,1) (1,0) + (0,11)(1,25) + (0,02) (2,0) + (0,52)(1,0)**

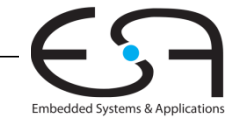

TFCHNISCHF

**DARMSTADT** 

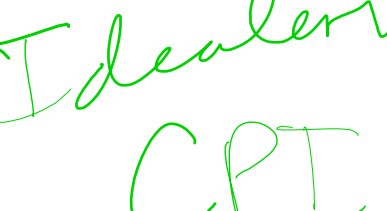

# **Beispiel: Rechenleistung des Pipelined-Prozessors**

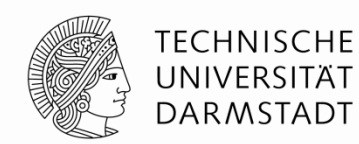

### **Kritischer Pfad des Pipelined-Prozessors:**

 *Tc* **= max {** *tpcq* **+** *t***mem +** *t***setup, Fetch 2 (***tRFread* **+** *t***mux +** *t***eq +** *t***AND +** *t***mux +** *t***setup ), Decode** *tpcq* **+** *t***mux +** *t***mux +** *t***mux +** *t***ALU +** *t***setup, Execute**

**Memory**  $\bf{W}$ riteback

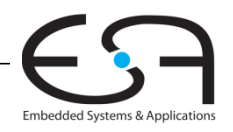

# **Kapitel 8: Themen**

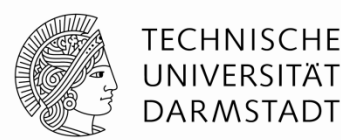

- Speichersysteme: Hierarchie
- Leistungsvergleich von Speichersystemen
- Caches
- Virtueller Speicher
- Speichereinblendung von Ein-/Ausgabegeräten

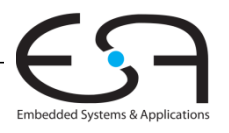

### **Wiederholung: Speicherhierarchie**

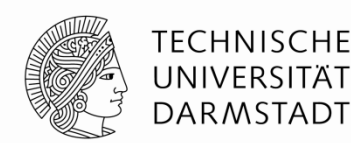

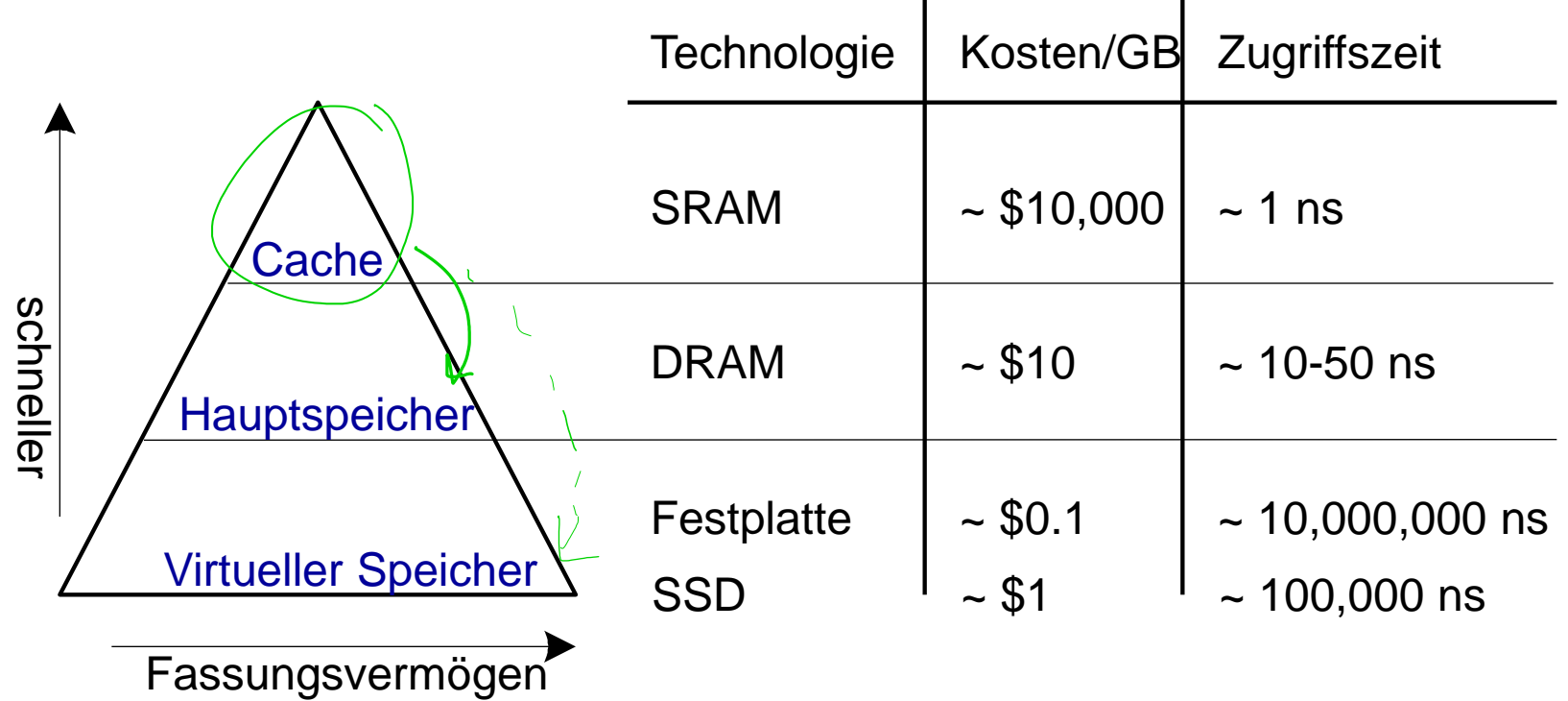

Durch Hierarchie, emuliert das Speichersystem Speicher der **schnell, gross, und günstig** ist.

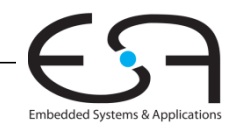

# **Leistung eines Speichersystems**

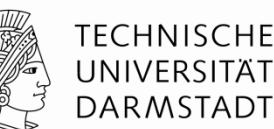

**Hit-Rate** = # hits / # Speicherzugriffe  $= 1 -$  Miss Rate **Miss-Rate (***MR***)** = # misses / # Speicherzugriffe  $= 1 - Hit Rate$ 

**Durchschnittliche Speicherzugriffszeit (***average memory access time, AMAT***):** Durchschnittliche Zeit, die der Prozessor braucht, um auf ein Datum zuzugreifen

$$
AMAT = t_{\text{cache}} + MR_{\text{cache}} (t_{MM} + MR_{MM} t_{VM})
$$

*MM* = *main memory*, Hauptspeicher *VM* = *virtual memory*, Virtueller Speicher

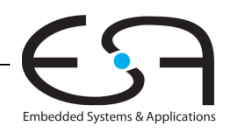

### **Cache Arten**

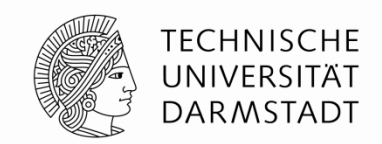

Caches werden klassifiziert nach Anzahl von Blöcken in einer Menge:

**Direktabgebildet (***direct mapped***):** Ein Block pro Menge

V Tag Data

*N***-Wege Mengenassoziativ (***N-way set associative***):** *N* Blöcke pro Menge

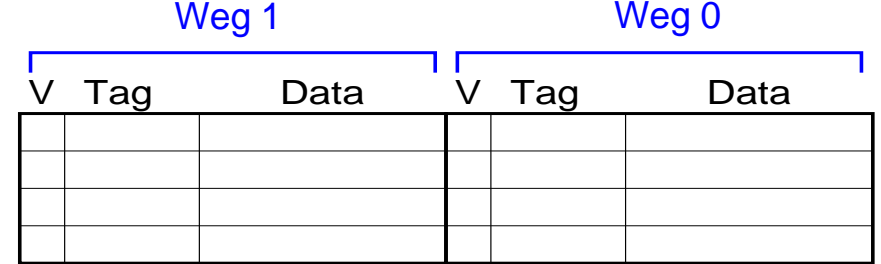

**Vollassoziativ (***fully associative)***:** Alle Cache Blöcke in einer Menge

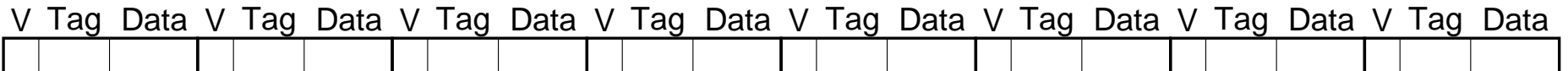

Jede Speicheradresse wird genau auf **eine** Menge abgebildet

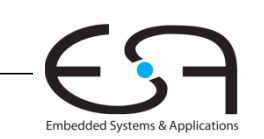

# **Zusammenfassung von Caches**

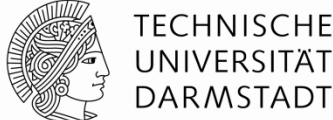

- Kapazität: *C*
- Blockgröße: *b*
- $\blacksquare$  Blockanzahl:  $\boldsymbol{B} = C/b$
- *Assoziativitätsgrad*: *N*
- Anzahl von Mengen (Sets): *S* = *B*/*N*

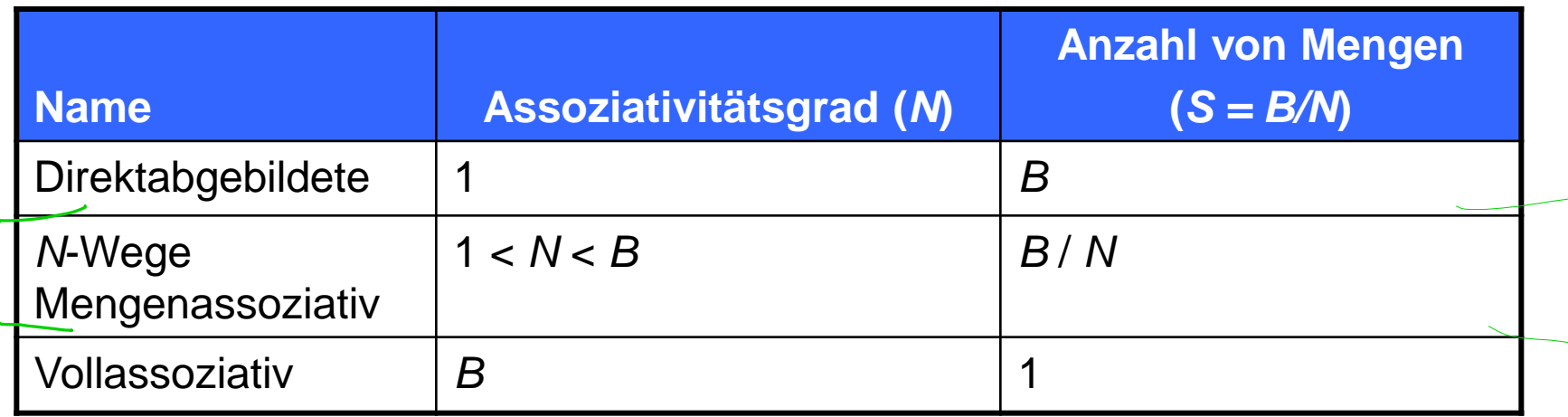

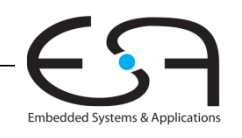

## **Virtueller Speicher**

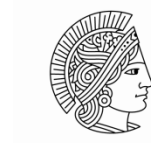

TFCHNISCHF DARMSTADT

Embedded Systems & Appli

#### Jedes Programm erzeugt **virtuelle Adressen**

- **Der ganze Bereich der virtuellen Adressen steht auf der Festplatte**  $\leftarrow$
- Eine Untermenge der virtuellen Adressen steht im Hauptspeicher
- Der Prozessor erzeugt virtuelle Adressen und muss diese in physikalische Adressen übersetzen (TLB, Seitentabelle)
- Daten, die im DRAM nicht gefunden sind, müssen von der Festplatte geholt werden

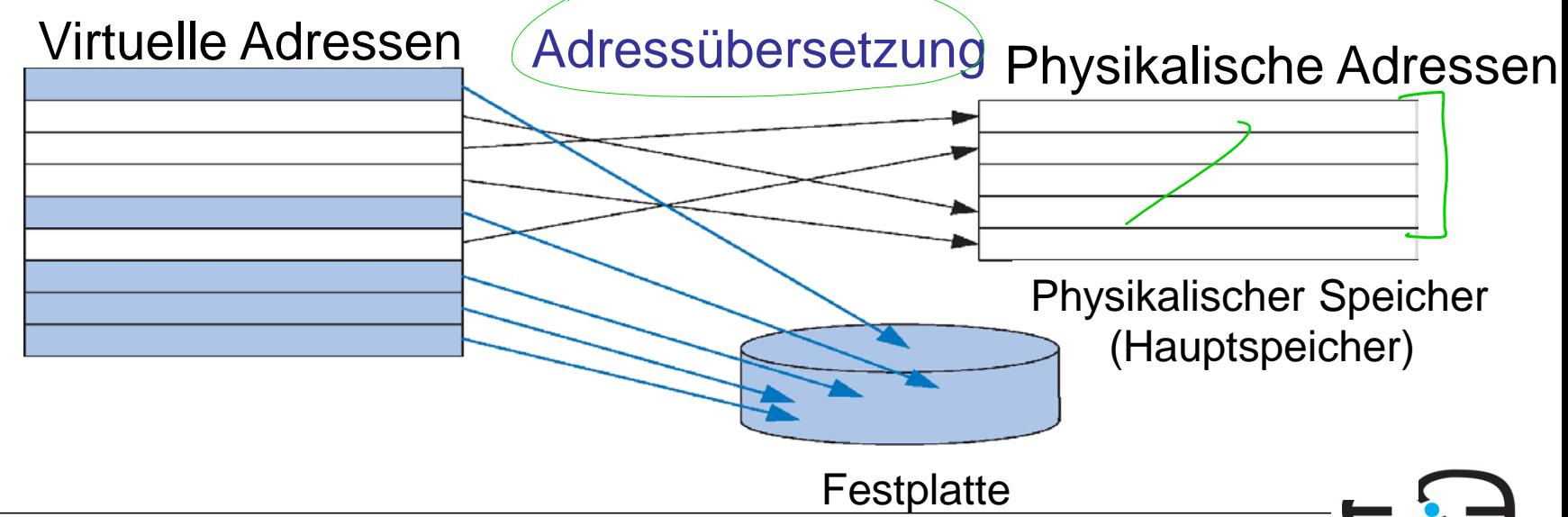

### **Beispiel: Seitentabelle (Page Table)**

Virtuelle Seitenvirtu<del>c</del>ii eilen<br>. . Seitennummer distanz Virtual **Virtuelle**  0x00002 47C **Adresse**  $19$   $12$ Physikalische pontanot<br>Leo accessor Seitennummer V 0 **VSN** (Virtuelle  $\Omega$ 1 0x0000 Seitennummer) ist 1 0x7FFE der **Index** in der 0 *itentabelle* **Seitentabelle Seitentabelle**0 **Seitentabelle** 0 0 1 0x0001  $\Omega$  $\theta$ 0x7FFF 0 0  $\sqrt[4]{15}$   $\sqrt[4]{12}$ Hit Physical **Physikalische**   $0x7$ FFF  $47C$ **Adresse**

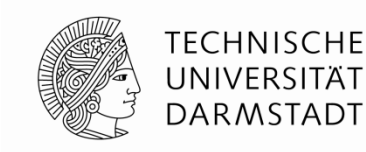

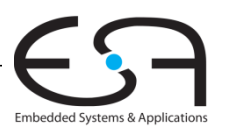

# **Beispiel: TLB mit zwei Einträgen**

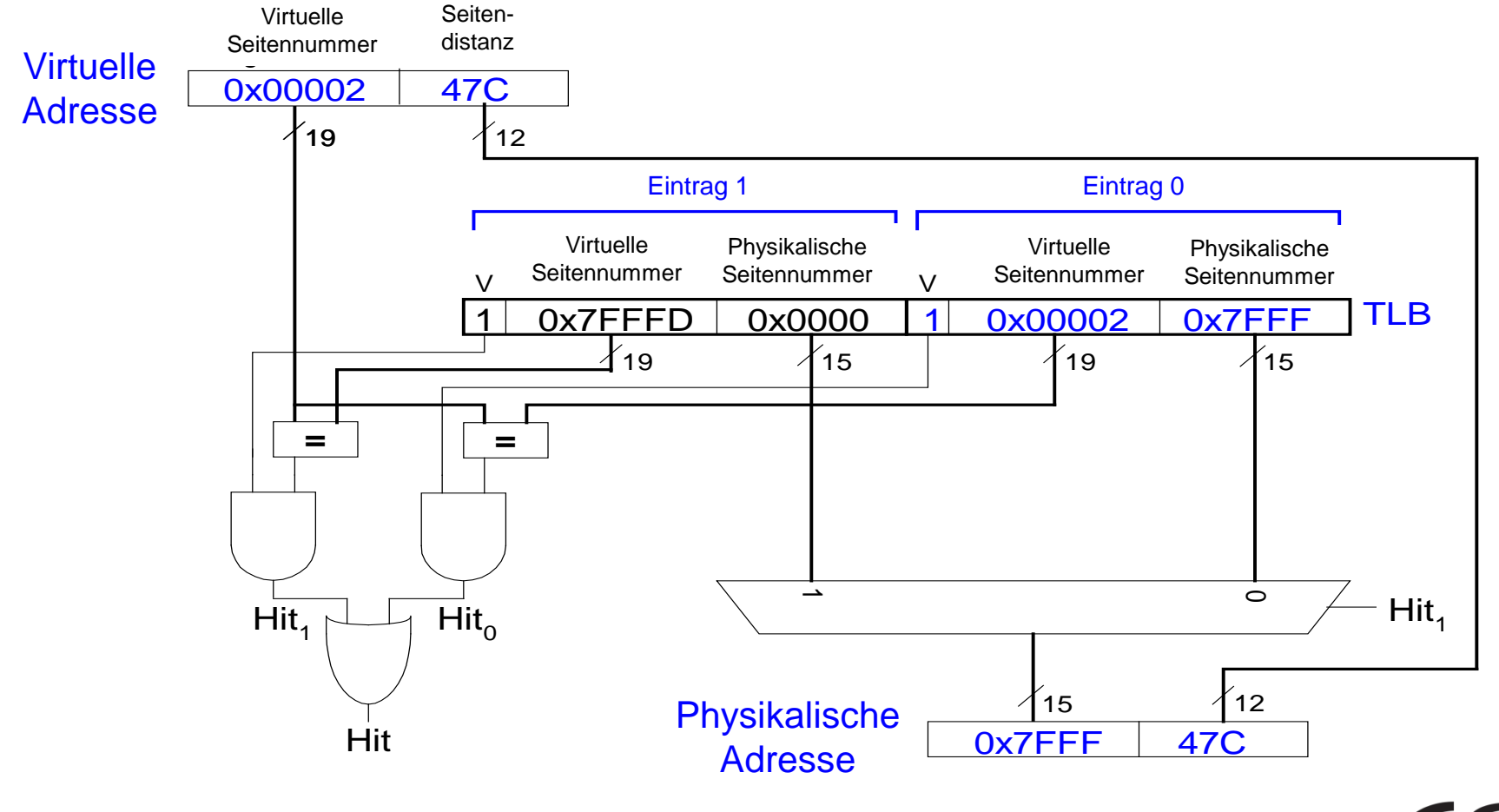

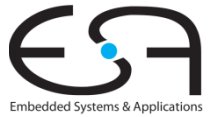

**TECHNISCHE** UNIVERSITÄT **DARMSTADT** 

### **Speichereinblendung von Ein- /Ausgabegeräten**

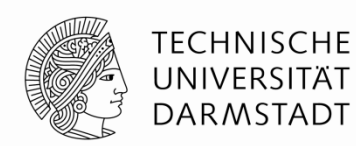

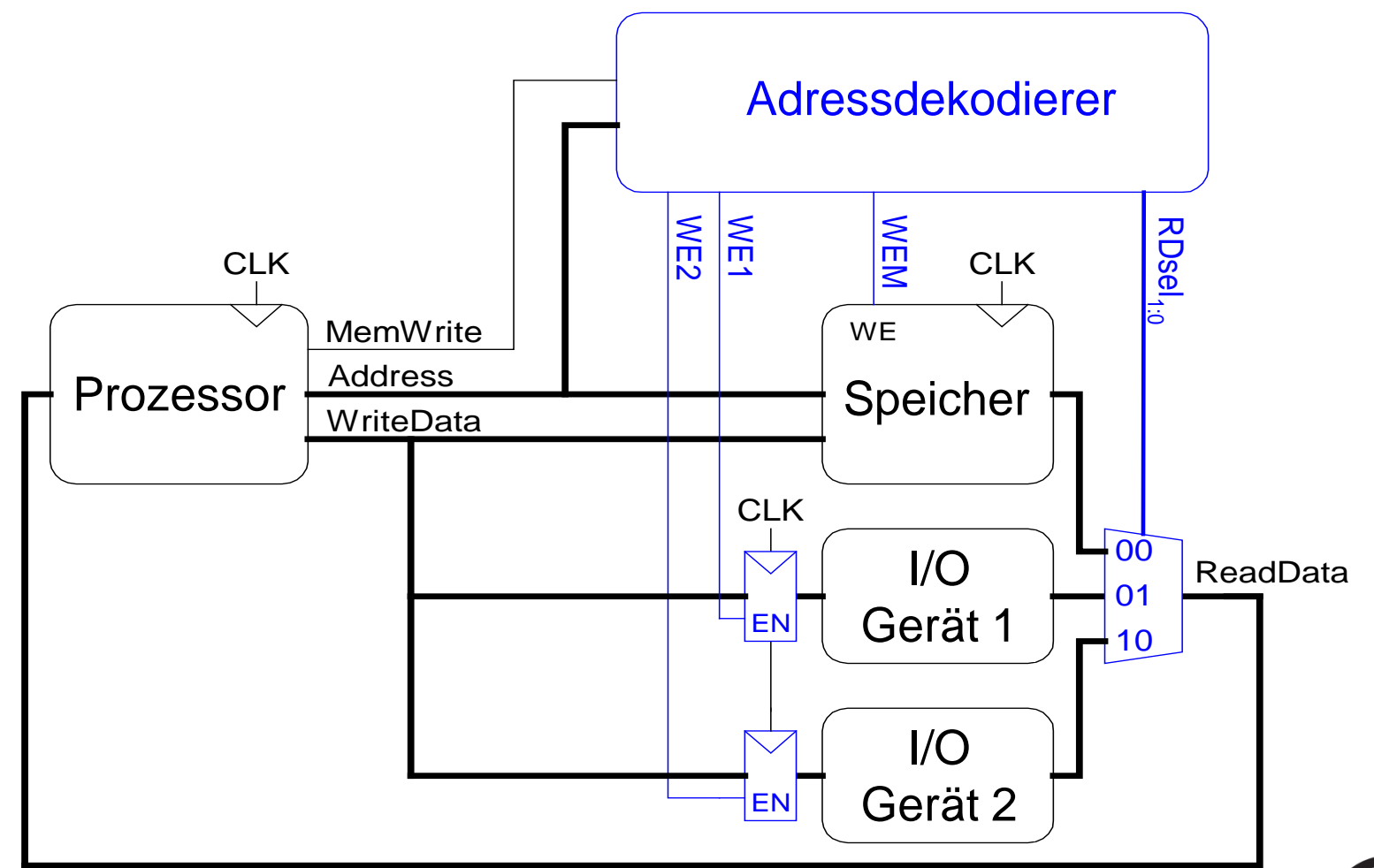

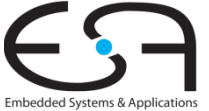

# **Zusammenfassung der Veranstaltung**

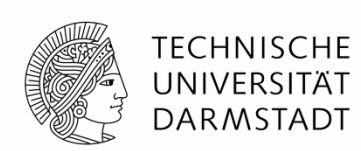

### **Lehrstoff**:

- Rechnerarchitektur Assemblersprache (**Kapitel 6**)
- Mikroarchitektur Aufbau eines Prozessors (**Kapitel 7**)
- Speichersysteme (**Kapitel 8**)

Rechnersysteme und Digitalegeräte werden immer mehr benutzt

 Jetzt haben Sie die Werkzeuge, diese auch zu *verstehen* … und auch mit zu entwerfen!

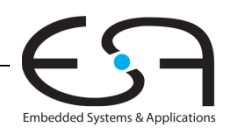